Trabajo Fin de Grado Grado en Ingeniería de Organización Industrial

Aplicación de la metodología DEA para el diseño personalizado de productos usando un

# Aplicación de la metodología DEA para el diseño personalizado de productos usando un enfoque multicriterio

Autor: Jorge Ruiz Ruiz Tutor: Sebastián Lozano Segura

> **Dpto. Organización Industrial y Gestión de Empresas I Escuela Técnica Superior de Ingeniería** Sevilla, 2022

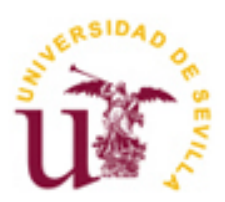

Trabajo Fin de Grado Grado en Ingeniería de Organización Industrial

# **Aplicación de la metodología DEA para el diseño personalizado de productos usando un enfoque multicriterio**

Autor: Jorge Ruiz Ruiz

Tutor: Sebastián Lozano Segura Catedrático de Universidad

Dpto. Organización Industrial y Gestión de Empresas I Escuela Técnica Superior de Ingeniería Universidad de Sevilla Sevilla, 2022

#### Trabajo Fin de Grado: Aplicación de la metodología DEA para el diseño personalizado de productos usando un enfoque multicriterio

Autor: Jorge Ruiz Ruiz

Tutor: Sebastián Lozano Segura

El tribunal nombrado para juzgar el Trabajo arriba indicado, compuesto por los siguientes miembros:

Presidente:

Vocales:

Secretario:

Acuerdan otorgarle la calificación de:

Sevilla, 2022

*A mis padres, Andrés y Pepi, que siempre me inculcaron el valor del conocimiento y la importancia de aprender, y lucharon para que pudiera estudiar y dedicarme a lo que más interés me despertase.*

*A mis hermanos, Claudia, Andrés Manuel y Elena, por enseñarme tanto durante todos estos años y apoyarme siempre en todas mis decisiones, objetivos y sueños.*

*A mi pareja, Gloria, por estar conmigo, aún desde la distancia, respetando y apoyando en todo momento todas las decisiones que he tomado para cumplir mis metas.*

*A mis abuelos, Andrés, Catalina, Dolores y Manuel, que nos dejó este año, por haber puesto las primeras piedras de lo que mañana será mi casa.*

*A Marco, Emma y Andrea por generar en mi más ilusión y motivación para seguir adelante, aún en los momentos más duros.*

*"En tanto que haya alguien que crea en una idea, la idea vive",* decía Ortega y Gasset, uno de los más ilustres pensadores españoles del siglo XX y autor de Meditación de la Técnica, libro que explica la importancia que tiene la técnica para la existencia del ser humano. Pues bien, mi idea vive en este Trabajo Fin de Grado, gracias al hombre que creyó en ella, Sebastián Lozano Segura, tutor del trabajo y profesor mío en la asignatura Métodos de Optimización del Grado en Ingeniería de Organización Industrial, que no solamente se limitó a apoyarla, sino a asesorarme y guiarme para materializarla en las hojas que pongo a vuestra disposición en este documento, y es por ello que me gustaría plasmar mi agradecimiento hacia él, así como su comprensión e implicación conmigo y con este proyecto.

No obstante, tener una idea no es fruto de la casualidad, sino más bien de la causalidad. Esfuerzo, disciplina, trabajo, ganas de aprender, de conocer y de superarse a sí mismo, pasión por lo que haces y, lo más importante, honradez. Sin todos estos valores, que me fueron inculcados por mis padres, Andrés y Pepi, y compartidos y reforzados por mis hermanos, Claudia, Andrés Manuel y Elena, nunca habría sido capaz de generar esta idea, que tanto me apasiona y que hoy plasmo en estas páginas.

Quiero también agradecer a todas las personas que me han acompañado durante todos estos años: amigos de la infancia, que pese a la distancia y el poco tiempo que podemos compartir, me apoyan incondicionalmente, como Pablo, Juan, Javier, Antonio, César, Rosa, Juan Pedro, Pedro, Rafa, Mario, Laura, Carmen y Antonio José y amigos que llegaron para quedarse como Andrés, Rubén, Pablo, David, Alejandro, Santi, Cristina y Yovana.

Gracias también a Mª Ángeles y Sergio, por haberme tratado como a su propia familia, y haberme regalado la posibilidad de conocer a mis sobrinos, Marco, Emma y un nuevo integrante de la familia que aún está por llegar.

Y por último, no me quisiera olvidar de mi pareja, Gloria López Villa, que, desde que llegó a mi vida, no dejó de apoyarme, aún desde la distancia, en ningún momento e hizo todo lo que estaba en su mano para que mis ideas, objetivos, metas y sueños cobraran sentido y se hicieran realidad.

> *Jorge Ruiz Ruiz Grado en Ingeniería de Organización Industrial Sevilla, 2022*

La personalización de los productos es uno de los factores clave que determinan el desarrollo de los mercados en la actualidad. Hoy en día, el cliente busca diferenciarse y, por ello, las empresas deben adaptar su oferta a sus necesidades y preferencias individuales.

La personalización en masa es la respuesta que da la Industria 4.0 a esta pregunta con el fin de aportar ese valor añadido de forma eficiente. Sin embargo, puede resultar difícil para los clientes diseñar un producto sin la información suficiente que les permita saber si sus solicitudes son factibles y eficientes, es decir, que están eligiendo las mejores opciones de acuerdo con sus preferencias.

El objetivo de este trabajo es abordar esta problemática, apoyándose en la metodología DEA, más específicamente en el enfoque DDF (Directional Distance Function), con el fin de permitir al usuario encontrar el producto preferido más eficiente basándose en sus preferencias, de un modo iterativo. El enfoque DEA propuesto garantiza que la respuesta satisface al usuario en la mayor medida posible dentro de las posibilidades de producción factibles.

Product customization is one of the key factors determining the development of current markets. Nowadays, the customer seeks to differentiate themselves and hence companies must adapt their offer to their individual needs and preferences.

Mass customization is the answer given by Industry 4.0 to this question in order to provide that added value efficiently. However, it may be difficult for the customers to design a product without sufficient information to allow them to know if their requests are feasible and efficient, that is, that they are choosing the best option according to their preferences.

The objective of this work is to address this problem, relying on the DEA methodology, more specifically on the DDF (Directional Distance Function) approach, to allow the user to find the most preferred efficient product based on their preferences, in an iterative way. The proposed DEA approach guarantees that the answer satisfies the user to the greatest extent within the feasible production possibilities.

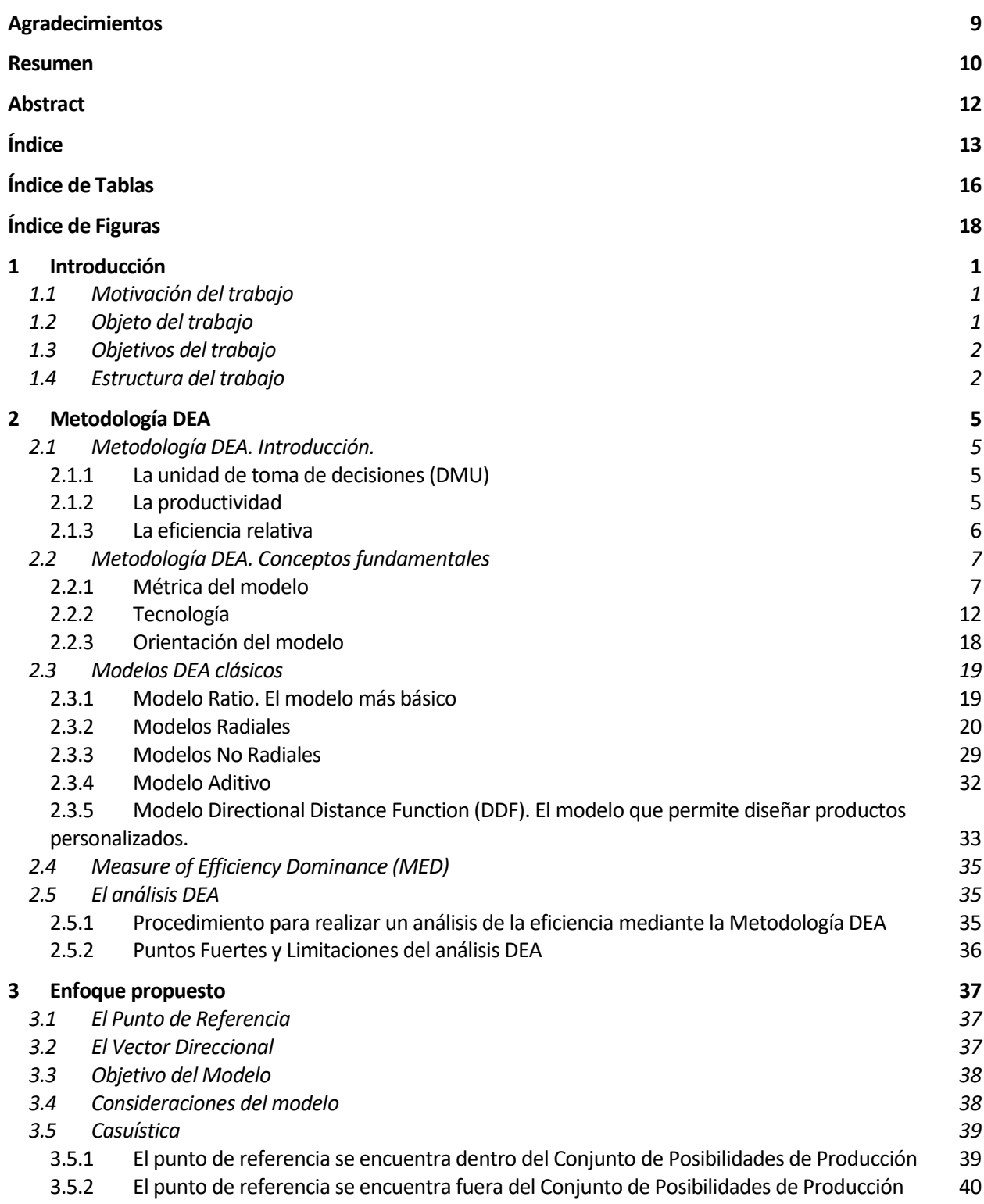

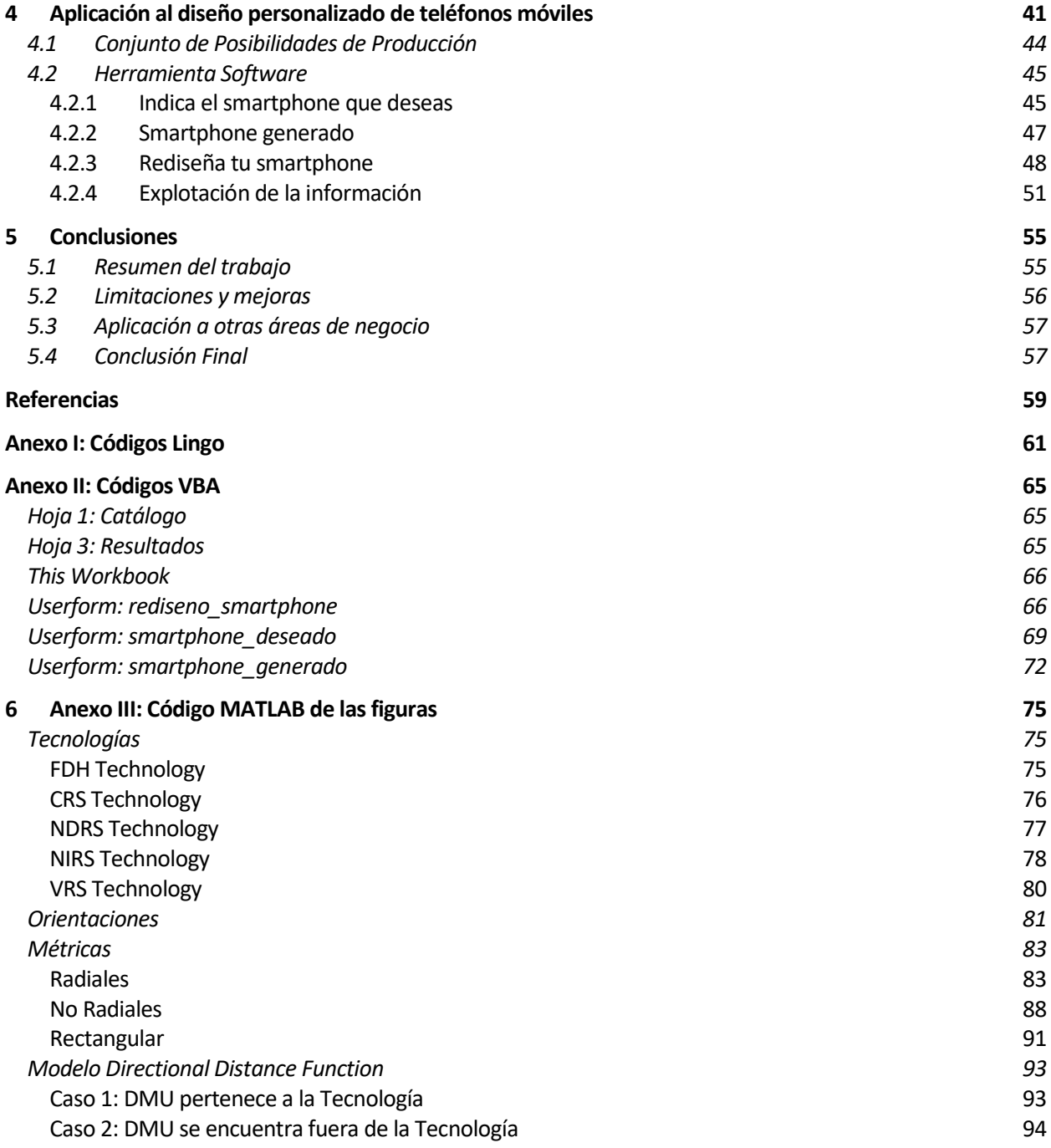

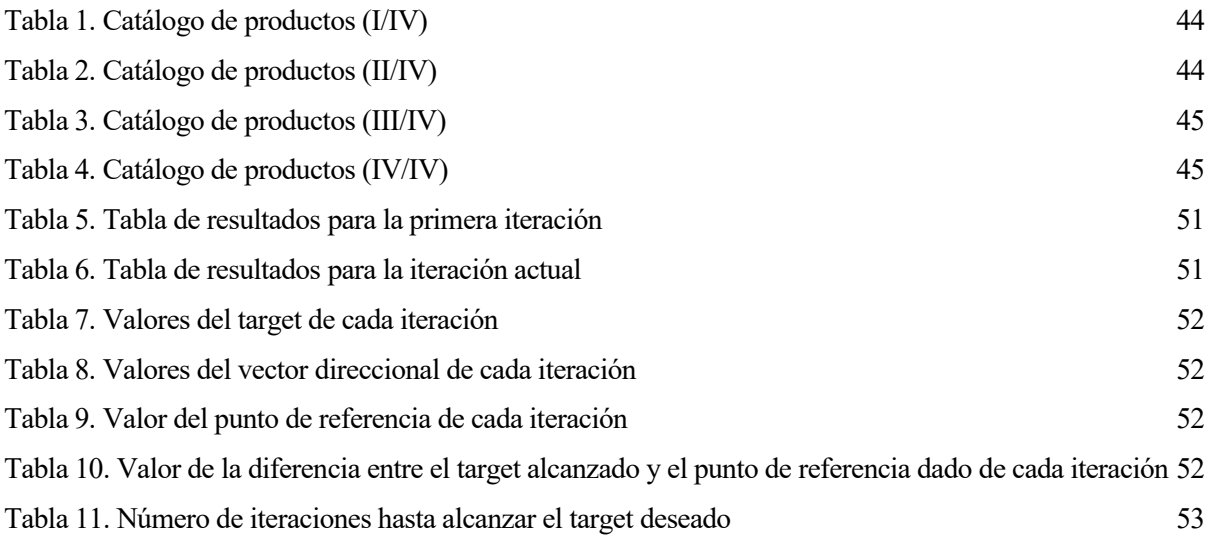

# **ÍNDICE DE FIGURAS**

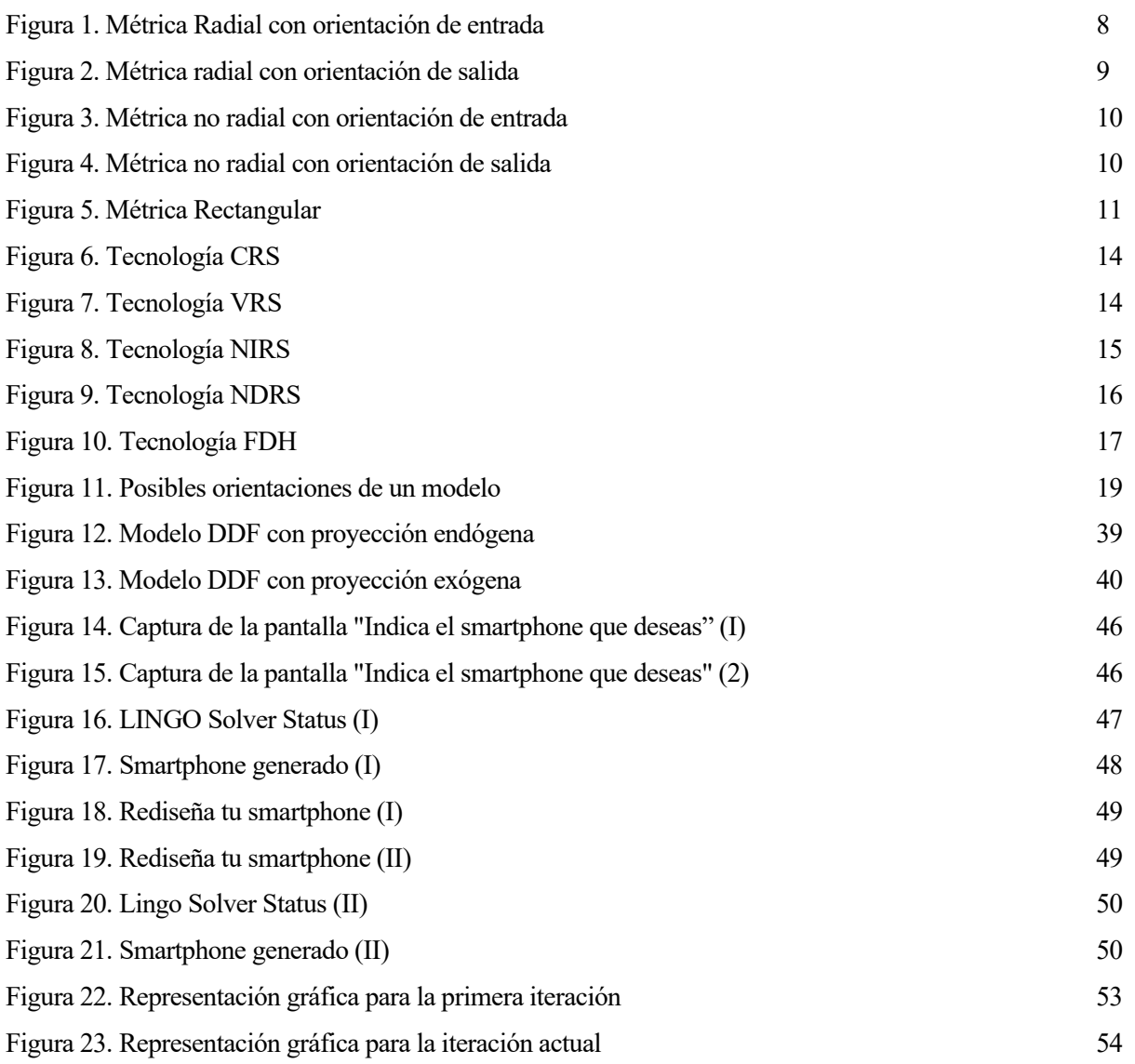

# **1 INTRODUCCIÓN**

*"Para tener éxito en los negocios debes ser original, pero también debes comprender lo que quieren tus clientes".* 

*- Richard Branson-*

## **1.1 Motivación del trabajo**

os profundos cambios que están experimentando en los últimos tiempos los sectores de la industria y la distribución los vuelven cada vez sectores más complejos y exigentes, lo que lleva a las empresas a plantearse nuevas estrategias para sus modelos de negocio. L

Estos cambios se deben fundamentalmente a tres factores principales:

- La mayor exigencia de los clientes, cada vez más formados e informados.
- La competencia, que hace imprescindible que las empresas conviertan los detalles en un valor diferenciador para su marca.
- La necesidad de invertir en tecnología para adaptarse a las últimas innovaciones que aparecen en el mercado.

Sin embargo, la orientación al cliente sigue siendo el reto prioritario y una de las tendencias que se abren hueco como respuesta a ello es la personalización en masa. La personalización en masa, que surge a causa de la dinámica del mercado, la creciente variedad de productos y las nuevas oportunidades que ofrecen la tecnología y el comercio electrónico, permite al cliente decidir las especificaciones de un producto o servicio en el momento inmediato o posterior a la compra a un precio cercano al que se podría llegar mediante la producción en serie.

La interacción con el cliente y su integración en la cadena de valor permitirían comprenderlo mejor, responder de manera rápida a sus necesidades y ofrecerle una mejor experiencia de compra. No obstante, para hacer posible esta interacción es necesario dotar al cliente de las herramientas necesarias para compatibilizar las especificaciones que desea en su producto personalizado con las posibilidades reales que permite el sistema de producción.

## **1.2 Objeto del trabajo**

El objeto de este trabajo es abordar esta problemática utilizando un modelo DDF (Directional Distance Function) basado en un enfoque multicriterio de la metodología DEA mediante un proceso iterativo a través del cual, el cliente, en base a un catálogo de productos que hará la función de base de datos, propone un punto de referencia, es decir, las especificaciones que desea en su producto y el vector direccional de cada una de ellas de acuerdo con sus preferencias. Este modelo, y en base a estas indicaciones, da como resultado un producto que resulta ser el más eficiente de entre el conjunto de posibilidades de producción del sistema haciendo así más sencilla la interacción del cliente con la empresa, garantizando que sus requisitos sean satisfechos y facilitando la personalización en masa de los productos.

Para la resolución del modelo DDF se han utilizado las librerías de optimización LINGO. Además, con el fin de simplificar aún más la integración del cliente en el diseño del producto se ha creado una interfaz gráfica

basada en Visual Basic que conecta al usuario con una Base de Datos realizada en Hojas de Cálculo Excel, integradas ambas con el solver LINGO, que hace aún más intuitivo y sencillo el proceso iterativo de decisión de las especificaciones del producto.

### **1.3 Objetivos del trabajo**

El objetivo principal del trabajo es proporcionar al mercado una herramienta para la toma de decisiones que permita facilitar la integración del cliente en la cadena de valor de la empresa, hacienda a éste partícipe del proceso de diseño de productos personalizados.

Los objetivos secundarios del trabajo son los siguientes:

- Proponer la metodología DEA, más en concreto el modelo DDF, para la creación de modelos matemáticos en el ámbito del diseño de productos personalizados.
- Poner en valor la necesidad de que existan herramientas software para el diseño de productos personalizados que integren al cliente en la cadena de valor de la empresa.
- Establecer un prototipo de aplicación que sirva como referencia para el desarrollo de herramientas software para el diseño de productos personalizados.
- Ilustrar la aplicación práctica de la metodología DEA, más concretamente del modelo DDF, mediante un ejemplo basado en el diseño personalizado de smartphones.

#### **1.4 Estructura del trabajo**

A continuación, se presenta una breve descripción de los capítulos en los que se encuentra estructurado el trabajo y los contenidos que en ellos se desarrollan:

En este primer capítulo se ofrece el marco en el que se halla contextualizado el trabajo y las motivaciones que impulsan la idea que se desarrolla en él. También se explica cuál es el objeto del proyecto, la metodología empleada y los objetivos que se pretenden alcanzar así como una breve descripción de la estructura de la memoria.

El segundo capítulo es una introducción a la metodología DEA. En este capítulo se define esta metodología y sus conceptos fundamentales. Además, se explican algunos de los modelos clásicos, así como el modelo DDF utilizado en el trabajo, en el que se hará mayor hincapié por esta misma razón.

Más adelante, en el tercer capítulo se explicará el enfoque propuesto para la aplicación de la metodología DEA en el campo del diseño de productos personalizados. Asímismo, se analizarán los dos casos posibles que se pueden dar en la práctica, que el decisor proponga un punto de referencia que sea, bien admisible o bien no admisible.

En el cuarto capítulo se propondrá el enfoque descrito en el capítulo anterior para el caso del diseño personalizado de teléfonos móviles. En él se hará una descripción de cómo hacer un uso práctico del enfoque para este caso concreto, además se introducirá el modelo DDF modificado para esta aplicación específica. Para ello se ilustrará la aplicación al diseño personalizado de teléfonos móviles del enfoque propuesto mediante un ejemplo concreto basado en el catálogo de productos de la empresa china Xiaomi, así como los resultados que se obtienen al aplicar el enfoque a este caso particular.

Finalmente, en el capítulo cinco, se hará un repaso general de la memoria poniendo en valor la utilidad y puntos fuertes de la idea desarrollada así como exponiendo sus posibles limitaciones y las mejoras que se podrían aplicar. Además, se propondrán casos y sectores a los que aplicar el enfoque propuesto en el trabajo con otros fines similares.

De manera adicional, se incluirán los anexos con los códigos LINGO y Visual Basic utilizados para el desarrollo de la aplicación así como la bibliografía utilizada.

l Análisis Envolvente de Datos (DEA) es un método no paramétrico, cuyo estudio se sitúa en los ámbitos de la Investigación Operativa y la Economía, con el fin de evaluar la eficiencia relativa de diversas unidades productivas que pertenecen a un conjunto de muestra. E

En este capítulo se explicará en qué consiste esta metodología, partiendo desde los conceptos básicos necesarios para su comprensión, pasando por los conceptos fundamentales que la definen y exponiendo los modelos clásicos que forman parte de ella, así como el modelo DDF utilizado para el diseño personalizado de productos, objeto de este trabajo. También se explicará el procedimiento establecido para llevar a cabo un análisis basado en esta metodología y se pondrán en valor los puntos fuertes y las limitaciones de este análisis.

## **2.1 Metodología DEA. Introducción.**

Para explicar en qué consiste la metodología DEA, es necesario definir previamente una serie de conceptos básicos que serán utilizados de manera recurrente. Estos conceptos básicos son los siguientes:

- La unidad de toma de decisiones (DMU)
- La productividad
- La eficiencia relativa

Además, es necesario definirlos en este orden ya que el concepto de eficiencia viene marcado por el de productividad, así como la productividad viene marcada a su vez por la unidad productiva o DMU que se está evalúando.

#### **2.1.1 La unidad de toma de decisiones (DMU)**

Una unidad productiva es cualquier entidad que consume recursos o entradas para generar productos o salidas. Este término hace referencia a cualquier tipo de organización, empresa, departamento, escuela, hospital, proceso productivo, etc.

Cuando es posible modificar la cantidad de recursos que una unidad productiva utiliza o la cantidad de salidas que se producen, la unidad productiva pasa a ser considerada como unidad de toma de decisiones y se denota como DMU (Decision Making Unit). Estas unidades productivas son aquellas sobre las que es útil realizar la evaluación de la productividad.

#### **2.1.2 La productividad**

Se puede definir como productividad de una determinada unidad productiva a la relación entre la producción generada y los recursos consumidos por ésta. Farrell (1957) expresa matemáticamente esta definición del siguiente modo:

$$
productividad = \frac{productio_{general_a}}{recursive_{consumidos}} = \frac{Salida}{Entrada}
$$
 (0.1)

#### **2.1.2.1 La evaluación de la productividad**

La fórmula de Farrell podría ser suficiente para el análisis de la productividad en el caso en que se consideraran unidades productivas con una sola salida y entrada. Sin embargo, esto no siempre es así, ya que existen multitud de casos en los que se obtienen uno o varios productos utilizando uno o más recursos.

Antes de llevar a cabo la evaluación de la productividad es necesario realizar un estudio en el que se determine

cuáles son los recursos de mayor relevancia para la consecución de los objetivos de la unidad productiva y determinar el grado en que han sido utilizados para generar las salidas. Esto último puede dificultar la evaluación, puesto que no todos los recursos son fáciles de medir. Además, se debe razonar el porqué se han elegido unos factores productivos y no otros, así como su criterio de medición.

Tras este análisis se comienza a determinar la productividad. Como se ha dicho previamente, existen casos en los que se obtienen varios productos utilizando más de un recurso, aún así la productividad de la DMU es escalar y esto implica que exista una expresión en la cual se vean reflejadas todas las entradas y salidas que hayan sido elegidas para realizar la evaluación.

En el caso en que los recursos y resultados fuesen de naturalezas muy distintas y se diera la necesidad de agrupar unidades de medida diferentes en una misma expresión se debe hacer uso de los conceptos de entrada y salida virtual, es decir, la agregación de las entradas, por un lado, y las salidas por otro, mediante su suma ponderada para así garantizar un resultado adimensional e independiente.

Para ello, denotaremos como  $x_{ij}$  a la cantidad de recurso *i* utilizado por la unidad *j* y como  $y_{kj}$  a la cantidad de resultado *k* obtenido por la misma unidad *j* , dando lugar a las siguientes expresiones:

$$
Entrada virtual_j = \sum_{i=1}^{m} u_{ij} x_{ij}
$$
  
\n
$$
Salida virtual_{j} = \sum_{k=1}^{s} v_{kj} y_{kj}
$$
  
\n
$$
productividad_j = \frac{Salida virtual}{Entrada virtual}
$$
  
\n(0.2)

En las cuales  $u_{ij}$  y  $v_{kj}$  no son más que los pesos correspondientes a cada entrada *i* y salida *k* de la unidad productiva *j* , respectivamente. Así como *m* y *s* son el número total de entradas consideradas y de salidas de la unidad, en este orden.

#### **2.1.3 La eficiencia relativa**

Para que adquiera utilidad el estudio de la productividad es necesario comparar entre sí las distintas *DMUs*, y es entonces cuando aparece el concepto de eficiencia relativa, que se calcula del siguiente modo:

$$
Eficiencia_j = \frac{productividad_j}{productividad_o} = \frac{\frac{Salida virtual_j}{E ntrada virtual_j}}{\frac{Salida virtual_o}{E ntrada virtual_o}} \tag{0.3}
$$

Se denota con el subíndice *j* la *DMU* sobre la que se realiza el estudio y con el subíndice o la *DMU* de referencia. Dependiendo de la *DMU* que se tome como unidad de referencia podemos distinguir varios tipos de eficiencia, a saber:

- Eficiencia global, cuando se toma como unidad de referencia aquella *DMU* cuya productividad es la mayor de entre todas las unidades a estudiar.
- Eficiencia técnica, cuando se toma como unidad de referencia aquella *DMU* cuya productividad es la mayor de entre todas las unidades de su tamaño, es decir, aquellas cuyas entradas y salidas son del mismo orden de magnitud.
- Eficiencia de escala. Cociente entre la eficiencia global y la eficiencia técnica. Mide la distancia que existe entre las fronteras de ambas eficiencias.

La eficiencia relativa de la *DMU* siempre será, por definición, menor o igual que la unidad, y, en función de su valor, existen *DMUs* :

- Eficientes. Si su valor es igual a la unidad.
- Ineficientes. En caso contrario, es decir, si su valor es menor a la unidad, puesto que, en ese caso, debe existir una *DMU* con mayor eficiencia.

Si se desarrolla la ecuación que define a la eficiencia relativa se puede observar que, con los pares de pesos  $(u_{ij}, v_{kj})$  y  $(\alpha u_{ij}, \beta v_{kj})$  siendo  $\alpha$  y  $\beta$  números reales, se obtiene la misma eficiencia:

$$
Eficiencia_j = \frac{\sum_{k=1}^{s} v_{kj} y_{kj}}{\sum_{k=1}^{m} u_{ij} x_{ij}}
$$
\n
$$
\frac{\sum_{k=1}^{s} v_{kj} y_{kj}}{\sum_{k=1}^{m} u_{ij} x_{ij}}
$$
\n(0.4)

Es por esto, y para reducir el número de pesos  $(u_{ij}, v_{kj})$  que generan la misma eficiencia, que, sea cual sea la definición de eficiencia que se esté utilizando, el denominador siempre será la unidad, ya que la *DMU* de referencia es eficiente, por lo que la eficiencia pasará a expresarse finalmente del siguiente modo:

$$
Eficiencia_j = \frac{\sum_{k=1}^{s} v_{kj} y_{kj}}{\sum_{i=1}^{m} u_{ij} x_{ij}}
$$
(0.5)

#### **2.1.3.1 Tamaño de Escala Más Productivo (MPSS)**

Se dice que una unidad tiene el Tamaño de Escala Más Productivo (MPSS) cuando la unidad cuya eficiencia se evalúa es del mismo tamaño que aquella cuya productividad es la mayor. Esto ocurre cuando su eficiencia de escala es igual a la unidad, es decir, cuando el valor de su eficiencia técnica y global es el mismo.

#### **2.2 Metodología DEA. Conceptos fundamentales**

Se pueden clasificar los modelos DEA en función de tres factores:

- La métrica del modelo
- La tecnología
- La orientación del modelo

#### **2.2.1 Métrica del modelo**

La métrica hace referencia al tipo de medida de eficiencia que proporciona un modelo. Según su métrica, los modelos pueden ser de dos tipos: Radiales y No Radiales.

Un Modelo Radial es aquel en el que disminuyen las entradas o aumentan las salidas de forma proporcional, con un mismo valor multiplicador. En este tipo de modelos es necesario introducir el concepto de holgura para lograr un punto eficiente.

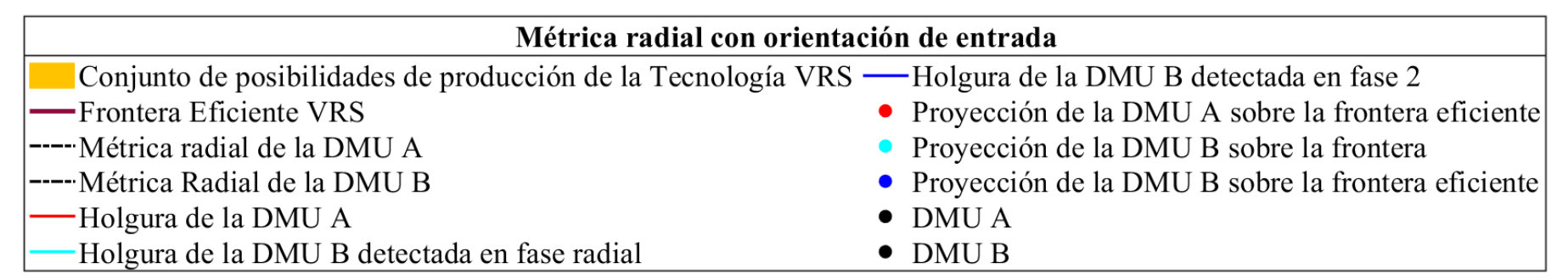

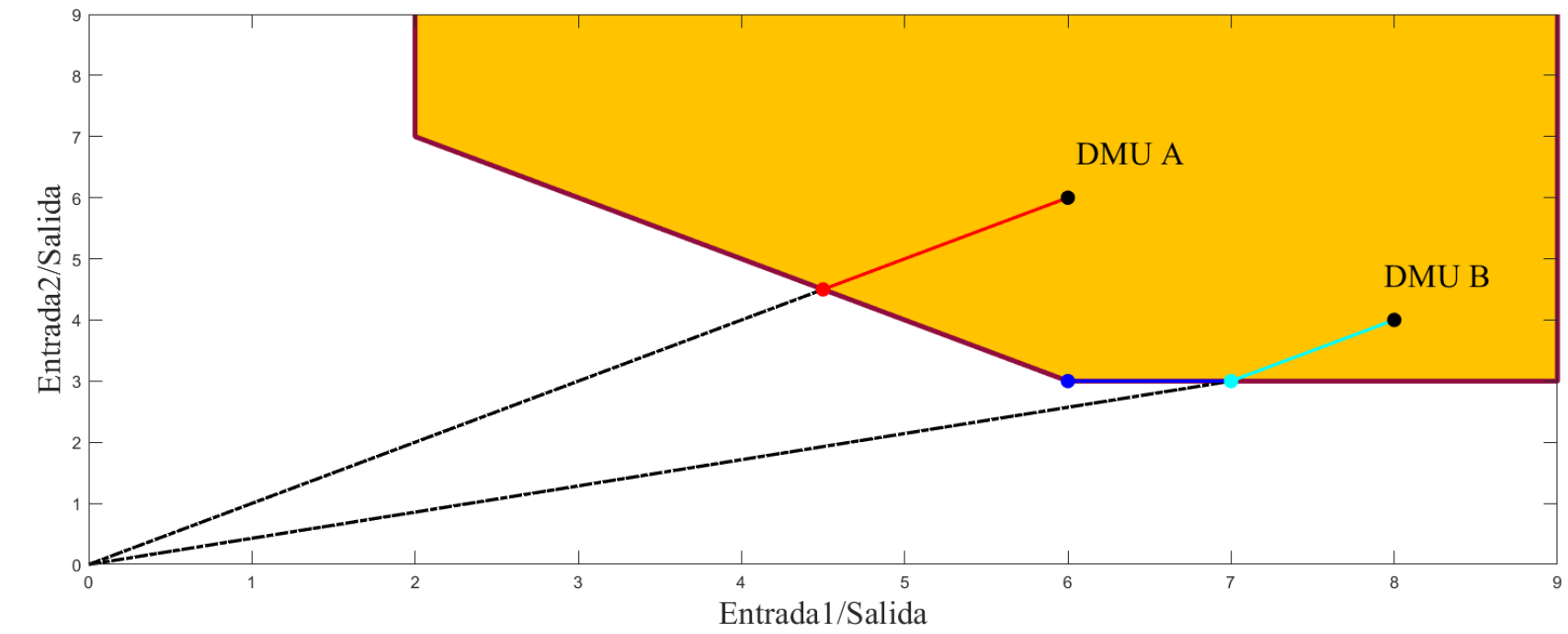

Figura 1. Métrica Radial con orientación de entrada

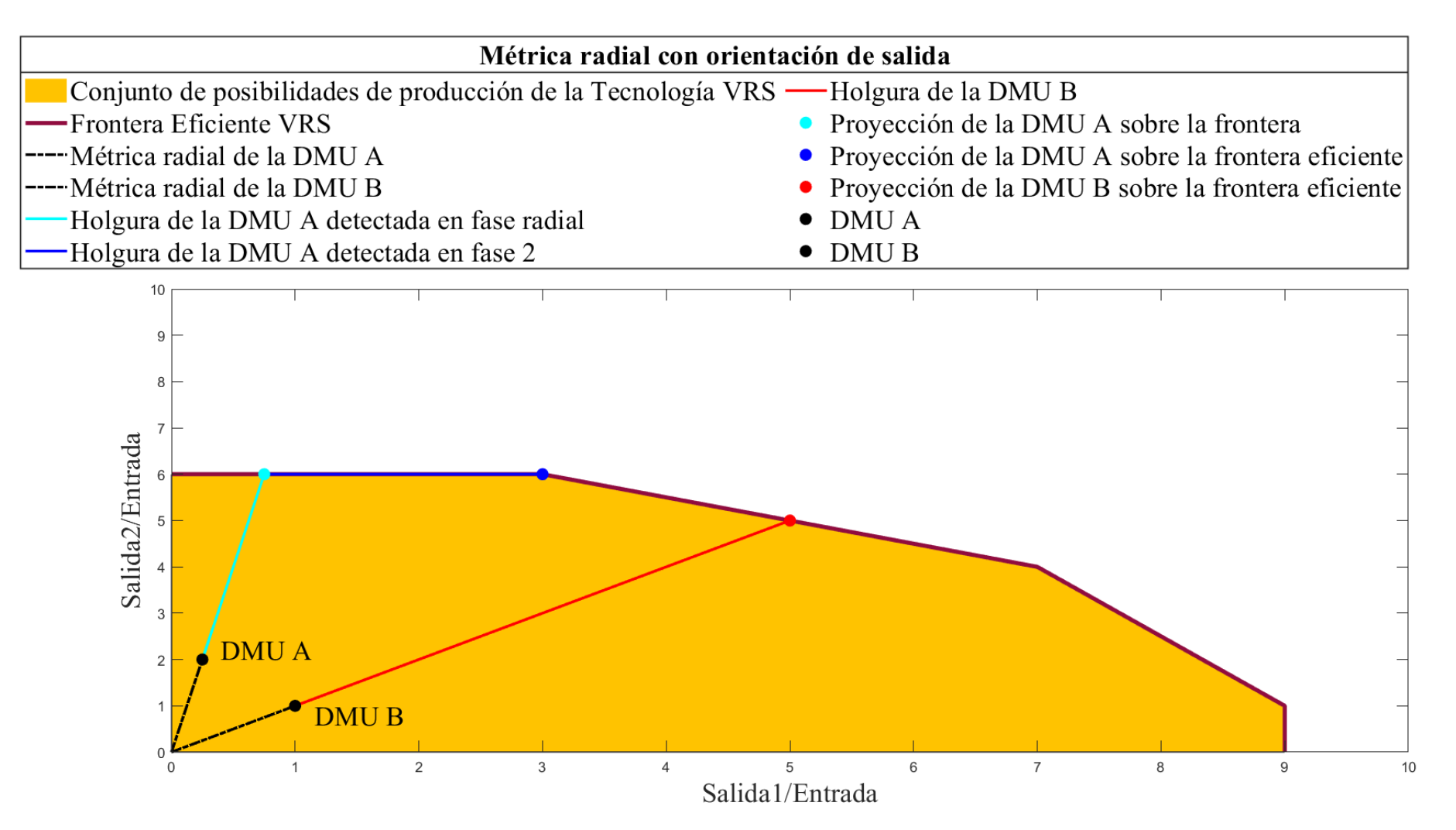

Figura 2. Métrica radial con orientación de salida

Por otra parte, un Modelo No Radial es aquel que, para cada entrada y/o salida, posee un factor multiplicador distinto y, por tanto, se acopla directamente a la frontera eficiente.

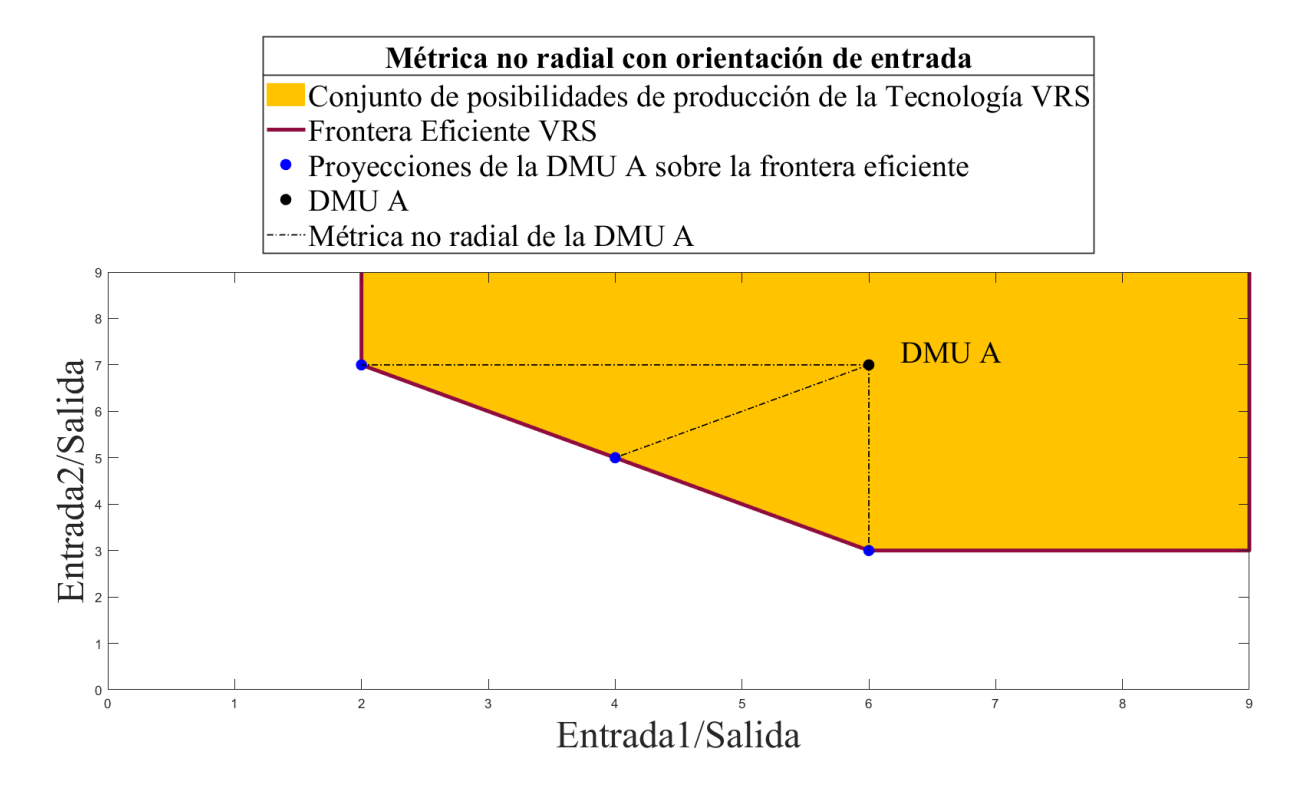

Figura 3. Métrica no radial con orientación de entrada

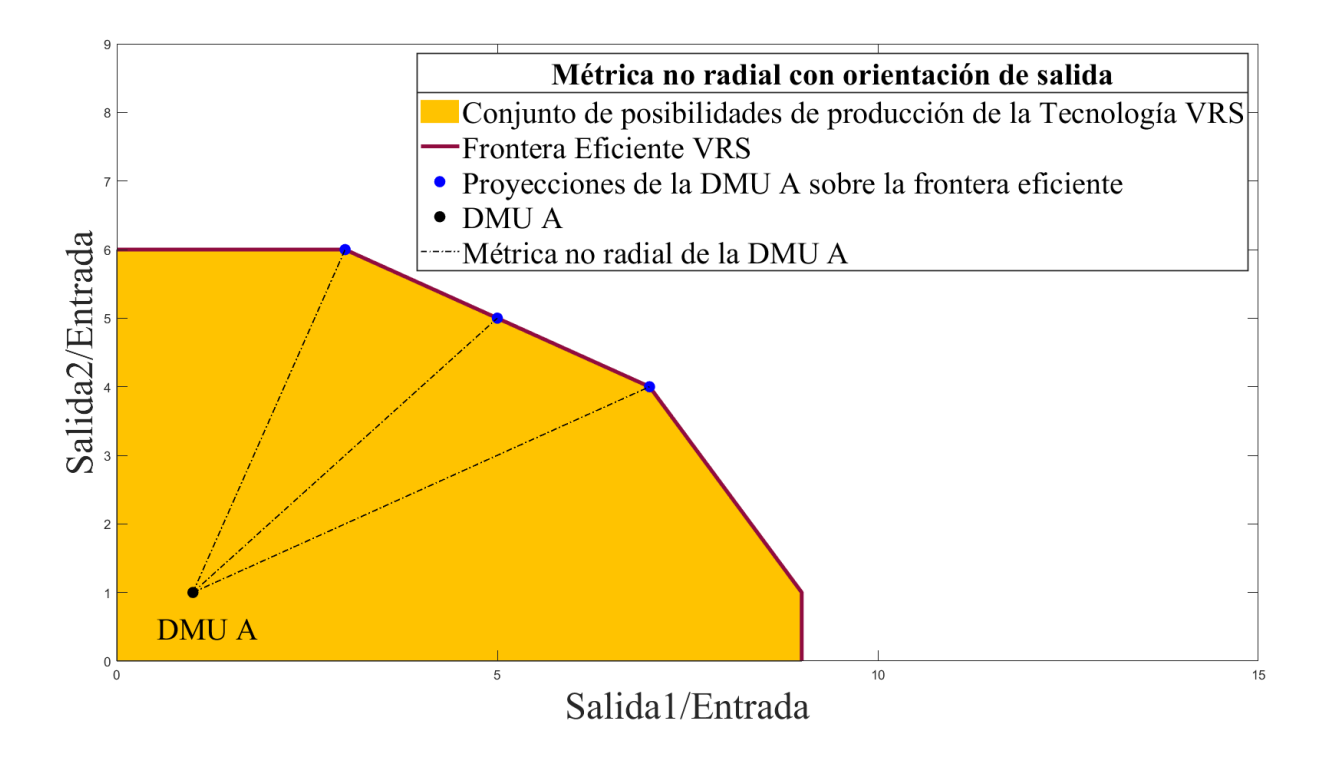

Figura 4. Métrica no radial con orientación de salida

11

Además de las métricas ya vistas en este capítulo, también existe una métrica rectangular que solo aplica al Modelo Aditivo, del cual se hablará más adelante en este documento. Esta métrica puede ser representada gráficamente como se muestra a continuación:

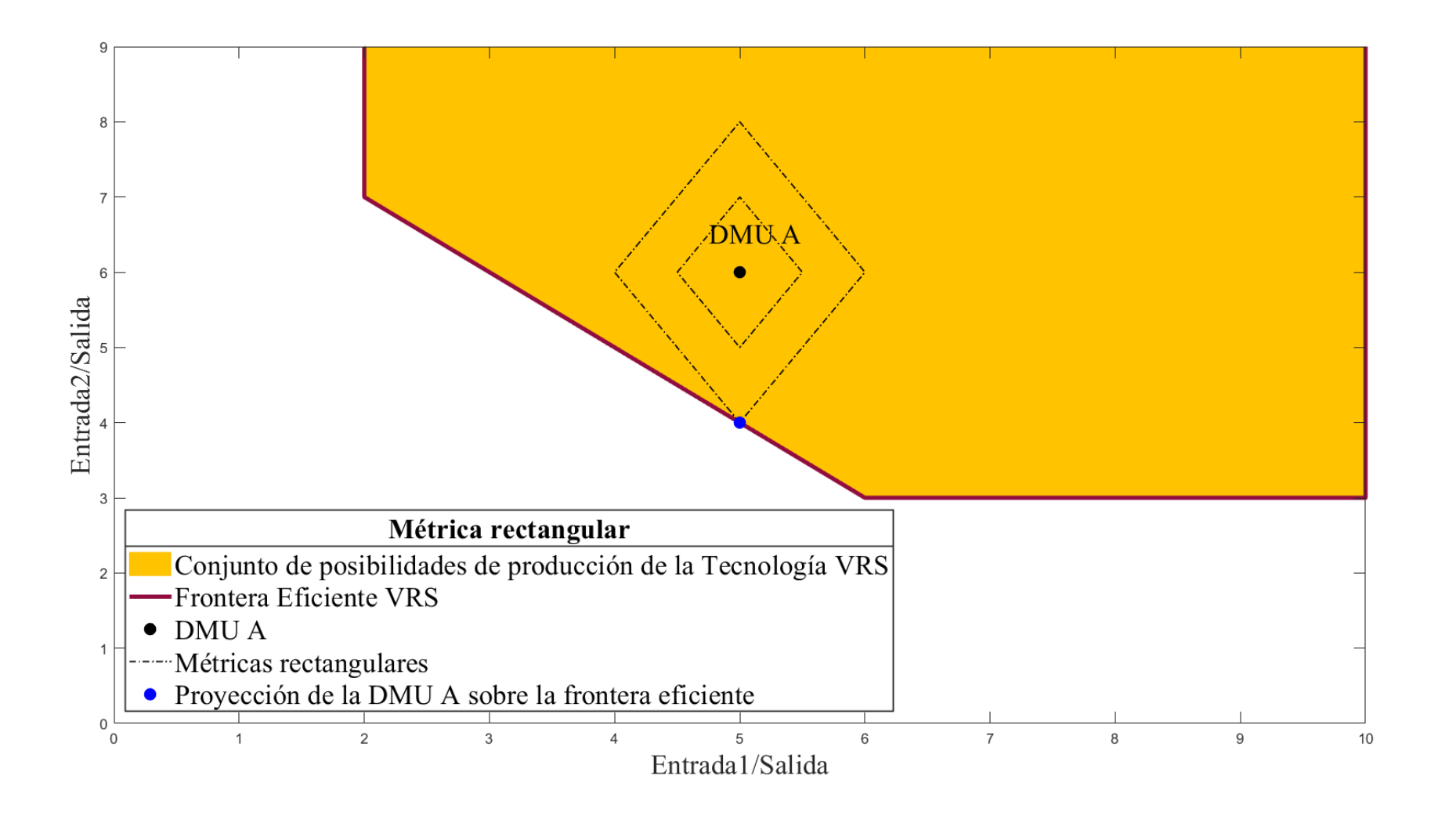

Figura 5. Métrica Rectangular

#### **2.2.2 Tecnología**

La Tecnología DEA hace referencia al conjunto de posibilidades de producción o "Production Possibility Set" (PPS), es decir, aquellos puntos de operación que son considerados factibles. Para definir las diferentes tecnologías DEA, se usan los axiomas que se enumeran a continuación:

1. Envoltura (Envelopment). Cualquier observación pertenece a la tecnología, es decir, para cada  $\mathit{DMU}_j$ , el punto de operación  $(x_j, y_j)$  pertenece a la tecnología.

$$
(x_j, y_j) \in T \qquad \forall j \tag{0.6}
$$

2. Libre disponibilidad (Free disposability). Si una observación pertenece a la Tecnología, es posible que exista cualquier punto de operación que produzca menos cantidad de salida consumiendo una mayor cantidad de entrada.

$$
(x, y) \in T \to (\hat{x}, \hat{y}) \in T \qquad \forall \hat{x} \ge x, \hat{y} \le y \qquad (0.7)
$$

3. Convexidad (Convexity). Todos los puntos que pertenezcan al segmento que une dos puntos que se encuentren entre el Conjunto de Posibilidades de Producción también forman parte de la Tecnología.

$$
(x_1, y_1) \in T, (x_2, y_2) \in T \to [\lambda x_1 + (1 - \lambda)x_2, \lambda y_1 + (1 - \lambda)y_2] \in T \qquad \forall \lambda \in [0, 1]
$$
 (0.8)

4. Escalabilidad (Scalability). Dado un punto que pertenece a la tecnología, cualquier punto de operación obtenido escalando éste hacia arriba o hacia abajo también forma parte del Conjunto de Posibilidades de Producción.

$$
\text{ucción.} \\
 (x, y) \in T \to (\lambda x, \lambda y) \in T \qquad \forall \lambda \ge 0 \tag{0.9}
$$

a. Escalabilidad hacia abajo (Downward scalability). Sólo se puede afirmar que pertenecen al Conjunto de Posibilidades de Producción aquellos puntos escalados hacia abajo.

$$
(x, y) \in T \to (\lambda x, \lambda y) \in T \qquad \forall (0 \le \lambda \le 1)
$$
\n
$$
(0.10)
$$

b. Escalabilidad hacia arriba (Upward scalability). Sólo se puede afirmar que pertenecen al Conjunto de Posibilidades de Producción aquellos puntos escalados hacia arriba.<br>
(*x*, *y*)  $\in T \rightarrow (\lambda x, \lambda y) \in T \qquad \forall \lambda \ge 0$  (0.11)

$$
(x, y) \in T \to (\lambda x, \lambda y) \in T \qquad \forall \lambda \ge 0 \tag{0.11}
$$

Las Tecnologías se diferencian entre sí en base a los axiomas, de entre los enunciados previamente, que son de aplicación en la definición de cada una de ellas. Existen cinco Tecnologías a tener en cuenta:

- CRS (Constant Returns to Scale). Se cumplen los axiomas de:
	- o Envoltura
	- o Libre Disponibilidad
	- o Convexidad
	- o Escalabilidad
- VRS (Variable Returns to Scale). Se cumplenn los axiomas de:
	- o Envoltura
	- o Libre Disponibilidad
	- o Convexidad
- NIRS (Non-Increasing Returns to Scale). Se cumplen los axiomas de:
	- o Envoltura
- o Libre Disponibilidad
- o Convexidad
- o Escalabilidad hacia abajo
- NDRS (Non-Decreasing Returns to Scale). Se cumplen los axiomas de:
	- o Envoltura
	- o Libre Disponibilidad
	- o Convexidad
	- o Escalabilidad hacia arriba
- FDH (Free Disposal Hull). Se cumplen los axiomas de:
	- o Envoltura
	- o Libre Disponibilidad

Además, también es de aplicación el Principio de Mínima Extrapolación, que establece que la Tecnología es el conjunto más pequeño de posibilidades de producción que cumple con los axiomas establecidos en cada caso.

#### **2.2.2.1 Tecnología con Retornos de Escala Constantes**

La Tecnología con Retornos de Escala Constantes (Constant Returns to Scale, CRS) es aquella en la que se consideran los axiomas 1, 2, 3 y 4, y se compone de aquellos puntos obtenidos como combinación de todas las observaciones, más todos aquellos puntos que consumen más y producen menos. Esta tecnología considera que cualquier *DMU* puede alcanzar la máxima productividad, es decir la de las *DMUs* eficientes, con independencia de su tamaño. Su estudio se enfoca en el cálculo de la eficiencia global, ya que se tienen como referencia a aquellas unidades que resultan ser de mayor productividad. Matemáticamente se reduce a la siguiente expresión:

$$
T_{CRS} = \{(x, y) : \exists \lambda \ge 0, \lambda X \le x; \lambda Y \ge y\}
$$
(0.12)

Siendo  $\lambda$  un vector con tantas componentes como *DMUs* existan en el problema,  $X \in Y$  las matrices de entradas y salidas con tantas filas como *DMUs* y tantas columnas como entradas o salidas se consideren en el

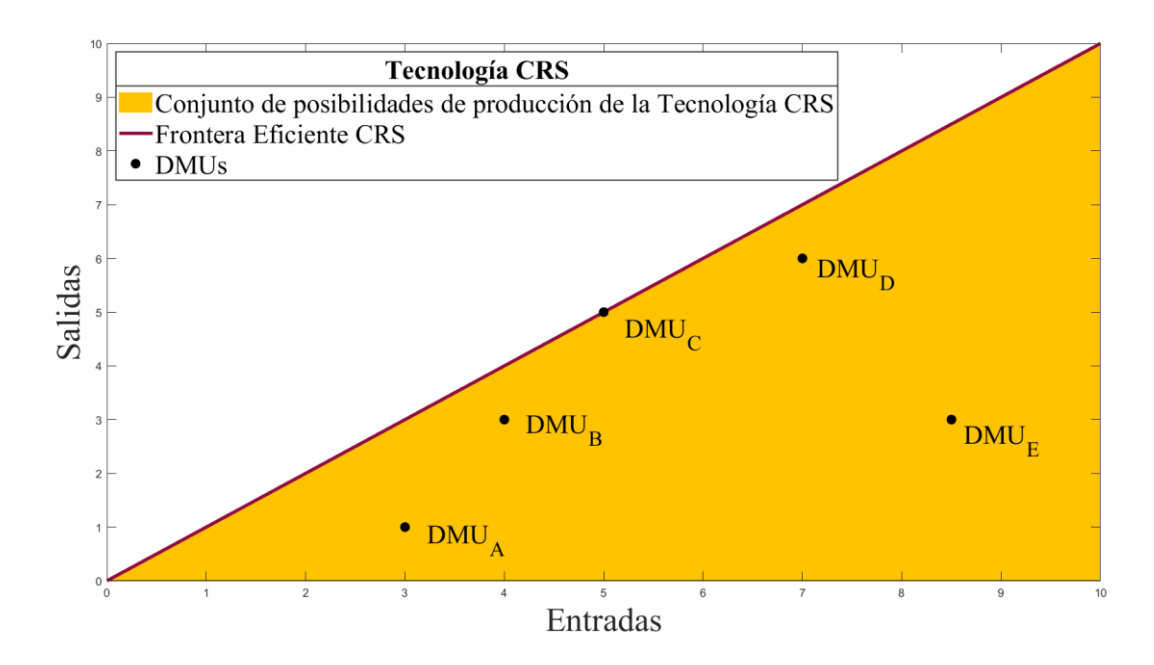

problema, respectivamente.

Figura 6. Tecnología CRS

#### **2.2.2.2 Tecnología con Retornos de Escala Variables**

Se obtiene la Tecnología con retornos de escala variables (Variable Returns to Scale, VRS) si son de aplicación los axiomas 1, 2 y 3, es decir, si no se exige que se cumpla el supuesto que hace referencia a la escalabilidad. Se trata de un conjunto menor de posibilidades de producción puesto que considera que algunas unidades de tamaño diferente al de las eficientes pueden no tener la capacidad para alcanzar su productividad. Por ello, su estudio se enfoca en el cálculo de la eficiencia técnica. Matématicamente se puede expresar de la siguiente manera:

$$
T_{VRS} = \{(x, y) : \exists \lambda \ge 0, \lambda X \le x; \lambda Y \ge y; \lambda e^T = 1\}
$$
 (0.13)

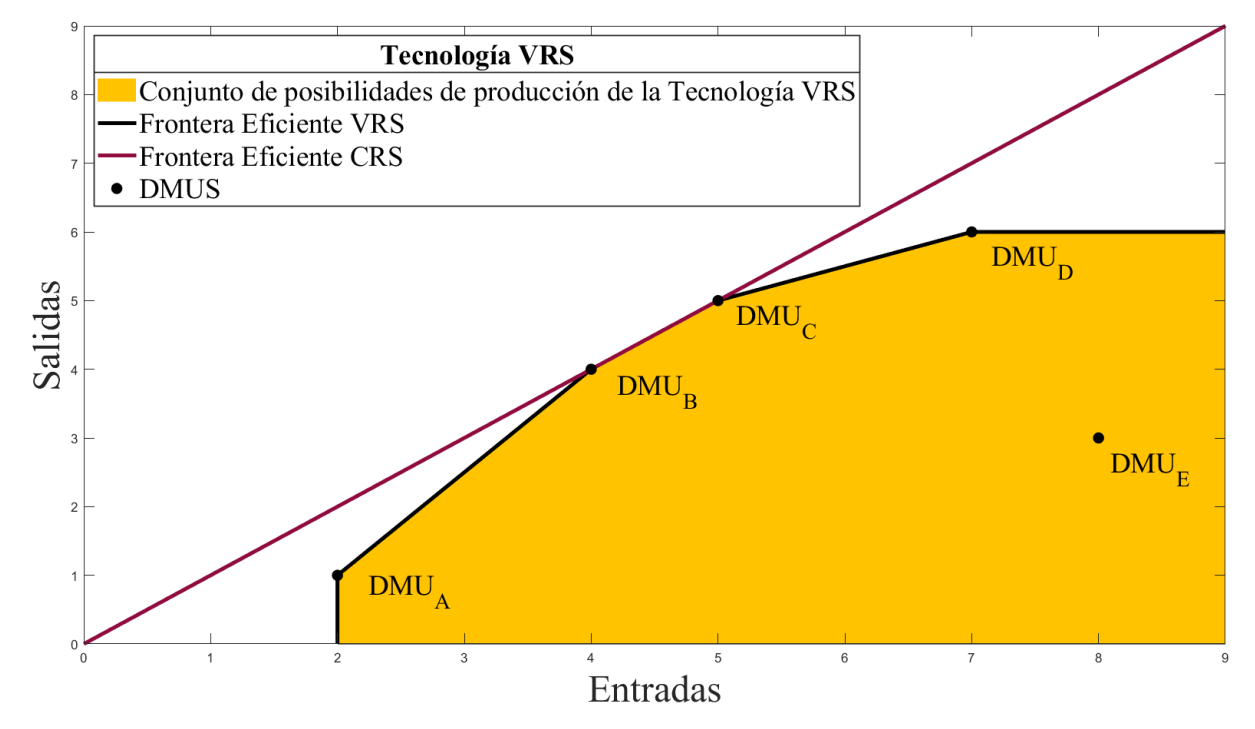

Figura 7. Tecnología VRS

#### **2.2.2.3 Tecnologías intermedias entre CRS y VRS**

Existen dos tecnologías intermedias en función del modo en que se cumpla el axioma de escalabilidad, hacia arriba o hacia abajo. Si son de aplicación los axiomas 1, 2, 3 y 4.a, se obtiene la Tecnología con Retornos de Escala No Crecientes (Non-Increasing Returns to Scale, NIRS). Si, por el contrario, lo son los axiomas 1,2,3 y 4.b se estaría considerando la Tecnología con Retornos de Escala no Decrecientes (Non-Decreasing Returns to Scale, NDRS).

Éstas no son más que dos tecnologías intermedias entre las Tecnologías con Retornos de Escala Constantes y con Retornos de Escala Variables, ya que su intersección conformaría la tecnología VRS y su unión la CRS. Las expresiones matemáticas que definen estas tecnologías son las siguientes:

$$
T_{NIRS} = \left\{ (x, y) : \exists \lambda \ge 0, \lambda X \le x; \lambda Y \le y; \sum_{j=1}^{n} \lambda_j \le 1 \right\}
$$
 (0.14)

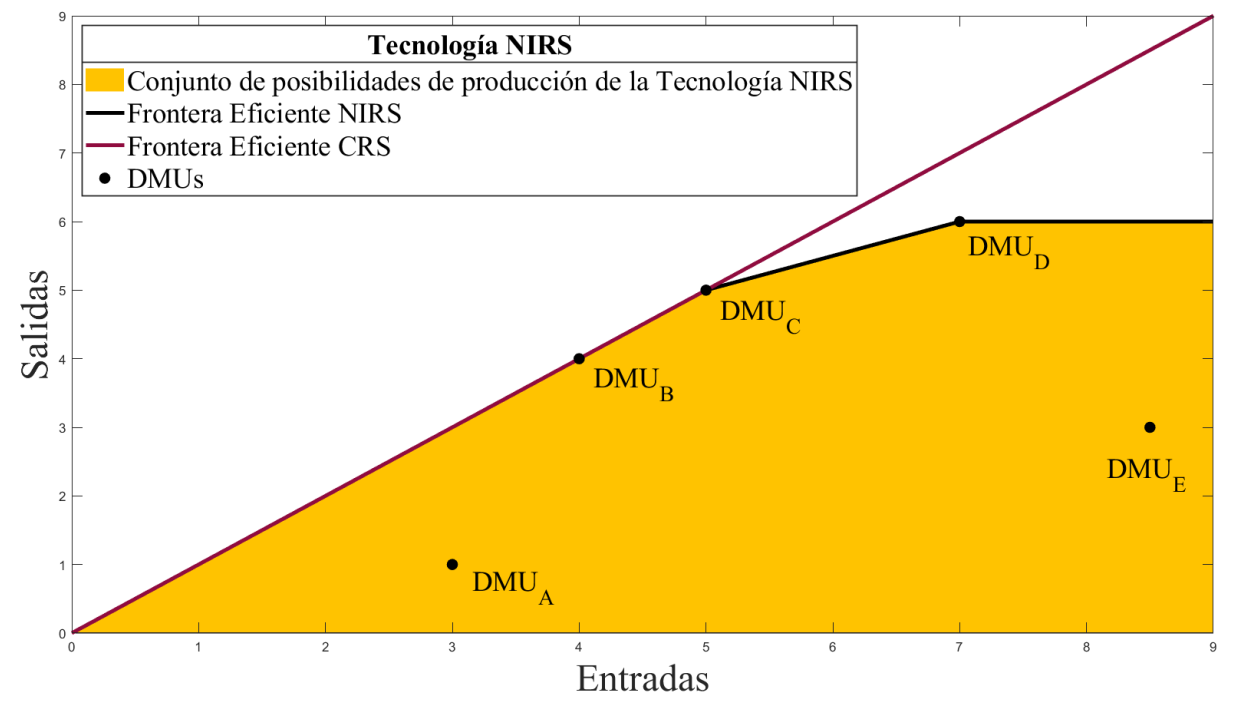

Figura 8. Tecnología NIRS

$$
T_{NDRS} = \left\{ (x, y) : \exists \lambda \ge 0, \lambda X \le x; \lambda Y \le y; \sum_{j=1}^{n} \lambda_j \ge 1 \right\}
$$
 (0.15)

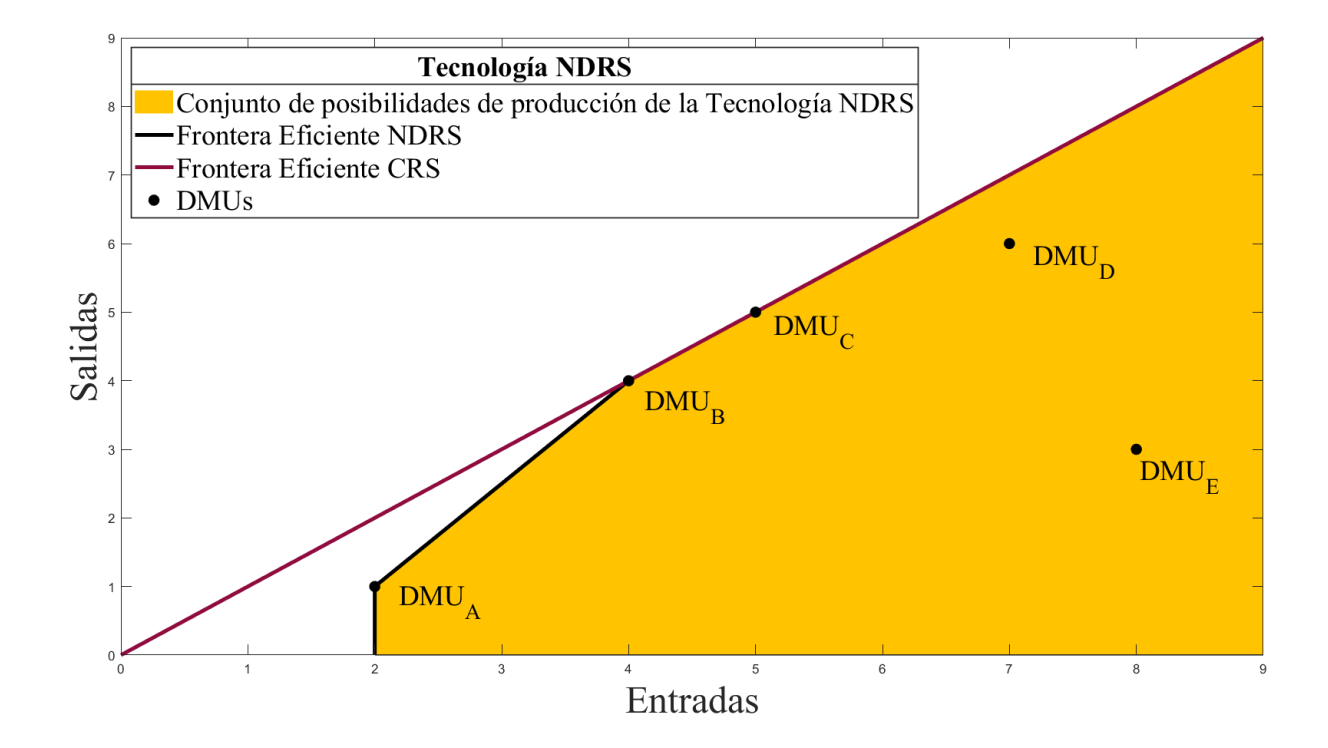

Figura 9. Tecnología NDRS
## **2.2.2.4 Tecnología Free Disposal Hull**

Por último, si son de aplicación solamente los axiomas 1 y 2, es decir, no se exige ni la condición de escalabilidad ni la de convexidad, se obtiene la Tecnología Free Disposal Hull (FDH), cuyo Conjunto de Posibilidades de Producción es más reducido aún que en la VRS. En esta tecnología son consideradas aquellas DMUs eficientes y todas las que ellas dominan, por tanto, no existe una frontera eficiente al uso, sino un conjunto de DMUs eficientes sobre las que se proyectan las ineficientes. Esto ocurre puesto que solo una de las componentes del vector  $\lambda$  tendrá como valor 1, siendo todas las demás de valor 0. Matemáticamente, se puede expresar de la siguiente forma:

$$
T_{FDH} = \left\{ (x, y) : \exists \lambda \ge 0, \lambda X \le x, \lambda Y \ge y; \sum_{j=1}^{n} \lambda_j = 1, \lambda_j \in \{0, 1\} \right\} \quad (0.16)
$$

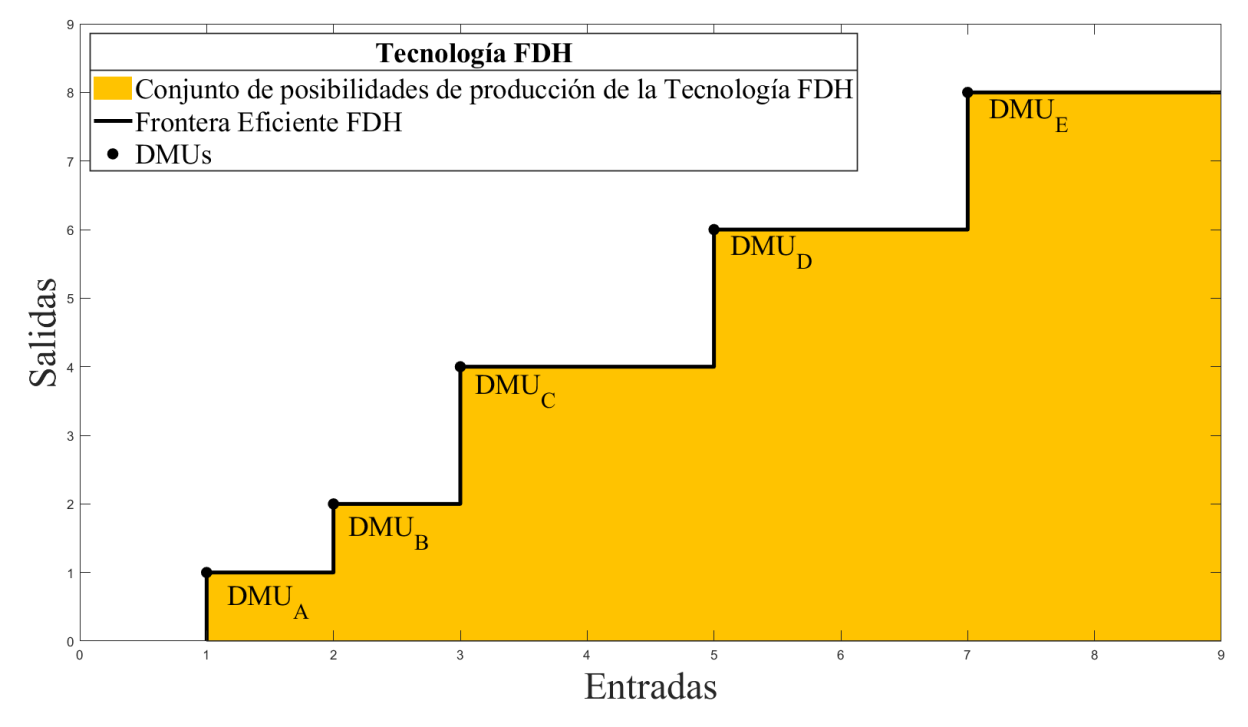

Figura 10. Tecnología FDH

#### **2.2.2.5 Relaciones entre Tecnologías y Eficiencias**

Las distintas Tecnologías guardan entre sí cierta relación de contención y por tanto esto implica que también exista relación entre las eficiencias. Esta relación viene expresada matemáticamente de la siguiente manera:

$$
T_{FDH} \subseteq T_{VRS} \subseteq \{T_{NIRS}, T_{NDRS}\} \subseteq T_{CRS} \rightarrow Eff_{FDH} \ge Eff_{VRS} \ge \{Eff_{NIRS}, Eff_{NDRS}\} \ge Eff_{CRS}
$$
(0.17)

Como se puede observar, la Tecnología con Retornos de Escala Constantes es aquella que contiene a todas las demás y, esto implica, que los valores de eficiencia relativa que otorga sean los más bajos. Acto seguido, se encontrarían las tecnologías intermedias NIRS y NDRS que son contenidas únicamente por la Tecnología CRS y, por tanto, los valores de eficiencia que otorgan son ligeramente más altos. Las Tecnologías con Retornos de Escala No Crecientes y con Retornos de Escala No Decrecientes contienen a su vez a la Tecnología con Retornos de Escala Variables cuyos valores de eficiencia, como es lógico, son más altos aún. Finalmente, la Tecnología menos restrictiva, como ya se ha comentado anteriormente en este documento, es la Free Disposal Hull que es contenida por todas las demás y cuyos valores de eficiencia son los más altos de entre todos los que otorgan las distintas Tecnologías.

Como consecuencia, la eficiencia de escala, que no es más que el cociente entre la eficiencia global (CRS) y la eficiencia técnica (VRS) siempre tomará como valores aquellos que sean menores o iguales a la unidad:

$$
Eff_{\text{escala}} = \frac{Eff_{\text{CRS}}}{Eff_{\text{VRS}}} \le 1\tag{0.18}
$$

Sin embargo, en función de la zona de la frontera eficiente en la que se encuentren las *DMUs* , las relaciones entre los valores de eficiencia que otorga cada tecnología pueden variar. Por tanto:

• Si la zona de la frontera es la de Tamaño de Escala Más Productivo, entonces la eficiencia global y la técnica coinciden, y por tanto, la eficiencia de escala tomará como valor la unidad:

$$
Eff_{CRS} = Eff_{VRS} \leftrightarrow Eff_{\text{escala}} = 1 \tag{0.19}
$$

• En cambio, si la zona es la de Retornos de Escala Crecientes, la eficiencia global y la obtenida en la tecnología NIRS tendrán el mismo valor, que será estrictamente inferior al de la eficiencia técnica:

$$
Eff_{CRS} = Eff_{NIRS} < Eff_{VRS} \tag{0.20}
$$

• Finalmente, en la zona de Retornos de Escala Decrecientes, los valores que coinciden son los correspondientes a la eficiencia técnica y a la obtenida en la tecnología NIRS, que, en este caso, tomarían valores superiores a los de la eficiencia global:

$$
Eff_{CRS} < Eff_{NIRS} = Eff_{VRS} \tag{0.21}
$$

#### **2.2.3 Orientación del modelo**

La orientación de un modelo hace referencia directamente a las entradas y a las salidas, es decir, a costa de cuál de estos conceptos se propone alcanzar la eficiencia. Existen dos orientaciones radicalmente opuestas: Input Orientation y Output Orientation.

Se trata de un modelo con Orientación de Entrada (Input Orientation) cuando la unidad alcanza la productividad de la unidad de referencia a costa de reducir la cantidad de recursos que consume. Por tanto, una unidad sería no eficiente si se pudiera disminuir cualquiera de sus entradas sin alterar sus salidas.

Por el contrario, se trata de un modelo con Orientación de Salida (Output Orientation) cuando la unidad alcanza la productividad de la unidad de referencia aumentando la cantidad de salidas que produce. En este caso, si se pudieran aumentar cualquiera de las salidas de la unidad sin alterar ninguna entrada o alguna otra salida, se trataría de una unidad no eficiente.

Finalmente, estaríamos hablando de un Modelo No Orientado cuando la unidad alcanza la productividad de la unidad de referencia modificando tanto la cantidad de entradas que consume como la cantidad de salidas que produce. Se denomina, por tanto, Modelo No Orientado, a aquel que, no necesariamente necesita reducir únicamente las entradas o aumentar únicamente las salidas para alcanzar la mayor productividad posible.

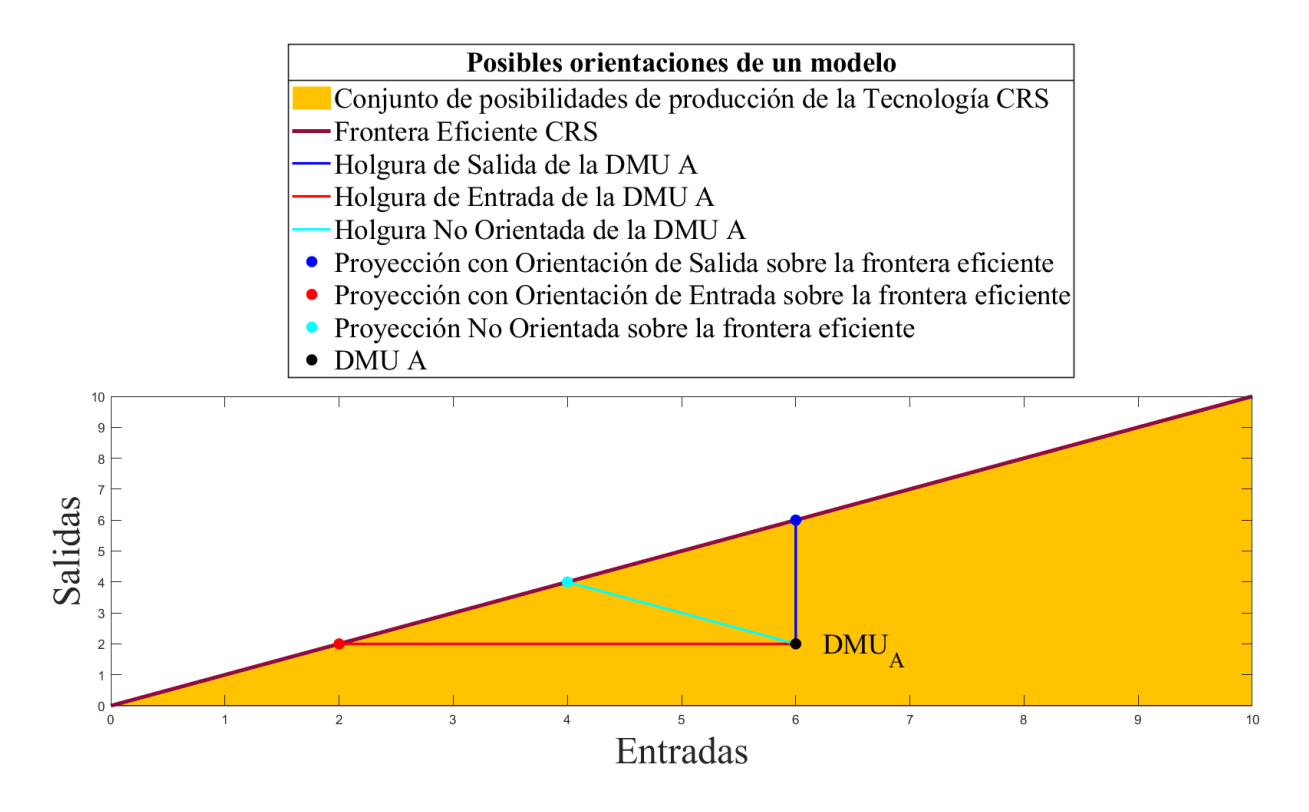

Figura 11. Posibles orientaciones de un modelo

# **2.3 Modelos DEA clásicos**

Existen una gran cantidad de Modelos DEA, por ello, sería imposible tratar de enumerarlos todos en este documento. Sin embargo, sí que se hará una breve descripción de los Modelos Clásicos, que son aquellos más utilizados en esta metodología. Para ello se hará una primera clasificación atendiendo a su métrica, que será la siguiente:

- Modelo Ratio. El modelo más básico.
- Modelos Radiales.
- Modelos No Radiales.
- Modelo Aditivo

Finalmente, se hará hincapié en el Modelo Directional Distance Function (DDF) ya que se trata del modelo que permite diseñar productos personalizados.

## **2.3.1 Modelo Ratio. El modelo más básico**

El modelo RATIO, cuyo nombre proviene del hecho de que su función objetivo sea un cociente, es un modelo no lineal basado en la idea de que la metodología DEA deja a disposición de cada una de las unidades la libertad de que escojan los pesos que convierten la salida y la entrada agregadas en valores adimensionales, de manera que se optimice para cada una de ellas su eficiencia. Por ello, al comparar la productividad de una unidad con las demás se utiliza en cada una de las *DMUs* el peso para el que la eficiencia de esta es óptima.

Se trata de un modelo con retorno de escala constante puesto que el análisis de una unidad concreta consiste en su comparación con aquellas *DMUs* de mayor eficiencia observada. Por esto, todas las *DMU<sup>J</sup>* analizadas se consideran eficientes.

La expresión analítica del modelo es la siguiente:

$$
MAX \quad \left[ h_j = \frac{\sum_{k=1}^{s} v_{kj} y_{kj}}{\sum_{i=1}^{m} u_{ij} X_{ij}} \right]
$$
\n
$$
s.a:
$$
\n
$$
\sum_{k=1}^{s} v_{kj} y_{kj} \leq 1 \qquad j = 1, 2, ..., n \qquad (0.22)
$$
\n
$$
\sum_{i=1}^{m} u_{ij} X_{ij} \geq \varepsilon \qquad k = 1, 2, ..., s
$$
\n
$$
u_{ij} \geq \varepsilon \qquad i = 1, 2, ..., m
$$

Teniendo en cuenta que siempre se considerará que existen *n* unidades en el problema y que *j* es el subíndice que indica las unidades a estudiar y siendo  $\varepsilon$  un número real estrictamente positivo que representa una constante no-arquimediana, es decir, menor que cualquier número real positivo, y es usada para imponer que los pesos no puedan ser nulos y denotando por J a la variable que se trata como objeto de estudio.

El modelo consiste en resolver tantos problemas de maximización como unidades existan en el problema, teniendo como función objetivo la elección de los pesos que hacen máxima la eficiencia  $h_j$  de la  $DMU$  en

cuestión. Además, se restringe la posibilidad de que cualquier *DMU* tenga una eficiencia cuyo valor sea mayor que uno, por tanto, se imponen de manera simultánea unos pesos que garanticen una eficiencia considerable y que ninguna unidad del problema sea considerada eficiente, puesto que, si una unidad no consigue serlo aún habiéndose elegido los mejores pesos posibles para esta es porque existe otra que con estos mismos pesos ya lo es.

Tras la resolución de estos problemas, se obtendrán una serie de unidades *DMU<sup>r</sup>* , pertenecientes a un subconjunto K que resultan ser eficientes, es decir, cuyo valor  $h_j = 1$ . Analíticamente:

$$
\sum_{\substack{k=1 \ n \geq 1}}^{s} v^*_{kr} y_{kr} = 1 \qquad \qquad r \in K \qquad (0.23)
$$

Si la *DMU*<sub>j</sub> no cumple esta condición, es considerada ineficiente respecto al subconjunto K y su valor de eficiencia será *h<sub>j</sub>* <1 y el de ineficiencia (1−*h<sub>j</sub>*).

#### **2.3.2 Modelos Radiales**

Los Modelos Radiales son aquellos en los que se aplica un factor, ya sea reductor o amplificador, proporcional a todas sus entradas o salidas, en función de la orientación del modelo, respectivamente.

#### **2.3.2.1 Modelos CCR. Modelos Radiales con Retornos de Escala Constantes**

Poniendo el foco en los Modelos Radiales, la primera de las clasificaciones que debe hacerse es en función de su Tecnología. Los Modelos Radiales, cuyas unidades toman como *DMU* de referencia aquella que presenta mayor productividad de entre las observadas en el momento del cálculo de la eficiencia relativa, es decir, cuyo Conjunto de Posibilidades de Producción responde a la Tecnología con Retornos de Escala Constantes, son los modelos CCR, cuyas siglas hacen referencia a sus autores: Charnes, Cooper y Rhodes (1978).

Los modelos CCR son el equivalente lineal del modelo RATIO, y dan respuesta a la problemática que genera la complejidad de resolución de éste. Estos, a su vez, pueden clasificarse en función de su orientación:

- CCR-INPUT. Si se trata del Modelo Radial con Retornos de Escala Constantes y Orientación de Entrada.
- CCR-OUTPUT. Si se trata del Modelo Radial con Retornos de Escala Constantes y Orientación de Salida.

#### 2.3.2.1.1 Modelo CCR-INPUT

El modelo CCR-INPUT, como ya se ha comentado previamente, se trata del Modelo Radial con Retornos de Escala Constantes y Orientación de Entrada. Bajo esta premisa, y teniendo en cuenta que si un cociente es menor que uno es debido a que el valor del numerador es inferior al del denominador, así como que maximizar un cociente es equivalente a alcanzar el valor máximo del numerador siempre y cuando el denominador permanezca constante, se puede expresar matemáticamente este modelo del siguiente modo, conocido como *forma multiplicadora*:

$$
MAX \sum_{k=1}^{s} v_{kj} y_{kj}
$$
  
s.a:  

$$
\sum_{k=1}^{s} v_{kj} y_{kj} - \sum_{i=1}^{m} u_{ij} x_{ij} \le 0 \qquad j = 1, 2, ..., n
$$
  

$$
\sum_{i=1}^{m} u_{ij} x_{ij} = 1
$$
  

$$
v_{kj} \ge \varepsilon \qquad k = 1, 2, ..., s
$$
  

$$
u_{ij} \ge \varepsilon \qquad i = 1, 2, ..., m
$$
  
(0.24)

De esta manera, se consigue un problema lineal con n+1 restricciones y s+m cotas siendo las n primeras restricciones aquellas obtenidas de linealizar la condición que impone que el valor de la eficiencia de todas y cada una de las *DMUs* debe ser menor o igual que uno y la restricción adicional aquella que establece una medida de referencia a la entrada virtual para asegurar que se maximiza la eficiencia al tomar su valor máximo las salidas. Así se consigue que el valor de la función objetivo sea la eficiencia de la unidad *DMU<sup>J</sup>* y se predice el número de soluciones alternativas de los pesos.

No obstante, son las variables del modelo dual las que mayormente se utilizan para el análisis de los resultados de la aplicación de la metodología DEA y, su expresión matemática, conocida como *forma envolvente,* es la siguiente:

$$
MIN \quad \theta_j - \varepsilon \left[ \sum_{k=1}^s h_k^+ + \sum_{i=1}^m h_i^- \right]
$$
\n
$$
s.a:
$$
\n
$$
\sum_{j=1}^n x_{ij} \lambda_j = \theta_j x_{i,j} - h_i^- \qquad i = 1, 2, ..., m
$$
\n
$$
\sum_{j=1}^n y_{kj} \lambda_j = y_{kJ} + h_k^+ \qquad k = 1, 2, ..., s
$$
\n
$$
\lambda_j \ge 0 \qquad j = 1, 2, ..., n
$$
\n
$$
h_i^-, h_k^+ \ge 0 \qquad i = 1, 2, ..., m \qquad k = 1, 2, ..., s
$$
\n
$$
\theta_j \qquad \text{libre}
$$
\n(0.25)

Correspondiendo las *n* variables  $\lambda_j$  a las *n* primeras restricciones del primal y  $\theta_j$  a la restante, que hace referencia a la amplificación radial que debe producirse en las entradas para que éstas se proyecten sobre la frontera eficiente. Las variables de holgura ( $h_k^+$  y  $h_i^-$ ) corresponden a las  $s+m$  cotas existentes.

En base a esta forma envolvente, se puede generar una formulación lexicográfica equivalente, que se resuelve en dos etapas:

- Fase I. Enfocada en minimizar el factor de reducción.
- Fase II. Enfocada en maximizar la suma de las holguras.

En la Fase I mediante la resolución del siguiente modelo:

1 1 . : *s a* 1,2,..., 1,2,..., 0  $j = 1, 2, ..., n$  $\theta_{\scriptscriptstyle{J}}$ *n*  $ij'$   $j - j'$ *j iJ j n kj j kJ j*  $\lambda_j \geq 0$   $j =$  $\theta_{\scriptscriptstyle{J}}$ *MIN*  $x_i, \lambda_i \leq \theta_i, x_i,$   $i = 1, 2, ..., m$  $y_{ki} \lambda_i \ge y_{kj}$   $k = 1, 2, ..., s$ *libre*  $\lambda_\text{\tiny{I}} \leq \theta$  $\lambda$  . = =  $\leq \theta_i x_i$ ,  $i=$  $\geq v_{ij}$   $k=$  $\sum$  $\sum$ (0.26)

La Fase II se resuelve tras la obtención de  $\theta^*_j$  en la Fase I, y se lleva a cabo mediante la resolución del modelo expuesto a continuación:

$$
MAX \sum_{k=1}^{s} h_{k}^{+} + \sum_{i=1}^{m} h_{i}^{-}
$$
  
s.a:  

$$
\sum_{j=1}^{n} x_{ij} \lambda_{j} = \theta_{j}^{*} x_{iJ} - h_{i}^{-}
$$
  
 $i = 1, 2, ..., m$   

$$
\sum_{j=1}^{n} y_{kj} \lambda_{j} = y_{kJ} + h_{k}^{+}
$$
  
 $k = 1, 2, ..., s$   
 $\lambda_{j} \ge 0$   
 $j = 1, 2, ..., n$   
 $k = 1, 2, ..., n$   
 $k = 1, 2, ..., n$   
 $k = 1, 2, ..., n$   
 $k = 1, 2, ..., n$ 

Se puede observar que el criterio de la función objetivo ha sido modificado en este ultimo modelo, cambiando el criterio de minimizar por el de maximizar. Además, también se ha cambiado el signo para hacer coherente la expresión a la que se ha dado lugar. también se puede observar que, ambas funciones objetivo, coinciden en el óptimo y esto da lugar a que:

$$
h_j^* = \theta_j^* - \varepsilon \left[ \sum_{i=1}^m h_i^{-*} + \sum_{k=1}^s h_k^{**} \right] = \sum_{k=1}^s v_{kj}^* y_{kj}
$$
 (0.28)

Cualquier *DMU* puede tomar los siguientes valores admisibles, pudiéndose observar que la función objetivo pretende que  $\,\theta_{\scriptscriptstyle J}$  tome un valor menor a uno:

$$
\theta_{j} = 1
$$
  
\n
$$
\lambda_{j} = 1
$$
  
\n
$$
\lambda_{j} = 0 \qquad \forall j \neq J
$$
  
\n
$$
h_{i}^{-} = h_{k}^{+} = 0, \qquad \forall i, \forall k
$$
  
\n(0.29)

La solución a este modelo se trata de una combinación lineal de los puntos  $(x_{iJ}, y_{kJ})$  con el resto de puntos que se están estudiando  $(x_{ij}, y_{kj})$ , lo que da lugar a una unidad virtual  $(\theta_j x_{ij}, y_{kj})$ , que, como se puede observar, implica que la  $DMU_J$  sea una combinación lineal de sí misma. Minimizando  $\theta_J$  se llega un punto en el cual se obtiene, para la misma salida, el valor mínimo admisible para la entrada que se puede alcanzar mediante esta combinación, es decir, se reducen de forma radial las entradas proyectando el punto sobre un hiperplano que pasa por el origen y las unidades eficientes del problema y se pueden dar los siguientes casos:

- Si  $\theta_j^* = 1$  y  $(h_k^+)^*$ ,  $(h_i^-)^* \neq 0$  para alguna entrada o salida, se da una proyección paralela al eje que hace referencia a la variable de holgura no nula.
- Si  $\theta_j^* = 1$  y  $(h_k^*)^* = (h_i^*)^* = 0$  no se produce proyección alguna puesto que la unidad es eficiente y se proyecta sobre sí misma.

El valor de la eficiencia del modelo es el inverso del valor del factor de reducción  $\theta_{_J}$  .

#### 2.3.2.1.2 Modelo CCR-OUTPUT

El Modelo CCR-OUTPUT, en cambio, es la versión del modelo CCR con Orientación de Salida. Su expresión matemática es la siguiente:

$$
MIN \sum_{i=1}^{m} u_{ij} x_{ij}
$$
  
s.a:  

$$
\sum_{k=1}^{s} v_{kj} y_{kj} - \sum_{i=1}^{m} u_{ij} x_{ij} \le 0
$$
  $j = 1, 2, ..., n$   

$$
\sum_{k=1}^{s} v_{kj} y_{kj} = 1
$$
  

$$
v_{kj} \ge \varepsilon
$$
  $k = 1, 2, ..., s$   
 $u_{ij} \ge \varepsilon$   $i = 1, 2, ..., m$  (0.30)

En este caso, la función objetivo hace referencia al inverso de la eficiencia relativa de la *DMU<sup>J</sup>* y su valor será mayor o igual a la unidad. Sus consideraciones son análogas a las del modelo CCR-INPUT, y, por tanto, también se pueden observar sus consideraciones gráficas, al igual que se hizo con el modelo anterior, mediante las variables del problema dual:

$$
MAX \quad \gamma_{J} + \varepsilon \left[ \sum_{k=1}^{s} h_{k}^{+} + \sum_{i=1}^{m} h_{i}^{-} \right]
$$
  
s.a:  

$$
\sum_{j=1}^{n} x_{ij} \lambda_{j} = x_{iJ} - h_{i}^{-}
$$
  

$$
i = 1, 2, ..., m
$$
  

$$
\sum_{j=1}^{n} y_{kj} \lambda_{j} = \gamma_{J} y_{kJ} + h_{k}^{+}
$$
  

$$
\lambda_{j} \ge 0 \quad j = 1, 2, ..., n
$$
  

$$
h_{i}^{-}, h_{k}^{+} \ge 0
$$
  

$$
\gamma_{J} \quad \text{libre}
$$
  
(0.31)

La variable  $\gamma_j$  que aparece en el modelo se trata de la amplificación radial que se debe producir en todas las salidas para que éstas sean proyectadas en la frontera eficiente. En este caso cualquier *DMU* puede tomar los siguientes valores, que son considerados admisibles:

$$
\gamma_{J} = 1
$$
  
\n
$$
\lambda_{J} = 1
$$
  
\n
$$
\lambda_{j} = 0, \qquad \forall j \neq J
$$
  
\n
$$
h_{i}^{-} = h_{k}^{+} = 0, \qquad \forall i, \forall k
$$
  
\n(0.32)

Al igual que ocurre en el Modelo CCR-INPUT, el problema dual del Modelo CCR-OUTPUT se puede expresar mediante la formulación lexicográfica equivalente, es decir, puede resolverse en dos fases:

- Fase I. En la que se maximiza el factor amplificador de las salidas.
- Fase II. En la que se maximiza la suma de holguras.

La Fase I se puede expresar matemáticamente del siguiente modo:

$$
MAX \quad \gamma_{J}
$$
  
s.a:  

$$
\sum_{j=1}^{n} x_{ij} \lambda_{j} \le x_{ij} \qquad i = 1, 2, ..., m
$$
  

$$
\sum_{j=1}^{n} y_{kj} \lambda_{j} \ge \gamma_{J} y_{kj} \qquad k = 1, 2, ..., s
$$
  

$$
\lambda_{j} \ge 0 \qquad j = 1, 2, ..., n
$$
  

$$
\gamma_{J} \qquad \text{libre}
$$

En cambio, la expresión matemática de la Fase II es la siguiente:

$$
MAX \quad \sum_{k=1}^{s} h_k^+ + \sum_{i=1}^{m} h_i^-
$$
  
s.a:  

$$
\sum_{j=1}^{n} x_{ij} \lambda_j = x_{iJ} - h_i^- \qquad i = 1, 2, ..., m
$$
  

$$
\sum_{j=1}^{n} y_{kj} \lambda_j = \gamma_j^* y_{kJ} + h_k^+ \qquad k = 1, 2, ..., s
$$
  

$$
\lambda_j \ge 0 \qquad j = 1, 2, ..., n
$$
  

$$
h_i^-, h_k^+ \ge 0 \qquad i = 1, 2, ..., m \qquad k = 1, 2, ..., s
$$

Para este modelo, la solución que establecen las restricciones es una unidad virtual  $(x_{iJ}, y_{j}y_{kJ})$ , fruto de una combinación lineal entre el punto  $(x_{iJ}, y_{kJ})$  y los restantes  $(x_{iJ}, y_{kJ})$ , que al ser maximizado  $\gamma_J$  hace que las componentes de las salidas aumenten de tal manera que con las mismas entradas se obtenga la mayor salida factible. Esto, gráficamente, no es más que la proyección del punto sobre la frontera eficiente del problema con un aumento radial de las entradas. Es en este punto donde se puede observar la orientación de salida y los casos que se pueden dar son los siguientes:

- Se produce una proyección paralela de carácter no nulo al eje correspondiente siempre y cuando  $\gamma_J = 1 \text{ y } \left( h_k^+ \right)^*$ ,  $\left( h_i^- \right)^* \neq 0$  para cualquier entrada o salida.
- La unidad es eficiente, y por tanto, no se produce proyección alguna si  $\gamma_j = 1$  y  $(h_k^*)^* = (h_i^*)^* = 0$

El valor de la eficiencia de este modelo es inverso al del factor amplificador  $\gamma_{_J}$ .

#### **2.3.2.2 Modelos BCC. Modelos Radiales con Retornos de Escala Variables**

Atendiendo a la clasificación de los Modelos Radiales en cuanto a su Tecnología, también existen modelos cuyas unidades toman como *DMU* de referencia aquella que presenta mayor productividad de entre las que tengan su mismo tamaño para la realización del calculo de la eficiencia técnica. Estos son los Modelos Radiales con Retornos de Escala Variables, más conocidos como Modelos BCC, cuyas siglas hacen honor a sus autores Banker, Charnes y Cooper (1984) y, en función de su orientación, se puede hacer la siguiente clasificación:

- BCC-INPUT. Si se trata del Modelo Radial con Retornos de Escala Variables y Orientación de Entrada.
- BCC-OUTPUT. Si se trata del Modelo Radial con Retornos de Escala Variables y Orientación de Salida.

25

#### 2.3.2.2.1 Modelo BCC-INPUT

El modelo BCC-INPUT es una linealización del modelo RATIO que incluye restricciones para que sean considerados los retornos de escala variables, que indican al modelo que cada unidad *DMU<sup>J</sup>* debe compararse únicamente con aquellas otras que tengan su mismo tamaño.

La expresión matemática, consistente en una modificación de la *forma envolvente* del modelo CCR-INPUT que restringe el Conjunto de Posibilidades de Producción a la Tecnología VRS, es la siguiente:

$$
MIN \quad \theta_{j} - \varepsilon \left[ \sum_{k=1}^{s} h_{k}^{+} + \sum_{i=1}^{m} h_{i}^{-} \right]
$$
\n
$$
s.a:
$$
\n
$$
\sum_{j=1}^{n} x_{ij} \lambda_{j} = \theta_{j} x_{i} - h_{i}^{-}
$$
\n
$$
i = 1, 2, ..., m
$$
\n
$$
\sum_{j=1}^{n} y_{kj} \lambda_{j} = y_{k} + h_{k}^{+}
$$
\n
$$
k = 1, 2, ..., s
$$
\n
$$
\sum_{j=1}^{n} \lambda_{j} = 1
$$
\n
$$
\lambda_{j} \ge 0
$$
\n
$$
j = 1, 2, ..., n
$$
\n
$$
h_{i}^{-}, h_{k}^{+} \ge 0
$$
\n
$$
\theta_{j}
$$
\n
$$
libre
$$
\n(0.35)

La restricción adicional incluida obliga a que la unidad se proyecte sobre el hiperplano que forman aquellas unidades más productivas de entre las que tengan su mismo tamaño. Por tanto, en este modelo existirán más unidades eficientes que en el de Retornos de Escala Constantes puesto que algunas de ellas no eran eficientes para este último. Sin embargo, de igual manera que para el modelo CCR-INPUT las unidades eficientes toman los siguientes valores:

$$
\theta_{j} = 1
$$
  
\n
$$
\lambda_{j} = 1
$$
  
\n
$$
\lambda_{j} = 0, \qquad \forall j \neq J
$$
  
\n
$$
h_{i}^{-} = h_{k}^{+} = 0, \qquad \forall i, \forall k
$$
  
\n(0.36)

Siendo  $\theta$ <sub>*j*</sub> la eficiencia relativa de cada unidad y válidas las consideraciones respecto a los valores de las variables de holgura y la proyección sobre la frontera eficiente, se puede observar que la reducción radial se permite únicamente para las entradas y, por tanto, estamos ante un problema con orientación de entrada. Además, el Conjunto de Posibilidades de Producción será el propio de la Tecnología *TVRS* y, su envolvente, la nueva Frontera Eficiente.

#### 2.3.2.2.2 Modelo BCC-OUTPUT

Si, por el contrario, se linealiza el modelo RATIO incluyendo también restricciones que consideren los Retornos de Escala Variables pero con Orientación de Salida, se obtendría el modelo BCC-OUTPUT que se corresponde con la siguiente expresión matemática:

$$
MAX \quad \gamma_{J} + \varepsilon \left[ \sum_{k=1}^{s} h_{k}^{+} + \sum_{i=1}^{m} h_{i}^{-} \right]
$$
  
s.a:  

$$
\sum_{j=1}^{n} x_{ij} \lambda_{j} = x_{iJ} - h_{i}^{-}
$$
  

$$
i = 1, 2, ..., m
$$
  

$$
\sum_{j=1}^{n} y_{kj} \lambda_{j} = \gamma_{J} y_{kJ} + h_{k}^{+}
$$
  

$$
k = 1, 2, ..., s
$$
  

$$
\sum_{j=1}^{n} \lambda_{j} = 1
$$
  

$$
\lambda_{j} \ge 0
$$
  

$$
j = 1, 2, ..., n
$$
  

$$
h_{i}^{-}, h_{k}^{+} \ge 0
$$
  

$$
\gamma_{J} \quad \text{libre}
$$
  
(0.37)

Para este caso, las unidades que resultan eficientes toman los siguientes valores:

$$
\gamma_{j} = 1
$$
  
\n
$$
\lambda_{j} = 1
$$
  
\n
$$
\lambda_{j} = 0, \qquad \forall j \neq J
$$
  
\n
$$
h_{i}^{-} = h_{k}^{+} = 0, \qquad \forall i, \forall k
$$
\n(0.38)

#### **2.3.2.3 Modelo Radial No Orientado**

El Modelo Radial No Orientado se diferencia de aquellos con Orientación de Entrada o de Salida porque busca, de manera simultánea, reducir las entradas y aumentar las salidas sin dar preferencia a unas sobre otras. Esto se consigue utilizando una nueva variable  $\alpha$ , que en función de cómo se exprese, actúa como factor reductor o amplificador a la vez. Su comportamiento se resume de la siguiente manera:

- $\alpha$  es un factor amplificador cuando se utiliza de la forma  $(1+\alpha)$ , es decir, sería equivalente a la variable  $\gamma$ .
- $\alpha$  es un factor reductor cuando se utiliza de la forma  $(1-\alpha)$ , es decir, haría la misma función que la variable  $\theta$ .

Además, se trata de un Modelo Radial puesto que el factor que multiplica a todas las entradas es el mismo, así como también lo es el que multiplica a todas las salidas. Este modelo tiene como objetivo maximizar  $\alpha$  ya que mientras mayor sea su valor, mayor será la reducción de las entradas y la amplificación de las salidas. Sin embargo, como ocurre en todos los Modelos Radiales, el margen de mejora lo determina aquella dimensión para la cual éste es menor aunque hubiera alguna otra que pudiera seguir mejorando y por ello es necesario incluir holguras, tanto de entrada como de salida. El modelo, matemáticamente, tiene la siguiente forma:

$$
MAX \quad \alpha + \varepsilon \cdot \left( \sum_{i=1}^{m} h_{i}^{-} + \sum_{k=1}^{s} h_{k}^{+} \right)
$$
  
s.a.  

$$
\sum_{j=1}^{n} \lambda_{j} x_{ij} = (1 - \alpha) \cdot x_{iJ} - h_{i}^{-} \qquad i = 1, 2, ..., m
$$
  

$$
\sum_{j=1}^{n} \lambda_{j} y_{kj} = (1 + \alpha) \cdot y_{kJ} + h_{k}^{+} \qquad k = 1, 2, ..., s
$$
  

$$
\sum_{j=1}^{n} \lambda_{j} = 1 \qquad (VRS)
$$
  

$$
\lambda_{j} \ge 0 \qquad j = 1, 2, ..., n
$$
  

$$
\alpha \ge 0
$$
  

$$
h_{i}^{-}, h_{k}^{+} \ge 0 \qquad i = 1, 2, ..., m \qquad k = 1, 2, ..., s
$$
  
(9.39)

\*

Sin embargo. también podría ser resuelto de manera lexicográfica, con una Fase I en la que se maximice  $\alpha$  y una Fase II cuyo objetivo sea encontrar el mayor valor para la suma de holguras. De cualquier manera, la eficiencia de la *DMU* se cumpliría si y solo si:

$$
\alpha^{\dagger} = 0
$$
  
\n
$$
\left(h_i^-\right)^* = \left(h_k^+\right)^* = 0 \qquad \forall i, \forall k
$$
\n(0.40)

Cómo ya se ha podido observar en modelos anteriores, este modelo puede actuar sobre una Tecnología VRS o CRS, únicamente incluyendo o suprimiendo, respectivamente, la restricción 1  $\sum_{i=1}^{n} \lambda_i = 1$ *j j*  $\lambda$  $\sum_{j=1} \lambda_j = 1$ .

## **2.3.3 Modelos No Radiales**

Los Modelos No Radiales, propuestos por el autor Russell, son aquellos en los que se aplica un factor diferente, ya sea reductor o amplificador, a todas y cada una de las dimensiones de entrada y/o salida, respectivamente. Se puede hacer una primera clasificación de estos modelos de acuerdo a si tienen o no orientación:

29

- Modelos No Radiales Orientados
- Modelo No Radial No Orientado

## **2.3.3.1 Modelos No Radiales Orientados**

Los Modelos No Radiales Orientados se caracterizan por aplicar un factor diferente, reductor o amplificador, a todas y cada una de las dimensiones de entrada o salida, respectivamente. En función de su orientación se pueden clasificar, a su vez, de la siguiente manera:

- Modelo No Radial con Orientación de Entrada
- Modelo No Radial con Orientación de Salida

## 2.3.3.1.1 Modelo No Radial con Orientación de Entrada

El Modelo No Radial con Orientación de Entrada es aquel en el que existe un factor reductor para cada una de las entradas que se denota como  $\theta_{ij}$ . Como consecuencia, es necesario imponer que cada uno de los factores reductores sean menores o iguales que la unidad, puesto que al contrario que ocurre en los Modelos Radiales, esto no sucede de manera automática en los Modelos No Radiales.

Que haya un factor reductor por cada entrada implica que la función objetivo sea minimizar la media de todos ellos. Además, en este modelo no se incluyen holguras de entrada puesto que cada una de las  $\theta_{ij}$  reducen al máximo las entradas. Sin embargo, sí que se incluyen holguras de salida. Matemáticamente se puede expresar del siguiente modo:

$$
MIN \frac{1}{m} \sum_{i=1}^{m} \theta_{ij} - \varepsilon \sum_{k=1}^{s} h_{k}^{+}
$$
  
\ns.a.  
\n
$$
\sum_{j=1}^{n} \lambda_{j} x_{ij} = \theta_{ij} x_{ij} \qquad i = 1, 2, ..., m
$$
  
\n
$$
\sum_{j=1}^{n} \lambda_{j} y_{kj} = y_{kj} + h_{k}^{+} \qquad k = 1, 2, ..., s
$$
  
\n
$$
\sum_{j=1}^{n} \lambda_{j} = 1 \qquad (VRS)
$$
  
\n
$$
\lambda_{j} \ge 0 \qquad j = 1, 2, ..., n
$$
  
\n
$$
\theta_{ij} \le 1 \qquad \forall i
$$
  
\n
$$
h_{k}^{+} \ge 0 \qquad k = 1, 2, ..., s
$$

Este modelo también se puede resolver de manera lexicográfica, con una primera etapa en la que se busque minimizar la media de los factores reductores y otra segunda de maximización de las holguras de salida.

Además, mediante la inclusión o supresión de la restricción 1  $\sum_{i=1}^{n} \lambda_i = 1$ *j j*  $\lambda$ .  $\sum_{j=1} \lambda_j = 1$  este modelo puede trabajar, bien con

una Tecnología VRS, o CRS, respectivamente. En cualquiera de los casos, las condiciones para que una *DMU* sea considerada eficiente serían las siguientes:

$$
\theta_{ij}^* = 1 \qquad \forall i
$$
  
\n
$$
\left(h_k^*\right)^* = 0 \qquad \forall k
$$
 (0.42)

#### 2.3.3.1.2 Modelo No Radial con Orientación de Salida

El Modelo No Radial con Orientación de Salida, en cambio, es aquel en el que existe un factor amplificador para cada una de las dimensiones de salida y que se denota como  $\gamma_{_{kJ}}$ . Esto implica imponer que todos y cada uno de los factores amplificadores sean mayores o iguales que la unidad, ya que esto no ocurre por defecto, tal y como lo hace en los Modelos Radiales.

El hecho de que exista un factor amplificador por cada una de las salidas tiene como consecuencia que el objetivo sea el de maximizar su media. Además, en este modelo no se incluyen variables de holgura de salida ya que cada  $\gamma_{kl}$  amplifica lo máximo posible cada salida. No obstante, sí que es necesario incluir las holguras de entrada. Su expresión matemática es la siguiente:

$$
MAX \frac{1}{s} \sum_{k=1}^{s} \gamma_{kJ} + \varepsilon \sum_{i=1}^{m} h_i^{-}
$$
  
s.a.  

$$
\sum_{j=1}^{n} \lambda_j x_{ij} = x_{iJ} - h_i^{-} i = 1, 2, ..., m
$$
  

$$
\sum_{j=1}^{n} \lambda_j y_{kj} = \gamma_{kJ} y_{kJ} \quad k = 1, 2, ..., s
$$
  

$$
\sum_{j=1}^{n} \lambda_j = 1 \qquad (VRS)
$$
  

$$
\lambda_j \ge 0 \qquad j = 1, 2, ..., n
$$
  

$$
\gamma_{kJ} \le 1 \qquad \forall i
$$
  

$$
h_i^{-} \ge 0 \qquad i = 1, 2, ..., m
$$

Este modelo también se puede resolver mediante la formulación lexicográfica, con una Fase I cuyo objetivo sea maximizar la media de los factores amplificadores y una Fase II que busque minimizar las holguras de entrada. Además, este modelo puede considerar una Tecnología VRS o CRS, únicamente incluyendo o eliminando la restricción  $\sum_{i=1}^{n} \lambda_i = 1$ 1  $\sum \lambda_j = 1$ , respectivamente. De cualquier modo, las unidades, para ser consideradas *j*

eficientes deben cumplir las siguientes condiciones:

$$
\gamma_{kJ}^* = 1 \qquad \forall k
$$
  
\n
$$
\left(h_i^-\right)^* = 0 \qquad \forall i
$$
 (0.44)

#### **2.3.3.2 Modelo No Radial No Orientado**

El Modelo No Radial No Orientado es aquel cuyo objetivo es reducir las entradas y aumentar las salidas de manera simultánea, asignando un factor, ya sea amplificador o reductor, a cada una de las dimensiones que componen estas entradas y salidas. Matemáticamente, puede verse representado de la siguiente manera:

$$
MAX \quad \frac{1}{m+s} \left( \sum_{i=1}^{m} \beta_i + \sum_{k=1}^{s} \alpha_k \right)
$$
  
s.a.  

$$
\sum_{j=1}^{n} \lambda_j x_{ij} = (1 - \beta_i) \cdot x_{ij} \qquad i = 1, 2, ..., m
$$
  

$$
\sum_{j=1}^{n} \lambda_j y_{kj} = (1 + \alpha_k) \cdot y_{kj} \qquad k = 1, 2, ..., s
$$
  

$$
\sum_{j=1}^{n} \lambda_j = 1 \qquad (VRS)
$$
  

$$
\lambda_j \ge 0 \qquad j = 1, 2, ..., n
$$
  

$$
\beta_i, \alpha_k \ge 0 \qquad i = 1, 2, ..., m \qquad k = 1, 2, ..., s
$$

La Tecnología de este modelo puede ser CRS o VRS, en función de si se incluye o no, la siguiente restricción: 1  $\sum_{i=1}^{n} \lambda_i = 1$ *j j*  $\lambda$  .  $\sum_{i=1} \lambda_i = 1$ . Este modelo incluye dos nuevas variables:

- La variable  $\beta$ <sub>i</sub> que, utilizada de la forma  $(1-\beta)$  funcionará como factor reductor de cada componente de entrada.
- La variable  $\alpha_k$  que será utilizada de la forma  $(1+\alpha_k)$  de manera que haga la función de factor amplificador de cada componente de salida.

Como se puede observar, no se incluyen variables de holgura puesto que los factores de reducción y amplificación ya absorben todas las mejoras posibles en las entradas y en las salidas, respectivamente. En este caso, una *DMU* es eficiente, si tanto el valor del factor reductor, como el del amplificador, es igual a cero, ya que esto quiere decir que no puede reducirse ninguna entrada ni aumentarse ninguna salida. Matemáticamente:

$$
\beta_i^* = \alpha_k^* = 0 \qquad \forall i, \forall k \tag{0.46}
$$

31

#### **2.3.4 Modelo Aditivo**

Introducido primero por Charnes en 1985 y elaborado por Banker en 1989, el Modelo Aditivo es un Modelo No Orientado que puede considerar tanto Retornos de Escala Constantes como Retornos de Escala Variables añadiendo o suprimiendo la restricción 1  $\sum_{i=1}^{n} \lambda_i = 1$ *j j*  $\lambda$  $\sum_{i=1} \lambda_i = 1$ . Este modelo proyecta de manera rectangular las unidades

sobre la frontera eficiente, es decir, lleva a cabo directamente la Fase II de los modelos CCR y BCC, sin tener en cuenta orientación alguna a la entrada o a la salida. Matemáticamente, se puede expresar de la siguiente manera:

$$
MAX \sum_{k=1}^{s} h_{k}^{+} + \sum_{i=1}^{m} h_{i}^{-}
$$
  
s.a.  

$$
\sum_{j=1}^{n} x_{ij} \lambda_{j} = x_{iJ} - h_{i}^{+} \qquad i = 1, 2, ..., m
$$
  

$$
\sum_{j=1}^{n} y_{kj} \lambda_{j} = y_{kJ} + h_{k}^{+} \qquad k = 1, 2, ..., s
$$
  

$$
\sum_{j=1}^{n} \lambda_{j} = 1 \qquad (VRS)
$$
  

$$
\lambda_{j} \ge 0 \qquad \forall j = 1, 2, ..., n
$$
  

$$
h_{i}^{-}, h_{k}^{+} \ge 0 \qquad i = 1, 2, ..., m \qquad k = 1, 2, ..., s
$$

La eficiencia calculada en este modelo es medida mediante las variables de holgura *h*<sub>∤</sub><sup>+</sup> y *h*<sub>i</sub><sup>−</sup>, no variando ni los valores de éstas ni la frontera eficiente respecto a lo que podría ser calculado mediante un modelo BCC. La única variación que podría darse es en cuanto al valor de la eficiencia para aquellas unidades que resulten ser ineficientes. Aquellas unidades que resultan ser eficientes cumplen con la siguiente condición:

$$
(h_i^-)^* = (h_k^+)^* = 0 \qquad \forall i, \forall k \qquad (0.48)
$$

Como inconveniente, se puede señalar que al estar considerándose entradas y salidas heterogéneas, las unidades de cada una de las holguras pueden ser diferentes y al sumar las holguras esto puede generar problemas de interpretación, algo que era irrelevante en los modelos BCC y CCR puesto que era aplicado un factor reductor o amplificador. Sin embargo, esta problemática puede solucionarse adimensionalizando las holguras.

## **2.3.5 Modelo Directional Distance Function (DDF). El modelo que permite diseñar productos personalizados.**

El Modelo DDF (Chambers et al. 1996) es un Modelo No Radial y No Orientado cuyo Conjunto de Posibilidades de Producción es el propio de la Tecnología con Retornos de Escala Variables. Se trata de un enfoque comunmente usado en el ámbito de la Metodología DEA con el fin de medir la distancia de las Unidades de Toma de Decisión a la frontera eficiente a lo largo de un vector direccional, denotado como  $g_0 = (g^x, g^y)$ , que define cuánto se puede mover la *DMU* de referencia en una determinada dirección. La dirección de la proyección, que se denotará por  $\,\beta$  , puede ser de dos tipos:

• Endógena. Si la *DMU* de referencia se encuentra dentro de la Tecnología, esta buscará la Frontera Eficiente desde dentro del Conjunto de Posibilidades de Producción. Por tanto la variable  $\,\beta\,$ tomará un valor positivo.

• Exógena. Si la *DMU* de referencia, por el contrario, se encuentra fuera del Conjunto de Posibilidades de Producción, y, por tanto, partirá desde el exterior con dirección a la Frontera Eficiente. En este caso el valor de la variable  $\,\beta\,$  será negativo.

El Modelo DDF se puede describir matemáticamente del siguiente modo:

$$
MAX \quad \beta
$$
  
s.a.  

$$
\sum_{j=1}^{n} \lambda_j x_{ij} \le x_{i0} - \beta g_i^x \qquad \forall i
$$
  

$$
\sum_{j=1}^{n} \lambda_j y_{kj} \ge y_{k0} + \beta g_i^y \qquad \forall k
$$
  

$$
\sum_{j=1}^{n} \lambda_j = 1
$$
  

$$
\lambda_j \ge 0 \qquad \forall j
$$
  

$$
\beta
$$
 *libre*

Pese a que las *DMUs* buscan alcanzar la frontera eficiente, no se proyectan necesariamente sobre ella y, por tanto, pueden existir holguras, tanto de entrada como de salida, que pueden ser eliminadas en una segunda fase de optimización que quedaría definida matemáticamente de la siguiente manera:

$$
MAX \quad \sum_{i=1}^{m} \frac{s_i^x}{x_{i0}} + \sum_{k=1}^{s} \frac{s_k^y}{y_{k0}}
$$
  
s.a.  

$$
\sum_{j=1}^{n} \lambda_j x_{ij} = x_{i0} - \beta^* g_i^x - s_i^x \qquad \forall i
$$
  

$$
\sum_{j=1}^{n} \lambda_j y_{kj} = y_{k0} + \beta^* g_i^y + s_k^y \qquad \forall k
$$
  

$$
\sum_{j=1}^{n} \lambda_j = 1
$$
  

$$
\lambda_j \ge 0 \qquad \forall j
$$
  

$$
s_i^y \ge 0 \qquad \forall i
$$
  

$$
s_k^y \ge 0 \qquad \forall k
$$
  

$$
s_k^y \ge 0 \qquad \forall k
$$

Siendo  $s_i^x$  la variable de holgura de entrada y  $s_k^y$  la variable de holgura de salida.

Se pueden combinar ambas fases en un único modelo de optimización añadiendo una constante  $\varepsilon$  cuyo valor debe ser lo suficientemente pequeño para que no altere en gran medida la Función Objetivo. Matemáticamente, se expresaría de la siguiente manera:

$$
Max \quad \beta + \varepsilon \left( \sum_{i=1}^{m} \frac{S_i^{x}}{x_{i0}} + \sum_{k=1}^{s} \frac{S_k^{y}}{y_{k0}} \right)
$$

. . *s a*

$$
\sum_{j=1}^{n} \lambda_j x_{ij} = x_{i0} - \beta g_i^x - s_i^x \qquad \forall i
$$
  

$$
\sum_{j=1}^{n} \lambda_j y_{kj} = y_{k0} + \beta g_k^y + s_k^y \ \forall k
$$
  

$$
\sum_{j=1}^{n} \lambda_j = 1 \qquad (0.51)
$$
  

$$
\lambda_j \ge 0 \ \forall j
$$
  

$$
\beta \quad \text{libre}
$$
  

$$
s_i^x \ge 0 \ \forall i
$$
  

$$
s_k^y \ge 0 \ \forall k
$$

El dual del modelo DDF (multiplicador) se expresa matemáticamente del siguiente modo:

$$
Max \sum_{k} v_{k} y_{k0} - \sum_{i} u_{i} x_{i0} - \varepsilon_{0}
$$
  
s.a.  

$$
\sum_{k} v_{k} y_{kj} - \sum_{i} u_{i} x_{ij} - \varepsilon_{0} \le 0 \qquad \forall j
$$
  

$$
\sum_{i} u_{i} g_{i}^{x} + \sum_{k} v_{k} g_{k}^{y} = 1
$$
  

$$
u_{i} \ge 0 \qquad \forall i
$$
  

$$
v_{k} \ge 0 \qquad \forall k
$$
  
(0.52)  

$$
\varepsilon_{0} \qquad
$$

## **2.4 Measure of Efficiency Dominance (MED)**

Measure of Efficiency Dominance es un concepto utilizado en la Metodología DEA que sirve para medir la eficiencia de una  $DMU<sub>J</sub>$  en base al target eficiente  $(\hat{x}, \hat{y})$  que la domina teniendo en cuenta todas las mejoras, ya sean mediante reducción de entrada, o bien, mediante aumento de salida. La Measure of Efficiency Dominance se denota como *MED<sup>J</sup>* , su valor es igual a la unidad siempre y cuando la *DMU<sup>J</sup>* en cuestión sea eficiente y se calcula mediante la siguiente formula:

$$
MED_{J} = 1 - \frac{1}{m+s} \cdot \left( \sum_{i=1}^{m} \frac{x_{iJ} - \hat{x}_{i}}{x_{iJ}} + \sum_{k=1}^{s} \frac{\hat{y}_{k} - y_{kJ}}{\hat{y}_{k}} \right)
$$
(0.53)

# **2.5 El análisis DEA**

Una vez han sido descritos tanto los conceptos básicos como los fundamentales para la realización de un análisis DEA, así como los Modelos Clásicos, es interesante conocer cuál es el procedimiento para la realización de un análisis de la eficiencia relativa siguiendo esta metodología, así como sus puntos fuertes y débiles.

#### **2.5.1 Procedimiento para realizar un análisis de la eficiencia mediante la Metodología DEA**

Para realizar un análisis DEA, hay que comenzar por identificar las Unidades de Toma de Decisión que van a ser objeto de estudio del análisis, así como los recursos que consumen y las salidas que generan. Tras ello, es necesario realizar una toma de datos cuantitativos, en la que, además, serán desechadas aquellas entradas y salidas para las que no se disponga de esta información.

Una vez se llega a este punto es el momento de generar el modelo, para ello primero deberá suponerse una Tecnología y después se adoptará la Orientación y Métrica que se considera más conveniente para el caso. Tras haber obtenido el modelo, se resolverá para cada una de las *DMUs* y se analizarán los resultados obtenidos. Este análisis se realiza en función de los siguientes indicadores:

- Eficiencia. Si una *DMU* toma el valor 1 será eficiente y si es menor a la unidad será ineficiente. El grado de ineficiencia será mayor en cuanto su valor se aproxime más a 0.
- Targets. Son los objetivos de mejora de las dimensiones de entrada y/o salida de las *DMUs*. Se trata de un punto de referencia virtual situado en la frontera eficiente.

## **2.5.2 Puntos Fuertes y Limitaciones del análisis DEA**

El análisis DEA no está basado en una metodología perfecta, ya que, aunque tiene puntos fuertes también existen factores que la limitan. A continuación se realizará un listado de ambas observaciones que permite establecer en qué casos es recomendable su utilización y en cuáles no.

## **2.5.2.1 Puntos Fuertes del análisis DEA**

A continuación, se enumeran los puntos fuertes de la metodología DEA para el análisis de la eficiencia relativa:

- La metodología DEA emplea un enfoque no paramétrico, por tanto, no tienen porqué considerarse hipótesis acerca del funcionamiento del Sistema, por tanto, éste actúa a modo de Caja Negra, lo que además permite generar targets en función de los inputs y outputs de las unidades productivas que se encuentran en él. Sin embargo, esto también implica que no se conoce cómo interactúan las entradas y las salidas entre ellas.
- Clasifica las *DMUs* entre aquellas que son eficientes e ineficientes, lo que permite conocer cuáles deben mejorar su productividad.
- Proporciona una medida de eficiencia relativa que permite conocer qué margen de mejora tienen las *DMUs* y priorizarlas para establecer un orden de actuación.
- Calcula los targets de las distintas dimensiones de entrada y salida de las Unidades de Toma de Decisión, es decir, permite establecer los objetivos de mejora.
- Es de aplicación en muchos contextos y sectores de la sociedad, tales como el deporte, la Administración Pública, el retail, la industria energética, la educación, los aeropuertos o la banca.

### **2.5.2.2 Limitaciones del análisis DEA**

El listado de limitaciones que presenta el análisis DEA es el siguiente:

• El número de DMUs observadas debe ser suficiente, para lo que se recomienda cumplir la siguiente regla:

$$
N^{\circ} D M U s = 3 \cdot (Entradas_{DMU} + Salidas_{DMU}) \tag{0.54}
$$

- Es una metodología sensible a "outliers", es decir, a observaciones estajanovistas o atípicas. Esto podría implicar que se estime una frontera eficiente que fuese demasiado optimista y poco realista. Lo recomendable es eliminar estas observaciones para que la muestra no quede distorsionada por ellas.
- Como ya se ha comentado previamente, todos los datos deben ser cuantitativos, lo que puede implicar que se deban eliminar ciertas dimensiones de entrada y salida para las que no se tenga este tipo de información.
- Existen modelos invariantes y también aquellos cuyos resultados dependen de las unidades de medida que se están empleando en las entradas y salidas.
- La identificación de las entradas y las salidas tiene un carácter subjetivo y depende en gran medida de la capacidad y experiencia que tenga el analista para ello.
- Es posible que no se puedan conseguir datos de todas las dimensiones de entrada y salida establecidas para las diferentes unidades productivas. Esto podría tener como consecuencia la necesaria eliminación de esa variable.

l diseño personalizado de productos se puede llevar a cabo mediante un enfoque de la Metodología DEA, en el cual, haciendo uso del Modelo DDF y en un proceso de decisión iterativo, el cliente, cuyo rol es el de decisor, plantea: E

- Un punto de referencia, denotado como  $DMU_0 = (x_{i0}, y_{k0})$ , que representa el producto deseado.
- Un vector direccional que hace referencia al grado de preferencia sobre cada una de las dimensiones del producto deseado.

Una vez establecidos estos dos factores, el Modelo DDF procederá a maximizar el tamaño del paso en la dirección del vector direccional y a reducir el valor de las holguras, tanto de entrada como de salida, para proporcionar un punto de operación eficiente que satisfaga, en la mayor medida que posibilite el conjunto de unidades productivas, al decisor. En caso de que éste no se viera satisfecho por el resultado, podrá reestablecer el punto de referencia y el vector direccional, de manera iterativa, hasta dar con el target que lo satisfaga.

## **3.1 El Punto de Referencia**

El Punto de Referencia, al que se denotará como  $\,DMU_{0}^{\,}$ , es una unidad productiva introducida manualmente por el decisor en función de las dimensiones, tanto de entrada como de salida, que éste desee obtener en su producto personalizado. No es necesario, pero sí recomendable, que los valores que tomen tanto los inputs como los outputs de esta unidad sean coherentes con aquellos que definen al conjunto de Unidades de Toma de Decisión que servirán para obtener el target.

# **3.2 El Vector Direccional**

El Vector Direccional, definido como  $g_0 = (g^x, g^y)$ , es un vector cuyas componentes hacen referencia a las distintas variables de entrada y salida de las Unidades de Toma de Decisión. El valor de cada una de las componentes del vector debe ser un reflejo de las preferencias del decisor, ya que el valor que tome cada una de ellas determinará en qué medida se mueve la  $\mathit{DMU}_0^{}$  en la dirección de cada dimensión de entrada y/o salida. Los valores de estas componentes deben expresarse en las mismas unidades y orden que lo estén los inputs y outputs de las distintas *DMUs*.

## **3.3 Objetivo del Modelo**

El objetivo del modelo es calcular un punto operativo maximizando el tamaño del paso del vector direccional, que es expresado como  $\beta$  y reduciendo las holguras de entrada y salida  $(s_i^x, s_k^y)$  proporcionando un target eficiente. Matemáticamente, el cálculo de este target es definido del siguiente modo:

$$
\hat{x}_i = x_{i0} - \beta^* g_i^x - \left(s_i^x\right)^* \qquad \forall i
$$
\n
$$
\hat{y}_k = y_{k0} + \beta^* g_i^y + \left(s_i^y\right)^* \qquad \forall k
$$
\n(0.55)

El signo del valor de la variable que representa el tamaño del paso de la  $\,DMU_{_0}$  en la dirección que estipula el vector direccional vendrá marcado por el carácter de la dirección de la proyección que a su vez dependerá de la región en la que se encuentre el punto de referencia  $\,DMU_{_0} \,$ establecido por el decisor. Esta proyección podrá ser:

- Endógena. En este caso, la  $DMU_0$  se encuentra dentro del Conjunto de Posibilidades de Producción y, por tanto, el valor óptimo de la variable  $\beta$  , que representa el tamaño del paso que da la proyección en la dirección establecida por el vector direccional, será positivo
- Exógena. El valor óptimo de la variable  $\beta$  será negativo puesto que la  $DMU_0$  no se encuentra dentro de la Tecnología.

Sea cual sea el valor de  $\beta$  el modelo no varía ya que está declarada como variable libre, lo que implica que si no existen valores admisibles positivos, el valor obtenido será negativo.

# **3.4 Consideraciones del modelo**

El modelo debe ser modificado en función de las particularidades de las especificaciones en las que estén basadas las variables de entrada y salida de las distintas *DMUs* que componen la Tecnología, y, por tanto, para cada caso, pueden presentarse restricciones distintas que vienen marcadas por las características del tipo de producto a diseñar.

Un caso típico que se puede encontrar en este tipo de problemas podría ser que alguna de las variables de entrada y salida sea entera. En esta situación, se deben incorporar especificaciones en el Modelo DDF que restrinjan los valores que puede tomar esta variable únicamente a valores enteros y que el target calculado sea válido.

Matemáticamente esto se consigue dividiendo las variables de entrada entre las que son enteras y las que no lo son y llevando a cabo este mismo proceso para las salidas.

Otra de las posibilidades que se barajan es que el valor de ciertas variables de entrada y/o salida, sólo puedan tomar unos valores concretos debido a las características técnicas de la especificación que represente.

# **3.5 Casuística**

El modelo DDF, por sus características, permite que tengan lugar dos casos claramente diferenciables:

- 1. El punto de referencia se encuentra dentro del Conjunto de Posibilidades de Producción
- 2. El punto de referencia no se encuentra dentro de la Tecnología

Ambas posibilidades son válidas, ya que el modelo, sin importar dónde se halle el punto de referencia, proporcionará una solución eficiente que se encuentre dentro del Conjunto de Posibilidades de Producción. Sin embargo, esto implica que el valor del tamaño del paso  $\beta$  sea distinto en función del caso que estemos estudiando.

## **3.5.1 El punto de referencia se encuentra dentro del Conjunto de Posibilidades de Producción**

En este caso, como se puede apreciar en la siguiente imagen, se dispone de un punto de referencia  $\,DMU_{0}^{\,}$ cuyos valores de entrada y salida son factibles, es decir, se encuentra dentro de la Tecnología, por tanto, y en función del vector direccional aportado, ésta se proyectará sobre la Frontera Eficiente, con un tamaño del paso  $\beta$  de valor positivo, proporcionando una solución eficiente. En estos casos, podemos interpretar que el punto de referencia proporcionado no ha sido excesivamente exigente, y por tanto, se puede proporcionar una solución, en términos generales, mejor a la solicitada por el decisor.

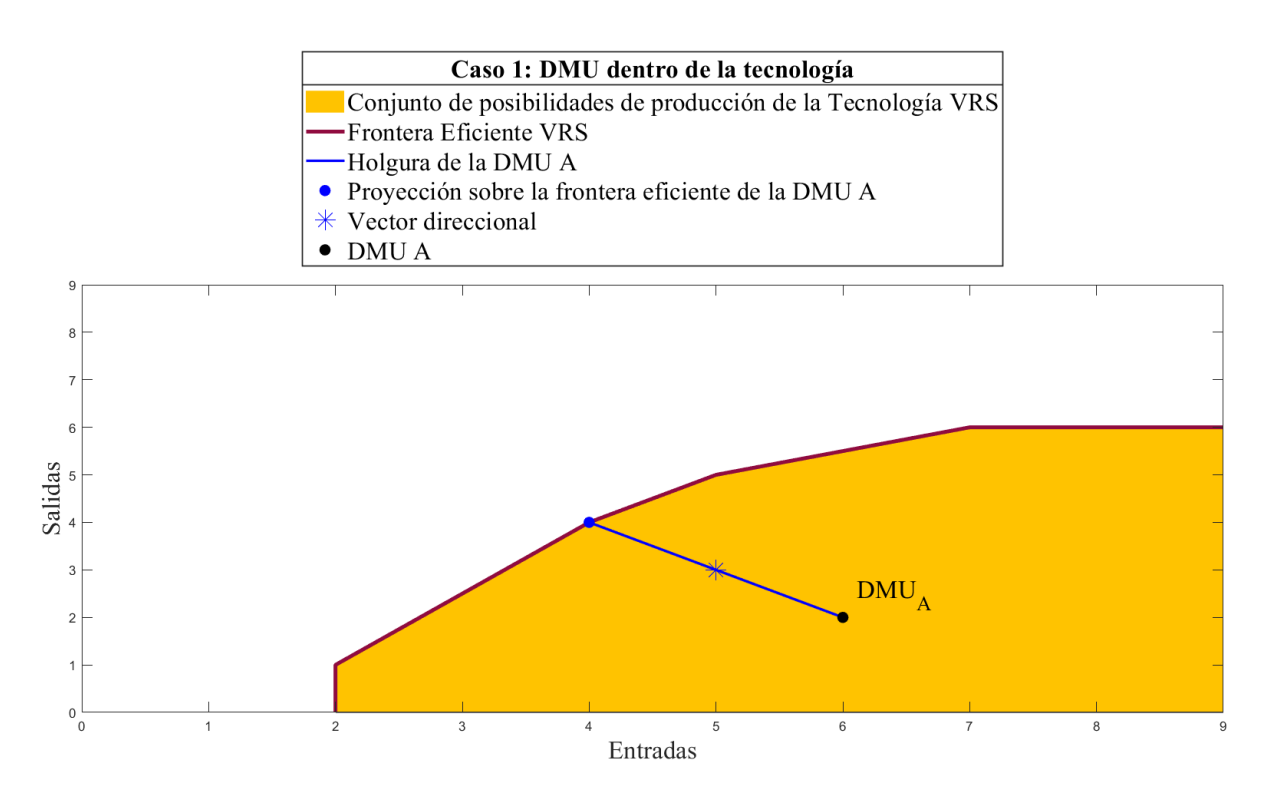

Figura 12. Modelo DDF con proyección endógena

#### **3.5.2 El punto de referencia se encuentra fuera del Conjunto de Posibilidades de Producción**

En este caso, como se puede apreciar en la imagen, se dispone de un punto de referencia  $\,boldsymbol{DMU}_{0}$ cuyos valores de entrada y salida no son factibles, es decir, se encuentra fuera de la Tecnología, por tanto, y en función del vector direccional aportado, ésta se proyectará sobre la Frontera Eficiente, con un tamaño del paso  $\,\beta\,$  de valor negativo, proporcionando una solución eficiente. En estos casos, podemos interpretar que el punto de referencia proporcionado ha sido excesivamente exigente, y, por tanto, se puede proporcionar una solución, en términos generales, peor a la solicitada por el decisor.

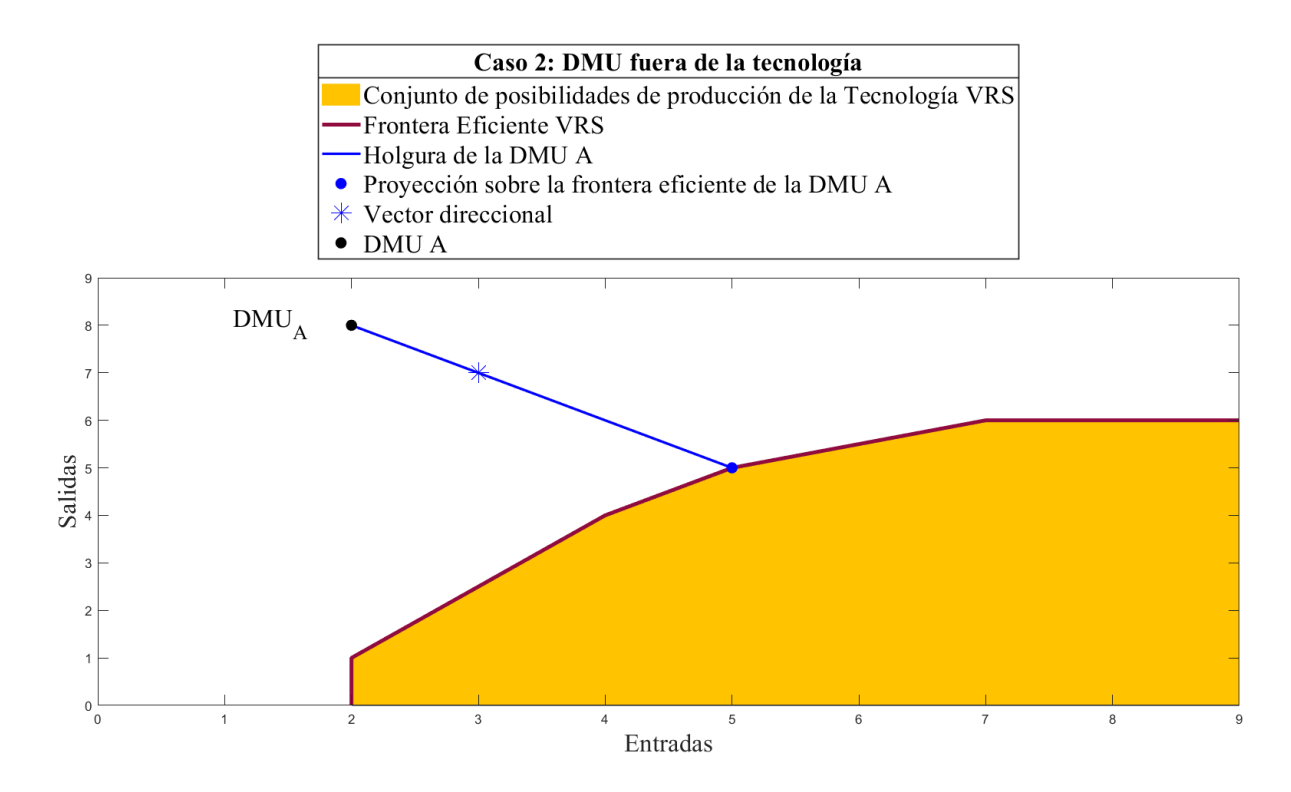

Figura 13. Modelo DDF con proyección exógena

Es importante recalcar, para evitar confusiones, que el vector direccional siempre apunta hacia arriba. Sin embargo, en casos como el de la imagen anterior, el sentido negativo del valor del tamaño del paso tiene como consecuencia que la proyección se encuentre más abajo que la *DMU* .

# **4 APLICACIÓN AL DISEÑO PERSONALIZADO DE TELÉFONOS MÓVILES**

Tras analizar el potencial del modelo DDF, se ha llegado a la conclusión de que es un enfoque de la metodología DEA que permite diseñar productos personalizados. Tan sólo realizando un análisis exhaustivo de las características del producto se puede modificar la expresión matemática previamente enunciada en este documento, de tal manera que se tengan en cuenta sus peculiaridades, incluyendo las restricciones que sean necesarias.

En este caso, vamos a aplicar el enfoque DDF al diseño personalizado de teléfonos móviles. Para ello, es necesario primero establecer un catálogo. En nuestro caso, ha sido utilizado el de la empresa china Xiaomi, por su oferta y variedad, que establecerá el Conjunto de Posibilidades de Producción. Una vez establecido el catálogo, es necesario determinar en base a qué características de los teléfonos móviles se va a estimar la eficiencia, estableciendo cuáles harán el papel de entrada (aquellas cuyo valor se desee minimizar) y cuáles el de salida (aquellas cuyo valor se desee maximizar), además deberán ser magnitudes de carácter cuantitativo. Para este caso concreto, hemos decidido emplear las siguientes:

- Entradas. Son aquellas características de los smartphones que, generalmente, se desea que su valor sea el mínimo, de tal manera que el producto sea más satisfactorio para el usuario.
	- o Precio (€). Son más atractivos aquellos smartphones que, con un precio menor, proporcionan mejor experiencia al usuario.
	- o Peso (g). Son más atractivos aquellos smartphones que son capaces de integrar todos los componentes necesarios para hacer la experiencia del usuario la mejor posible en un dispositivo lo más ligero y portable posible.
	- o Longitud (mm). Son más atractivos aquellos smartphones que son capaces de integrar todos los componentes necesarios para hacer la experiencia del usuario la mejor posible (incluyendo la incorporación de una pantalla lo suficientemente amplia), optimizando la longitud del dispositivo haciendo de éste un dispositivo fácilmente portable y manejable.
- Salidas. Son aquellas características de los smartphones que, generalmente, se desea que su valor sea el máximo posible haciendo que el producto sea más satisfactorio para el usuario.
	- o Batería (Ah). Son más atractivos aquellos smartphones que ponen a disposición del usuario las funcionalidades típicas del smartphone durante un mayor tiempo de uso entre cargas, es decir, aquellos cuya batería sea mayor.
	- o Pantalla ("). Son más atractivos aquellos smartphones cuyo tamaño de pantalla (no el del dispositivo) es mayor, para mejorar la experiencia del usuario durante el consumo de contenidos multimedia y facilitar la manipulación de la interfaz de usuario.
	- o Cámara (MP). Son más atractivos aquellos smartphones cuya cámara permite captar imágenes y vídeos a mayor resolución.
	- o Memoria RAM (GB). Son más atractivos aquellos smartphones que permiten utilizar aplicaciones más exigentes, o más aplicaciones al mismo tiempo gracias a una memoria RAM mayor.
	- o Memoria ROM (GB). Son más atractivos aquellos smartphones que permiten la instalación de mayor cantidad de aplicaciones y/o aplicaciones más pesadas, así como el almacenamiento de más archivos en la memoria ROM del teléfono, gracias a una ROM de mayor capacidad.
	- o Resolución (MP). Son más atractivos aquellos smartphones cuya capacidad de reproducción es mayor, mejorando la experiencia de usuario durante el consumo de contenido multimedia,

proporcionando más nítidez en los detalles gracias a una mayor resolución de pantalla.

Se han escogido aquellas características de mayor valor para el usuario de entre las que la empresa comercializadora publica y publicita a sabiendas de que el valor de éstas genera un valor añadido al producto. Además, han sido descartadas todas aquellas características que no presentan una magnitud de medida cuantificable.

Una vez escogidas y clasificadas como entradas y salidas las características a emplear en el planteamiento del modelo, podemos expresarlo matemáticamente del siguiente modo:

$$
MAX \quad \beta + \varepsilon \cdot \left( \sum_{i=1}^{m} \frac{s_i^x}{x_{i0}} + \sum_{k=1}^{s} \frac{s_k^y}{y_{k0}} \right)
$$
  
\ns.a.  $\sum_{j=1}^{n} \lambda_j x_{ij} \leq \hat{x}_i$   $\forall i$   
\n $\hat{x}_i = x_{i0} - \beta \cdot g_i^x - s_i^x$   $\forall i$   
\n $\sum_{j=1}^{n} \lambda_j y_{kj} \geq \hat{y}_k$   $\forall k$   
\n $\hat{y}_k = y_{k0} + \beta \cdot g_k^y + s_k^y$   $\forall k$   
\n $\hat{y}_4 = a_1 \cdot 2 + a_2 \cdot 3 + a_3 \cdot 4 + a_4 \cdot 8 + a_5 \cdot 12$   
\n $\hat{y}_5 = b_1 \cdot 32 + b_2 \cdot 64 + b_3 \cdot 128 + b_4 \cdot 256$   
\n $\hat{y}_6 = c_1 \cdot 1, 142 + c_2 \cdot 2, 5272 + c_3 \cdot 2, 592 + c_4 \cdot 3, 4608 + c_5 \cdot 4, 608$   
\n $\sum_{j=1}^{n} \lambda_j = 1$   
\n $\sum_{j=1}^{5} a_r = 1$   
\n $\sum_{j=1}^{4} b_s = 1$   
\n $\sum_{k=1}^{4} b_s = 1$   
\n $\sum_{i=1}^{5} c_i = 1$   
\n $\sum_{k=1}^{5} c_i = 1$   
\n $\lambda_j \geq 0 \forall j \quad \beta \text{ free } s_i^x \geq 0 \forall i \quad s_k^y \geq 0$   
\n $\lambda_i \text{ integer } \forall i \in I^{int} \quad \hat{y}_k \text{ integer } \forall k \in O^{int}$ 

Como se puede observar, este modelo incluye una serie de restricciones adicionales con respecto al modelo DDF original. Esto es debido a que la naturaleza de algunas de las variables de salida implica que únicamente puedan tomar un número reducido de valores concretos. Siendo más específicos:

• La memoria RAM del dispositivo móvil únicamente puede tomar los valores: [2; 3; 4; 8; 12]. Para ello se incluye la restricción:  $\hat{y}_4 = a_1 \cdot 2 + a_2 \cdot 3 + a_3 \cdot 4 + a_4 \cdot 8 + a_5 \cdot 12$ . Además, como  $\hat{y}_4$ únicamente puede tomar uno de los valores anteriormente mencionados, el coeficiente multiplicador

*r a* se ha definido como binario y se ha incluido la siguiente restricción: 5 1  $\sum a_r = 1$ . Esta última *r*

restricción garantiza que la suma de los coeficientes multiplicador  $a_r$  sea igual a 1 y, por tanto,  $\hat{y}_4$ tomará, como es lógico, únicamente uno de los valores que le es permitido tomar y no una combinación de ellos.

• La memoria ROM del dispositivo móvil únicamente puede tomar los valores [32; 64; 128; 256]. Es por ello por lo que se ha incluido la restricción:  $\hat{y}_5 = b_1 \cdot 32 + b_2 \cdot 64 + b_3 \cdot 128 + b_4 \cdot 256$ . Además, teniendo en cuenta que  $\hat{y}_5$  únicamente puede tomar como propio uno de los valores de entre los enumerados previamente, el coeficiente multiplicador de estos valores  $b<sub>s</sub>$  se ha definido como binario

y se ha incluido la siguiente restricción: 4 1  $s_{s} = 1$ *s*  $\sum b_s = 1$ . Esta restricción implica que la suma de los

coeficientes multiplicadores  $b<sub>s</sub>$  sea igual a 1 y, por ende,  $\hat{y}_5$  tomará como valor uno de entre los enumerados previamente y no una combinación de ellos.

• La resolución del dispositivo móvil únicamente puede tomar los valores: [1,142; 2,5272; 2,592; 3,4608; 4,608]. Por ello, se ha incluido la restricción:  $\hat{y}_6 = c_1 \cdot 1, 142 + c_2 \cdot 2, 5272 + c_3 \cdot 2, 592 + c_4 \cdot 3, 4608 + c_5 \cdot 4, 608$ . Además, teniendo en cuenta que, el valor que tome 6 *ˆ y* puede ser únicamente uno de entre los mencionados previamente, se ha definido el coeficiente multiplicador *t c* como binario y se ha incluido la siguiente restricción: 5

1  $\sum c_t = 1$ . Esto implica que la suma de los coeficientes multiplicadores  $c_t$  sea igual a 1 y, por tanto, *t*

esto garantiza que  $\hat{y}_6$  tome como valor propio uno de entre los enumerados previamente y no una combinación de éstos.

A continuación, se va a poner en práctica el uso del enfoque DDF de la metodología DEA mediante un ejemplo de aplicación de éste al Diseño Personalizado de Teléfonos Móviles. Para llevar a cabo esta ilustración ha sido necesario:

- 1. Crear una Base de Datos, que almacenará las magnitudes y valores del Catálogo de Productos y que hará la función del Conjunto de Posibilidades de Producción. La propia Base de Datos almacenará los resultados obtenidos durante el empleo de la herramienta así como la representación gráfica de éstos.
- 2. Incorporar el modelo matemático propuesto en el punto anterior en un fichero LINGO, para hacer posible, de esta manera su resolución.
- 3. Diseñar una interfaz gráfica mediante el empleo de lenguaje Visual Basic que haga posible la resolución, de forma iterativa, del problema, integrando la Base de Datos con el modelo LINGO, y simplificando su uso así como mejorando la experiencia de usuario de esta herramienta.

# **4.1 Conjunto de Posibilidades de Producción**

El Conjunto de Posibilidades de Producción utilizado está basado en el Catálogo de Productos de la empresa china Xiaomi. La información necesaria ha sido obtenida de la página web de la empresa y ha sido almacenada en una Base de Datos diseñada y desarrollada en Microsoft Access y exportada a Microsoft Excel.

Han sido incluidos en ésta los datos relativos a las especificaciones enumeradas en el capítulo anterior, así como el nombre del modelo en cuestión, su imagen y el lugar que ocupa dentro de la Base de Datos. La Base de Datos alberga un total de 49 dispositivos, lo que hace posible la resolución de un modelo que cuenta con 3 entradas y 6 salidas. A continuación, se pueden observar diferentes imágenes ilustrativas del Conjunto de Posibilidades de Producción:

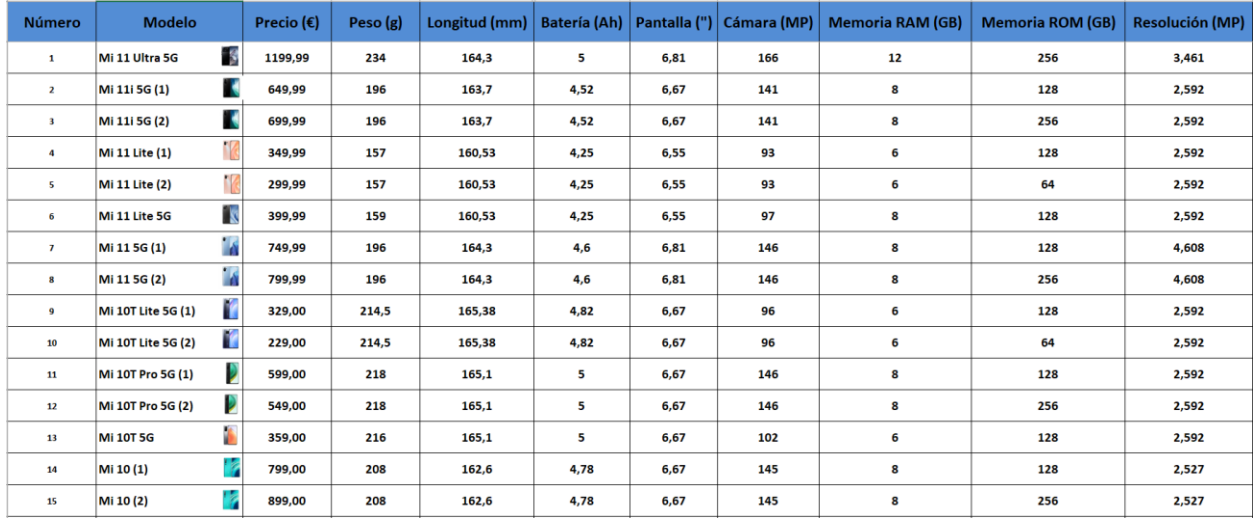

#### Tabla 1. Catálogo de productos (I/IV)

| Número | <b>Modelo</b>               | Precio $(\epsilon)$ | Peso (g) | Longitud (mm) |      |      | Batería (Ah)   Pantalla (")   Cámara (MP) | <b>Memoria RAM (GB)</b> | <b>Memoria ROM (GB)</b> | <b>Resolución (MP)</b> |
|--------|-----------------------------|---------------------|----------|---------------|------|------|-------------------------------------------|-------------------------|-------------------------|------------------------|
| 16     | N<br>Poco X3 PRO (1)        | 269,99              | 215      | 165,3         | 5,16 | 6,67 | 80                                        | 6                       | 128                     | 2,592                  |
| 17     | N<br>Poco X3 PRO (2)        | 299,99              | 215      | 165,3         | 5,16 | 6,67 | 80                                        | 8                       | 256                     | 2,592                  |
| 18     | 'N<br><b>POCO F3 5G (1)</b> | 349,99              | 196      | 163,7         | 4,52 | 6,67 | 81                                        | 6                       | 128                     | 2,592                  |
| 19     | 'N<br><b>POCO F3 5G (2)</b> | 369,99              | 196      | 163,7         | 4,52 | 6,67 | 81                                        | 8                       | 256                     | 2,592                  |
| 20     | Þ<br><b>POCO M3 (1)</b>     | 149,00              | 198      | 162,3         | 6    | 6,53 | 60                                        | 4                       | 128                     | 2,527                  |
| 21     | T.<br><b>POCO M3 (2)</b>    | 129,00              | 198      | 162,3         | 6    | 6,53 | 60                                        | 4                       | 64                      | 2,527                  |
| 22     | в<br>POCO X3 NFC (1)        | 209,00              | 215      | 165,3         | 5,16 | 6,67 | 101                                       | 6                       | 128                     | 2,592                  |
| 23     | 'N<br>POCO X3 NFC (2)       | 189,00              | 215      | 165,3         | 5,16 | 6,67 | 101                                       | 6                       | 64                      | 2,592                  |
| 24     | N<br>Redmi Note 8 2021      | 159,99              | 190      | 158,3         | 4    | 6,3  | 73                                        | 4                       | 64                      | 2,527                  |
| 25     | Redmi Note 10S (1)          | 269,99              | 178,8    | 160,46        | 5    | 6,43 | 89                                        | 6                       | 128                     | 2,592                  |
| 26     | Ł<br>Redmi Note 10S (2)     | 249,99              | 178,8    | 160,46        | 5    | 6,43 | 89                                        | 6                       | 64                      | 2,592                  |
| 27     | Redmi Note 10 5G (1)        | 249,99              | 190      | 161,81        | 5    | 6,5  | 60                                        | 4                       | 128                     | 2,592                  |
| 28     | Redmi Note 10 5G (2)        | 229.99              | 190      | 161,81        | 5    | 6,5  | 60                                        | 4                       | 64                      | 2,592                  |
| 29     | ۱.<br><b>Redmi Note 10</b>  | 199,99              | 178,8    | 160,46        | 5    | 6,43 | 73                                        | 4                       | 128                     | 2,592                  |
| 30     | Redmi Note 10 Pro (1)       | 299.99              | 193      | 164           | 5,02 | 6,67 | 139                                       | 6                       | 128                     | 2,592                  |

Tabla 2. Catálogo de productos (II/IV)

| Número | <b>Modelo</b>              | Precio $(\epsilon)$ | Peso (g) | Longitud (mm) | Batería (Ah) Pantalla (") |      | Cámara (MP) | <b>Memoria RAM (GB)</b> | <b>Memoria ROM (GB)</b> | <b>Resolución (MP)</b> |
|--------|----------------------------|---------------------|----------|---------------|---------------------------|------|-------------|-------------------------|-------------------------|------------------------|
| 31     | Redmi Note 10 Pro (2)      | 279,99              | 193      | 164           | 5,02                      | 6,67 | 139         | 6                       | 64                      | 2,592                  |
| 32     | Redmi Note 10 Pro (3)      | 329,99              | 193      | 164           | 5,02                      | 6,67 | 139         | 8                       | 128                     | 2,592                  |
| 33     | Redmi Note 9T 5G (1)       | 269,99              | 199      | 161,9         | 5                         | 6,53 | 65          | 4                       | 128                     | 2,527                  |
| 34     | Redmi Note 9T 5G (2)<br>15 | 169,99              | 199      | 161,9         | 5                         | 6,53 | 65          | 4                       | 64                      | 2,527                  |
| 35     | Redmi 9T (1)               | 199,99              | 198      | 162,3         | 6                         | 6,53 | 68          | 4                       | 128                     | 2,527                  |
| 36     | Ρ<br>Redmi 9T (2)          | 179,99              | 198      | 162,3         | 6                         | 6,53 | 68          | 4                       | 64                      | 2,527                  |
| 37     | V<br>Redmi 9C (1)          | 99,00               | 196      | 164,9         | 5                         | 6,53 | 13          | 2                       | 32                      | 1,152                  |
| 38     | P<br>Redmi 9C (2)          | 119,00              | 196      | 164,9         | 5                         | 6,53 | 13          | з                       | 64                      | 1,152                  |
| 39     | n<br>Redmi 9A              | 99,00               | 194      | 164,9         | 5                         | 6,53 | 13          | 2                       | 32                      | 1,152                  |
| 40     | Ľ<br><b>Redmi 9 (1)</b>    | 109,00              | 198      | 163,32        | 5,02                      | 6,53 | 36          | 3                       | 32                      | 2,527                  |
| 41     | <b>Redmi 9 (2)</b>         | 179,00              | 198      | 163,32        | 5,02                      | 6,53 | 36          | 4                       | 64                      | 2,527                  |
| 42     | Redmi Note 9 Pro (1)       | 239,00              | 209      | 165,75        | 5,02                      | 6,67 | 96          | 6                       | 128                     | 2,592                  |
| 43     | Redmi Note 9 Pro (2)       | 219,00              | 209      | 165,75        | 5,02                      | 6,67 | 96          | 6                       | 64                      | 2,592                  |
| 44     | Redmi Note 9 (1)           | 199,00              | 199      | 162,3         | 5,02                      | 6,67 | 73          | 3                       | 64                      | 2,527                  |
| 45     | F.<br>Redmi Note 9 (2)     | 249,00              | 199      | 162,3         | 5,02                      | 6,67 | 73          | 4                       | 128                     | 2,527                  |

Tabla 3. Catálogo de productos (III/IV)

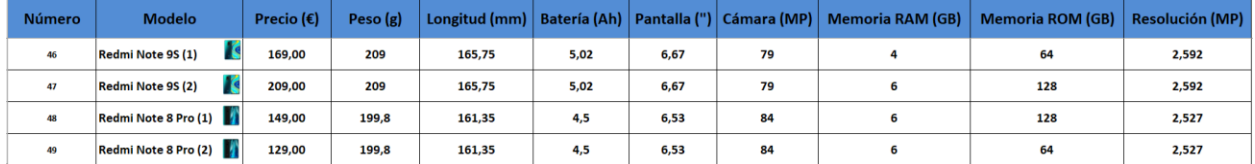

Tabla 4. Catálogo de productos (IV/IV)

# **4.2 Herramienta Software**

El uso de la herramienta software para el Diseño Personalizado de Teléfonos Móviles es sencillo gracias a una interfaz gráfica que conecta al usuario con el modelo LINGO y la Base de Datos Excel. Esta interfaz gráfica ha sido desarrollada utilizando el lenguaje de programación Visual Basic y consiste en tres pantallas que permiten la navegación entre ellas:

- *1. INDICA EL SMARTPHONE QUE DESEAS*
- *2. SMARTPHONE GENERADO*
- *3. REDISEÑA TU SMARTPHONE*

## **4.2.1 Indica el smartphone que deseas**

Al inicializar la aplicación, aparece esta pantalla que permite al usuario indicar cuál es el valor que desea para cada una de las especificaciones del smartphone que está siendo diseñado, así como el vector direccional que indica cuáles son sus preferencias en relación a éstas, priorizando aquellas que para el usuario sean de mayor importancia. El procedimiento a realizar es el siguiente:

- 1. Introducir manualmente en los cuadros de texto los valores que determinan el punto de referencia (valor deseado para cada una de las especificaciones del smartphone) y el vector direccional (prioridad, según la preferencia del usuario, de cada una de las especificaciones del smartphone).
- 2. Hacer click en el botón "Guardar Datos" para almacenar los valores introducidos para el punto de referencia y el vector direccional en la Base de Datos Excel.
- 3. Hacer click en el botón "Resolver Modelo" para llamar a la librería de resolución LINGO, la cual abrirá de manera automática el modelo DDF y hacer click en la diana que ejecuta su resolución. Una vez se haya resuelto el modelo, la información que se genere se almacenará automáticamente en la Base de Datos.
- 4. Hacer click en el botón "Generar Smartphone" para visualizar los resultados proporcionados de manera simplificada.

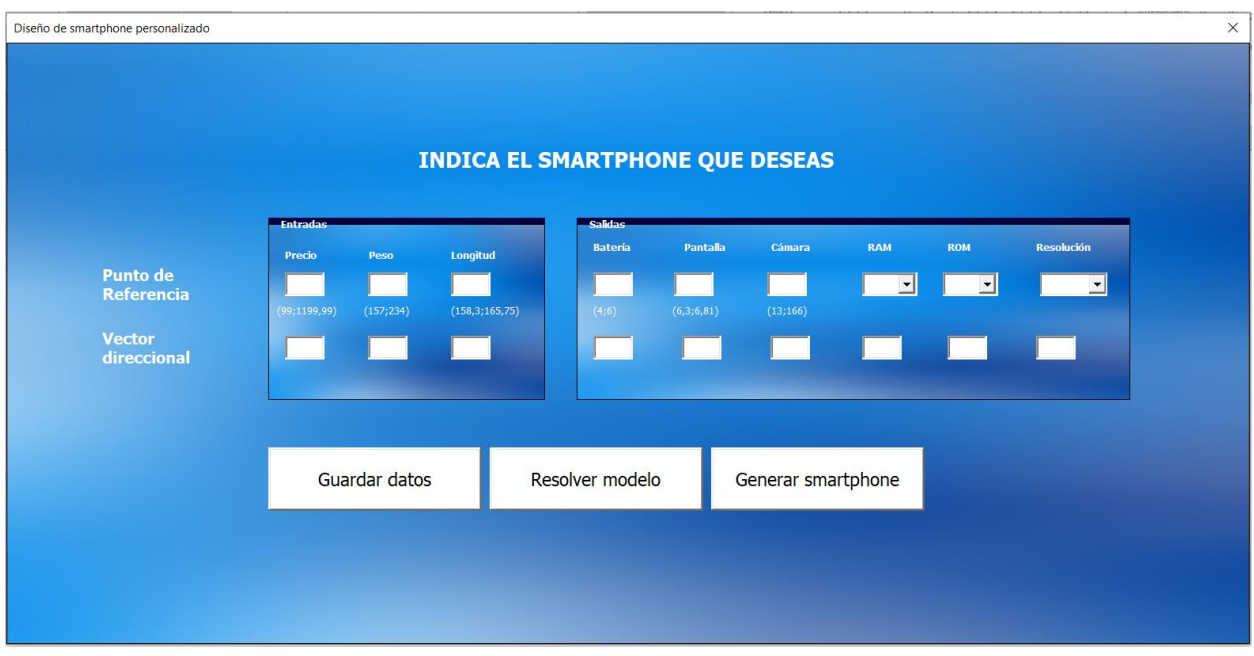

Figura 14. Captura de la pantalla "Indica el smartphone que deseas" (I)

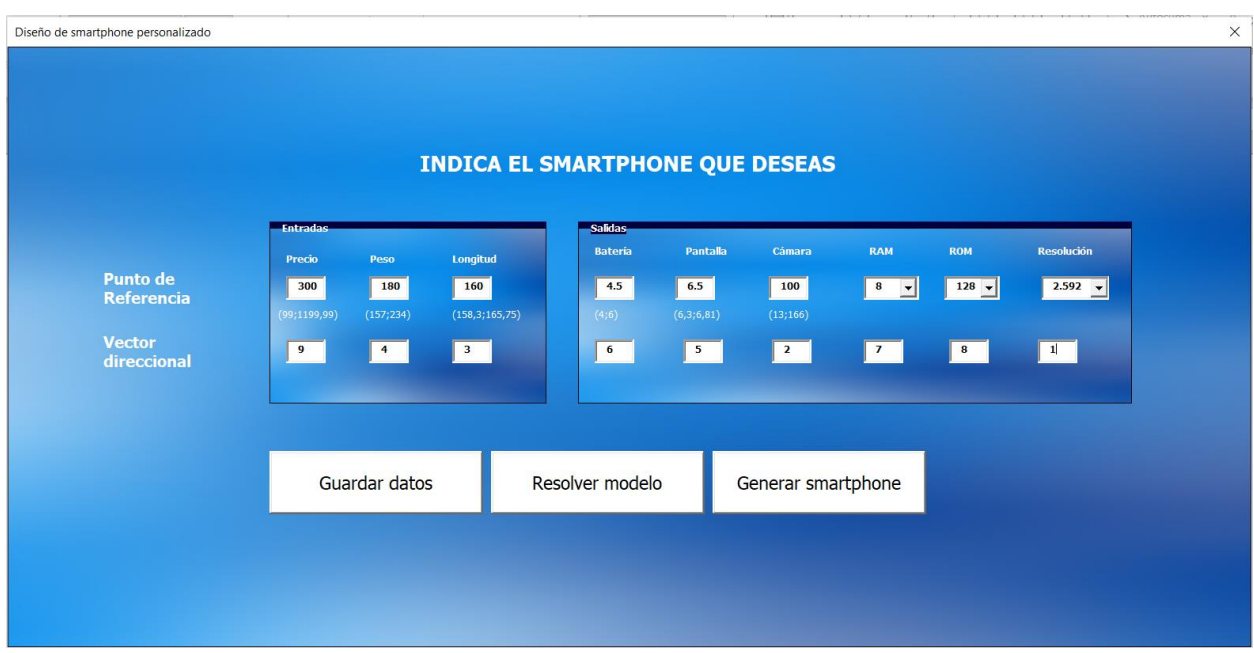

Figura 15. Captura de la pantalla "Indica el smartphone que deseas" (2)

|                                      | LINGO - [Solution Report - LINGO2]                                                                                          |                                                                                                    |                                                                                                    |                         |              |                |            |            |             | $\Box$<br>$\times$ |
|--------------------------------------|----------------------------------------------------------------------------------------------------|----------------------------------------------------------------------------------------------------|----------------------------------------------------------------------------------------------------|-------------------------|--------------|----------------|------------|------------|-------------|--------------------|
|                                      | File Edit LINGO Window Help                                                                                                 |                                                                                                    |                                                                                                    |                         |              |                |            |            |             | $ E$ $\times$      |
|                                      |                                                                                                    |                                                                                                    |                                                                                                    |                         |              |                |            |            |             |                    |
| $\Box\bm{\beta} \bm{\Xi} \bm{\Xi} $  | 18 22<br>眶                                                                                                    | $\textcolor{red}{\blacklozenge\!\rule{0pt}{0.5pt}\,}\textcolor{blue}{\blacklozenge\!\rule{0pt}{0.5pt}\,\textcolor{blue}{\blacklozenge\!\rule{0pt}{0.5pt}\,\textcolor{blue}{\blacklozenge\!\rule{0pt}{0.5pt}\,\textcolor{blue}{\blacklozenge\!\rule{0pt}{0.5pt}\,\textcolor{blue}{\blacklozenge\!\rule{0pt}{0.5pt}\,\textcolor{blue}{\blacklozenge\!\rule{0pt}{0.5pt}\,\textcolor{blue}{\blacklozenge\!\rule{0pt}{0.5pt}\,\textcolor{blue}{\blacklozenge\!\rule{0pt}{0.5pt}\,\textcolor{blue}{\blacklozenge\$ | ⊠                                                                                                    | 石 메 이 이 이 시             |              |                |            |            |             |                    |
| Objective value:                     | Global optimal solution found.<br>Extended solver steps:<br>Total solver iterations:<br><b>LINGO Solver Status [LINGO2]</b> |                                                                                                    |                                                                                                    | $-7.999572$<br>o<br>163 | $\times$     |                |            |            |             | $\land$            |
| Export<br>------<br>Transf<br>Workbo | -Solver Status<br>Model Class:<br>State:<br>Objective:                                                                      | ILP<br>Global Opt<br>$-7.99957$                                                                                                    | Variables<br>Total:<br>Nonlinear:<br>Integers:                                                                                                 | 84<br>$\theta$<br>15    |              | no Fin de Grad |            |            |             |                    |
| Ranges<br>XT.<br>YT.<br>Ranges       | Infeasibility:<br>Iterations:                                                                                               | 8.88178e-016<br>163                                                                                                    | - Constraints-<br>42<br>Total:<br>Nonlinear:<br>$\begin{array}{c} 0 \\ \end{array}$<br>Nonzeros-<br>661<br>Total:<br>$\mathbf 0$<br>Nonlinear: |                         |              |                |            |            |             |                    |
| Range<br>Values                      | Extended Solver Status-<br>Solver Tupe                                                                                      | $B$ -and- $B$                                                                                                    |                                                                                                    |                         |              |                |            |            |             |                    |
| Export<br>------<br>Transf           | Best Obj:<br>Obj Bound:                                                                                                    | $-7.99957$<br>$-7.99957$                                                                                                    | Generator Memory Used (K)                                                                                                    | 68                      |              |                |            |            |             |                    |
| Workbo<br>Ranges<br><b>BE</b><br>SL  | Steps:<br>Active:                                                                                                    | $\mathbf 0$<br>0                                                                                                    | Elapsed Runtime [hh:mm:ss]<br>00:00:00                                                                                                    |                         |              | to Fin de Grad |            |            |             |                    |
| SL<br>Ranges<br>Range                | Update Interval: 2                                                                                                    |                                                                                                    | Interrupt Solver                                                                                                    | Close                   |              |                |            |            |             |                    |
|                                      | Values Transterred:                                                                                                    | 1U                                                                                                    |                                                                                                    |                         |              |                |            |            |             |                    |
| For Help, press F1                   | Variable                                                                                                    |                                                                                                    | Value                                                                                                    |                         | Reduced Cost |                | <b>NUM</b> | <b>MOD</b> | Ln 1, Col 1 | 10:11 pm           |

Figura 16. LINGO Solver Status (I)

## **4.2.2 Smartphone generado**

Esta pantalla muestra los resultados obtenidos al resolver el modelo LINGO con los datos introducidos en la pantalla "Indica el smartphone que deseas". La información que muestra es la siguiente:

- 1. Target alcanzado. Son los valores más eficientes, para las especificaciones, que el modelo puede proporcionar al usuario teniendo en cuenta el punto de referencia y el vector direccional informados, así como el Conjunto de Posibilidades de Producción establecido.
- 2. Diferencia con el Punto de Referencia. Es la diferencia real entre el target alcanzado y el punto de referencia informado, es decir, los valores deseados para las especificaciones por parte del usuario.
- 3. Vector Direccional indicado. Se trata del vector direccional indicado, siendo esta información útil puesto que permite al usuario observar en qué medida se ha cumplido con las preferencias especificadas.

En esta pantalla el usuario puede elegir:

- 1. Hacer click en "Rediseñar Smartphone" para ir a la pantalla "Rediseña tu Smartphone" y continuar con el proceso iterativo de diseño.
- 2. Hacer click en "Me gusta este Smartphone" y la aplicación se cerrará dando por finalizado el proceso.

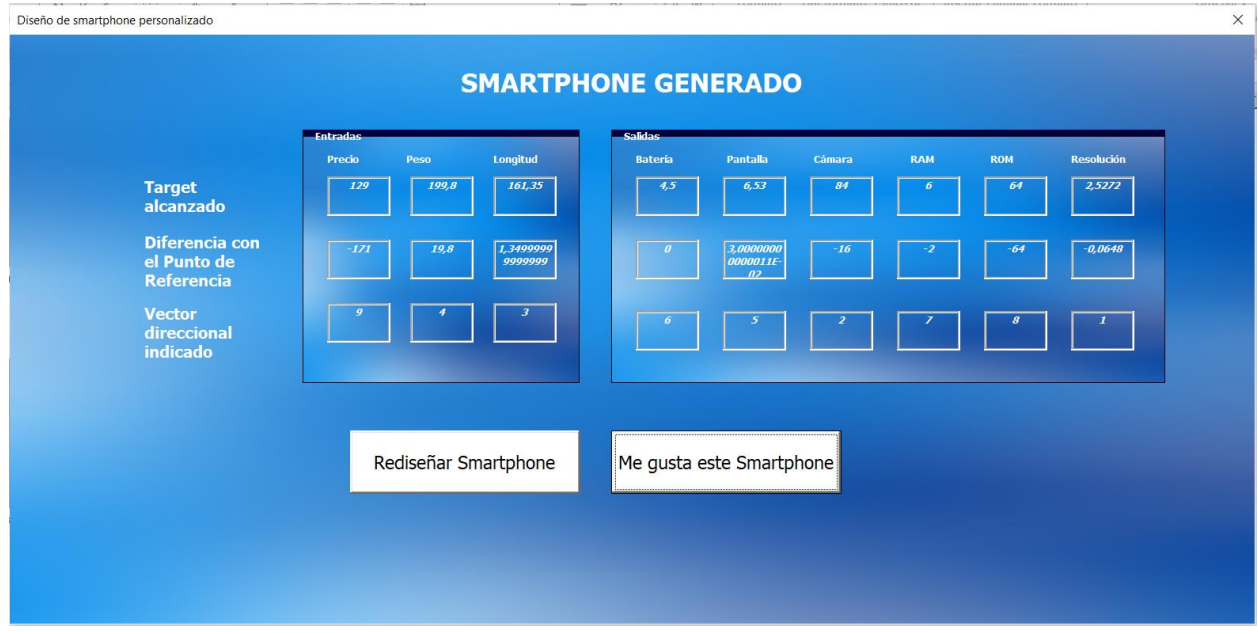

Figura 17. Smartphone generado (I)

#### **4.2.3 Rediseña tu smartphone**

Esta pantalla tiene dos propósitos específicos:

- 1. Mostrar los valores obtenidos para el smartphone generado en la iteración actual: target alcanzado, diferencia con el deseado, vector direccional dado. Estos valores son los que se muestran previamente en la pantalla "Smartphone generado".
- 2. Introducir los valores para el nuevo punto de referencia y el nuevo vector direccional.

De este modo se posibilita al usuario realizar una nueva iteración en busca del smartphone que desea teniendo en cuenta los valores que ha introducido previamente para alcanzar el target actual y así poder decidir, de una manera más sencilla e intuitiva, los valores que debe modificar y ajustar para alcanzar un nuevo target y obtener así el smartphone deseado. El procedimiento a realizar es el mismo que para la pantalla "Indica el Smartphone que deseas":

- 1. Introducir manualmente en los cuadros de texto los valores que determinan el punto de referencia (valor deseado para cada una de las especificaciones del smartphone) y el vector direccional (prioridad, según la preferencia del usuario, de cada una de las especificaciones del smartphone).
- 2. Hacer click en el botón "Guardar Datos" para almacenar los valores introducidos para el punto de referencia y el vector direccional en la Base de Datos Excel.
- 3. Hacer click en el botón "Resolver Modelo" para llamar a la herramienta de resolución LINGO, la cual abrirá de manera automática el modelo DDF y hacer click en la diana que ejecuta su resolución. Una vez se haya resuelto el modelo, la información que se genere se almacenará automáticamente en la Base de Datos
- 4. Hacer click en el botón "Generar Smartphone" para visualizar los resultados proporcionados de manera simplificada.

Una vez se han llevado a cabo estos pasos volverá a aparecer, tal y como se puede apreciar en las siguientes figuras, la pantalla "Smartphone Generado" y este proceso será repetido tantas veces como desee el usuario.

49

|                                                              |                           |           |                      | <b>REDISEÑA TU SMARTPHONE</b>    |                                          |          |                     |              |                     |
|--------------------------------------------------------------|---------------------------|-----------|----------------------|----------------------------------|------------------------------------------|----------|---------------------|--------------|---------------------|
|                                                              | <b>Entradas</b><br>Precio | Peso      | Longitud             | <b>Salidas</b><br><b>Batería</b> | Pantalla                                 | Cámara   | <b>RAM</b>          | <b>ROM</b>   | <b>Resolución</b>   |
| <b>Target</b><br>alcanzado                                   | 129                       | 199,8     | 161,35               | 4,5                              | 6,53                                     | 84       |                     | 64           | 2,5272              |
| <b>Diferencia</b><br>con el Punto<br>de<br><b>Referencia</b> | $-171$                    | 19,8      | 1,3499999<br>9999999 |                                  | 3,0000000<br>0000011F-<br>$\overline{a}$ | $-16$    |                     | $-64$        | $-0,0648$           |
| <b>Vector</b><br>direccional<br>indicado                     |                           |           |                      |                                  |                                          |          |                     |              |                     |
| <b>Nuevo Punto</b><br>de Referencia                          | (99; 1199, 99)            | (157;234) | (158,3;165,75)       | (4;6)                            | (6,3;6,81)                               | (13;166) | $\vert \cdot \vert$ | $\mathbf{r}$ | $\vert \cdot \vert$ |
| <b>Nuevo</b><br><b>Vector</b><br><b>Direccional</b>          |                           |           |                      |                                  |                                          |          |                     |              |                     |

Figura 18. Rediseña tu smartphone (I)

|                                                              |                         |                  |                       |                       | <b>REDISEÑA TU SMARTPHONE</b>             |                |                                       |                           |                             |  |  |
|--------------------------------------------------------------|-------------------------|------------------|-----------------------|-----------------------|-------------------------------------------|----------------|---------------------------------------|---------------------------|-----------------------------|--|--|
|                                                              | <b>Entradas</b>         |                  |                       | <b>Salidas</b>        |                                           |                |                                       |                           |                             |  |  |
| <b>Target</b><br>alcanzado                                   | Precio<br>129           | Peso<br>199,8    | Longitud<br>161,35    | <b>Bateria</b><br>4,5 | Pantalla<br>6,53                          | Cámara<br>84   | <b>RAM</b>                            | <b>ROM</b><br>64          | <b>Resolución</b><br>2,5272 |  |  |
| <b>Diferencia</b><br>con el Punto<br>de<br><b>Referencia</b> | $-171$                  | 19,8             | 1,3499999<br>9999999  |                       | 3,0000000<br>0000011E-<br>02 <sub>2</sub> | $-16$          |                                       | $-64$                     | $-0,0648$                   |  |  |
| <b>Vector</b><br>direccional<br>indicado                     |                         |                  |                       |                       |                                           |                |                                       |                           |                             |  |  |
| <b>Nuevo Punto</b><br>de Referencia                          | 1500<br>(99; 1199, 99)  | 250<br>(157;234) | 190<br>(158,3;165,75) | 3.5<br>(4;6)          | 6<br>(6,3;6,81)                           | 10<br>(13;166) | $\overline{2}$<br>$\vert \cdot \vert$ | 32<br>$\vert \cdot \vert$ | $1.152 -$                   |  |  |
| <b>Nuevo</b><br><b>Vector</b><br><b>Direccional</b>          | $\overline{\mathbf{3}}$ | 5                | 6                     | 8                     | $\overline{7}$                            | 9              | $\mathbf{1}$                          | $\overline{2}$            |                             |  |  |
|                                                              |                         |                  |                       |                       |                                           |                |                                       |                           |                             |  |  |

Figura 19. Rediseña tu smartphone (II)

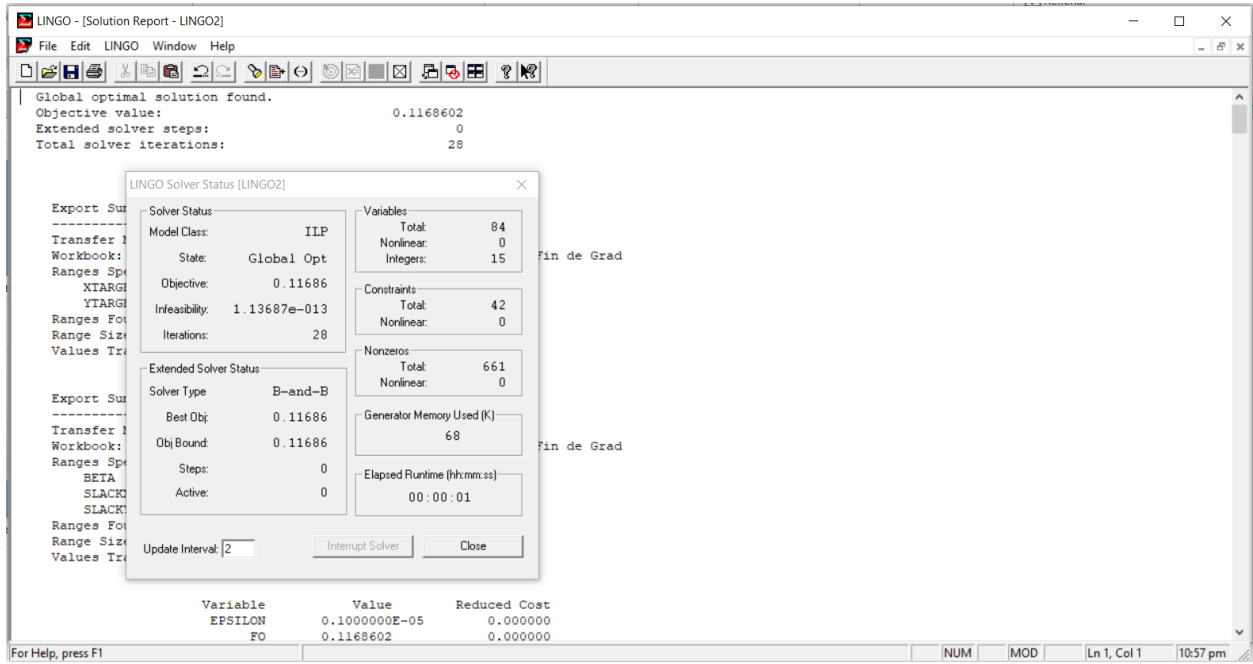

Figura 20. Lingo Solver Status (II)

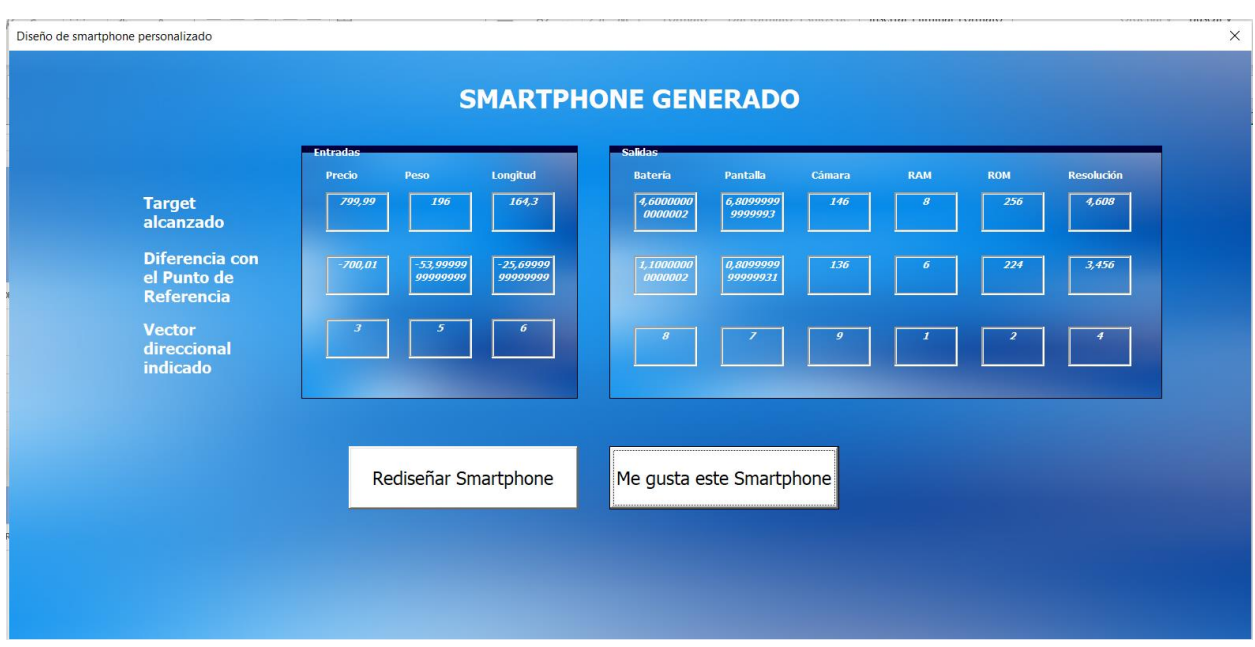

Figura 21. Smartphone generado (II)

## **4.2.4 Explotación de la información**

La información obtenida durante el transcurso del uso de la interfaz por el usuario será almacenada y procesada en diferentes tablas y gráficas. Estas tablas y gráficas son las siguientes:

La primera de las tablas almacenará el valor de la iteración actual para la siguiente información:

- 1. Valor del tamaño del paso del vector direccional (BETA)
- 2. Valor del punto de referencia actual para cada una de las especificaciones, tanto de entrada como de salida, del smartphone.
- 3. Valor del vector direccional actual para cada una de las especificaciones, tanto de entrada como de salida, del smartphone.
- 4. Valor de la holgura actual para cada una de las especificaciones, tanto de entrada como de salida, del smartphone.
- 5. Valor del target actual para cada una de las especificaciones, tanto de entrada como de salida, del smartphone.
- 6. Valor de la diferencia entre el punto de referencia y el target actual para cada una de las especificaciones, tanto de entrada como de salida, del smartphone.

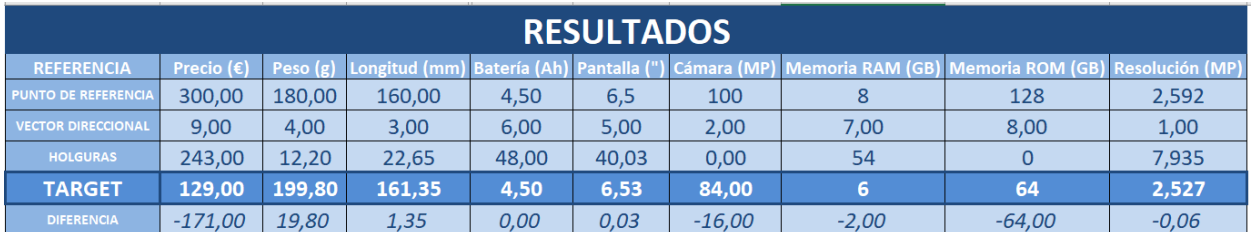

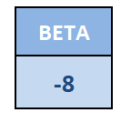

Tabla 5. Tabla de resultados para la primera iteración

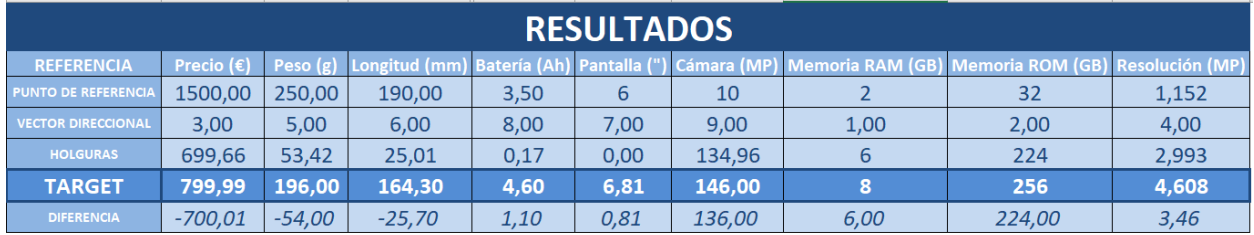

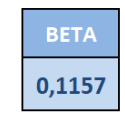

Tabla 6. Tabla de resultados para la iteración actual

La información, relativa al target alcanzado, el vector direccional y el punto de referencia informado y la diferencia entre los valores alcanzados y los deseados, para cada una de las especificaciones, tanto de entrada como de salida, de cada una de las iteraciones realizadas por el usuario serán almacenadas en las siguientes tablas.

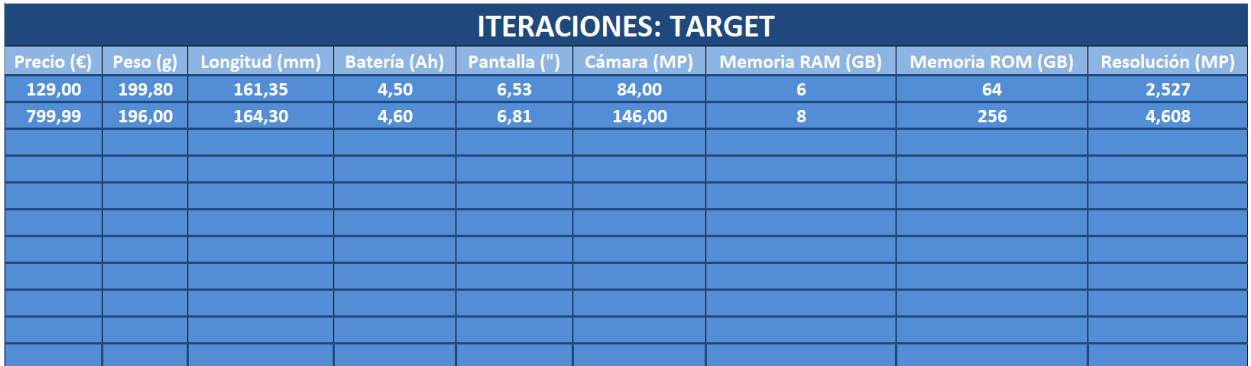

Tabla 7. Valores del target de cada iteración

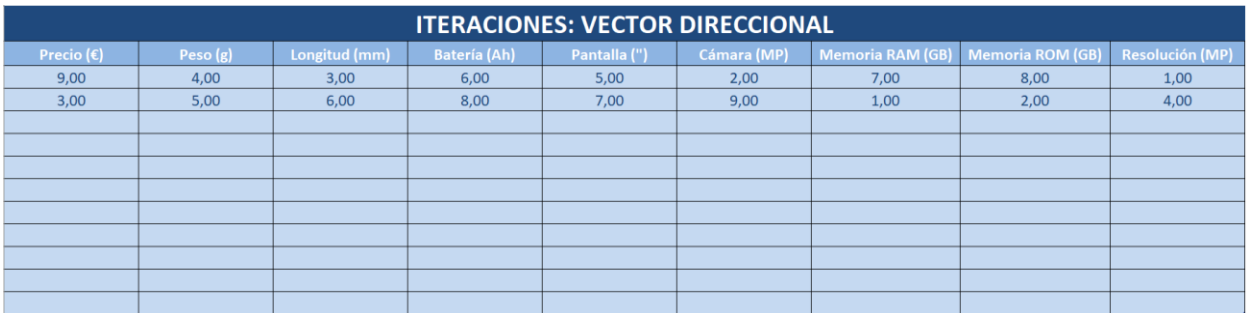

Tabla 8. Valores del vector direccional de cada iteración

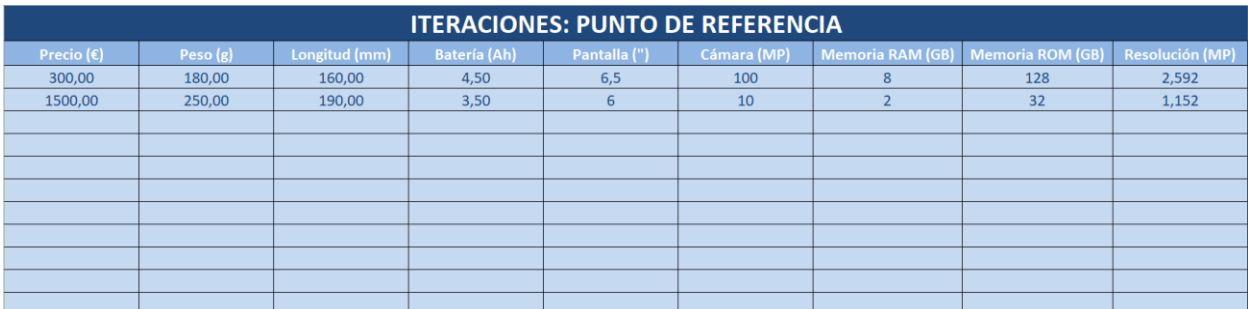

Tabla 9. Valor del punto de referencia de cada iteración

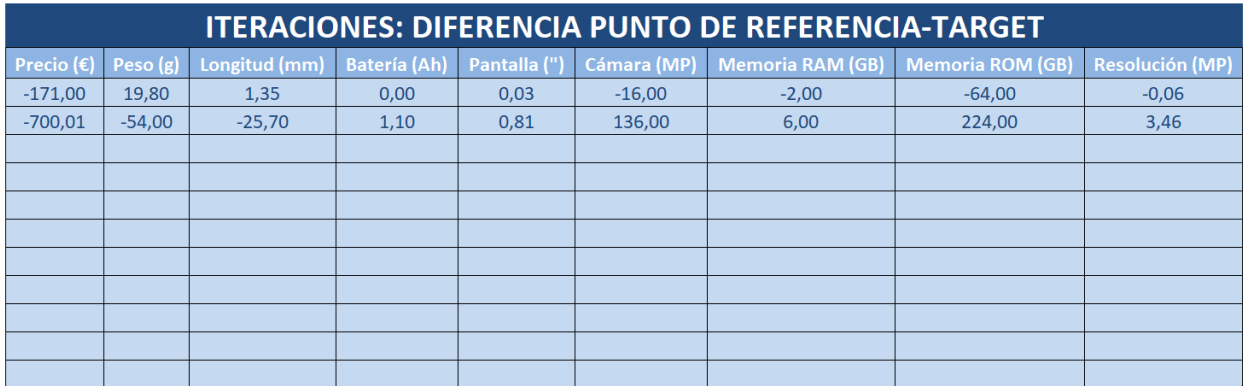

Tabla 10. Valor de la diferencia entre el target alcanzado y el punto de referencia dado de cada iteración
El número de iteraciones realizadas hasta alcanzar el target deseado se almacenarán en el siguiente contador:

53

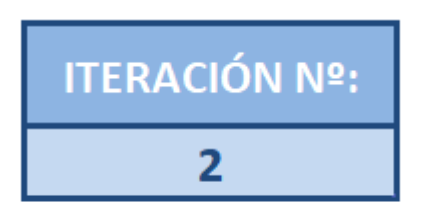

Tabla 11. Número de iteraciones hasta alcanzar el target deseado

Finalmente, se representará, de manera comparativa, en las siguientes gráficas de barras la información proporcionada por el usuario para el punto de referencia y el target alcanzado en la última iteración para cada una de las especificaciones, tanto de entrada como de salida. Esto permite visualizar de manera simple e intuitiva cuál es la eficiencia del resultado proporcionado y cuánto se ha acercado el target al punto de referencia informado por el usuario:

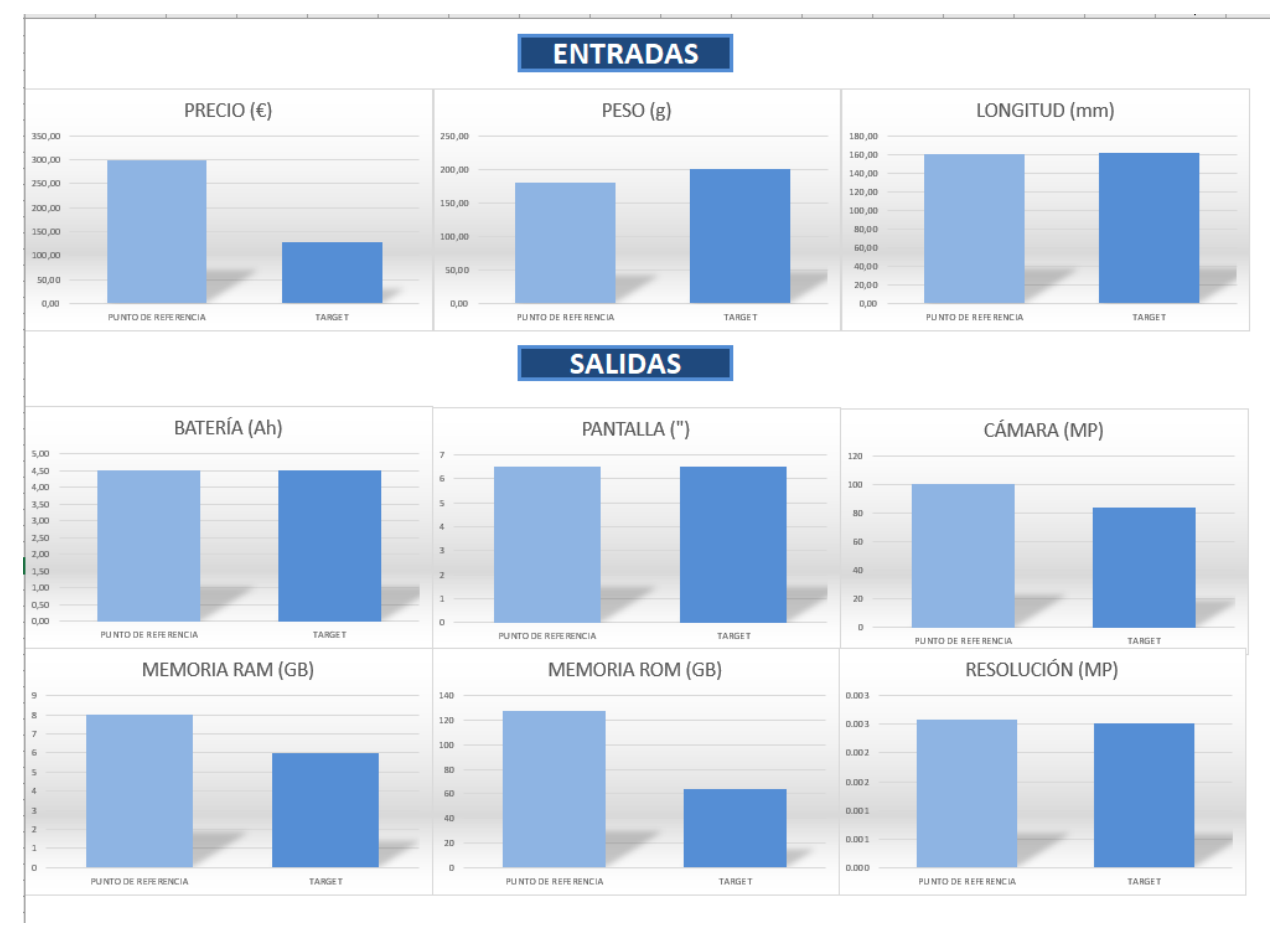

Figura 22. Representación gráfica para la primera iteración

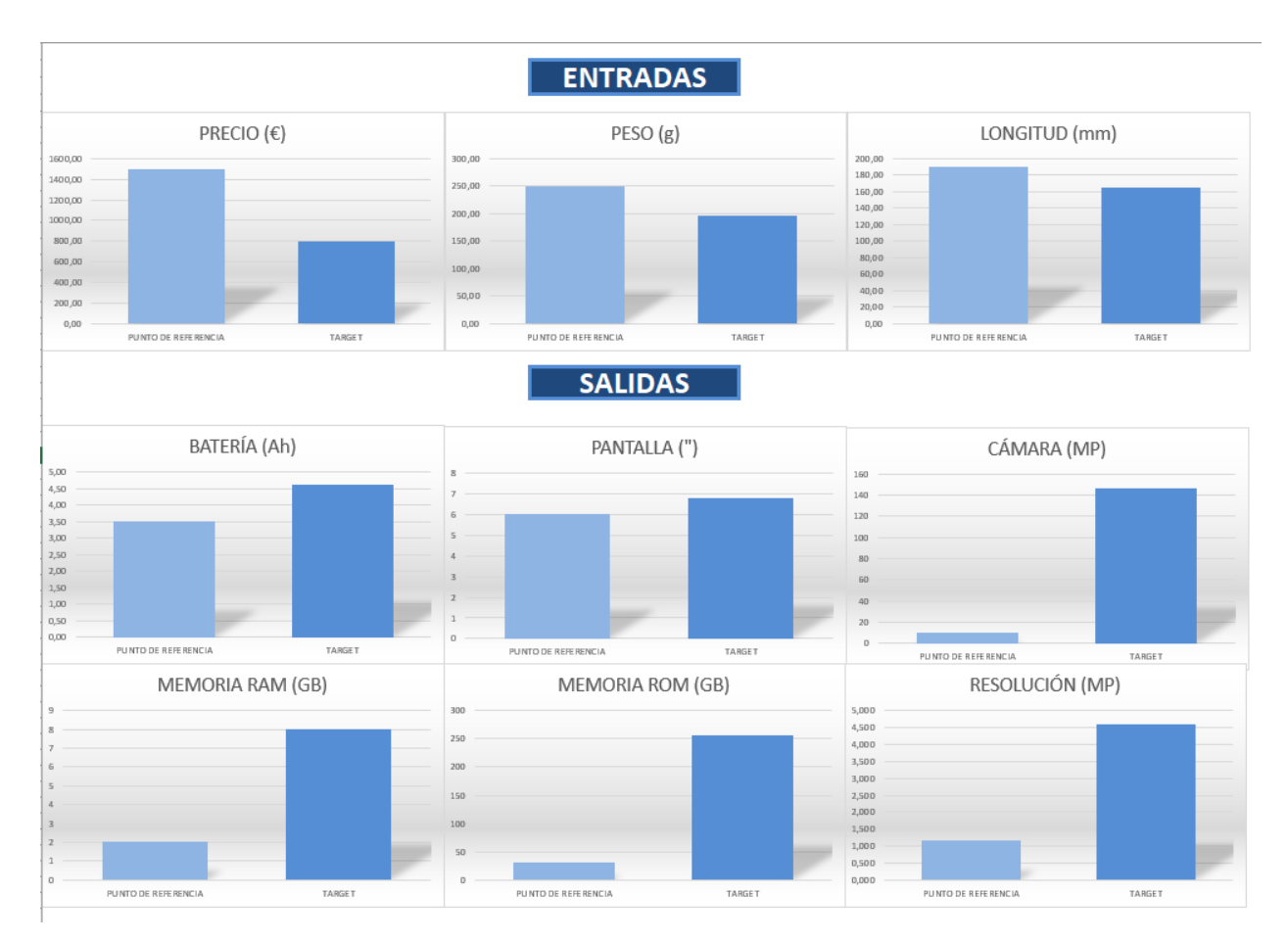

Figura 23. Representación gráfica para la iteración actual

# **5.1 Resumen del trabajo**

En este trabajo ha sido propuesta la Metodología DEA, más concretamente, el enfoque DDF (Directional Distance Function) para el Diseño de Productos Personalizados. Como ya se ha comentado previamente, el Diseño de Productos Personalizados, y por tanto, disponer de las herramientas adecuadas para llevarlo a cabo, es un factor fundamental de la Personalización en Masa, que es la respuesta que da la Industria 4.0 a un mercado marcado por la competencia, la innovación y el enfoque al cliente.

Para ello se ha comenzado describiendo la Metodología DEA, sus conceptos básicos y fundamentales, así como el procedimiento que se debe llevar a cabo para realizar un análisis basado en ésta y los Modelos Clásicos que forman parte de ella. Una vez han sido establecidas las bases de esta Metodología, se ha pasado a explicar el enfoque propuesto.

El enfoque DDF propuesto consiste en tomar un punto de referencia que establece las especificaciones, representadas como inputs y outputs del modelo, que el usuario final busca en su producto personalizado, así como un vector direccional que es utilizado para dar prioridad a unas magnitudes sobre otras, en función de las preferencias, los gustos y las necesidades del usuario. Una vez ambos han sido establecidos, el modelo buscará maximizar el tamaño del paso de este vector direccional, proporcionando un target que será el punto preferido más eficiente que permite el Conjunto de Posibilidades de Producción.

La búsqueda del target se llevará a cabo de manera iterativa y en dos fases, ya que la Fase 1 puede proporcionar un target eficiente débil. Por tanto, es en la Fase 2, sumando a éste las holguras multiplicadas por un valor  $\varepsilon$  muy pequeño, cuando se obtiene el target eficiente. Es importante tener en cuenta que el signo del tamaño del paso puede tomar valores tanto positivos como negativos, entendiéndose ésto de la siguiente manera: si el punto de referencia es demasiado exigente y, por tanto, se encuentra fuera de la Tecnología el valor de  $\beta$  será negativo, mientras que si el punto de referencia sí que se encuentra en el Conjunto de

Posibilidades de Producción,  $\beta$  tomará un valor positivo.

Además, es importante también hacer hincapié en que las especificaciones, ya sean inputs u outputs, deben tener un carácter cuantitativo, y en el caso de que, por su naturaleza, solo pudieran tomar una serie de valores específicos, deben crearse las restricciones necesarias en el Modelo. Esta casuística se puede observar en el ejemplo de aplicación descrito en este documento.

El ejemplo de aplicación propuesto para demostrar la validez y eficacia del Modelo DDF como base para obtener una herramienta que permita integrar al usuario final en la cadena de valor de empresas que apuesten por la Personalización en Masa, permitiéndole diseñar sus propios productos personalizados, en éste caso smartphones, ha utilizado como Conjunto de Posibilidades de Producción el catálogo de Xiaomi por su variedad y profundidad. Para llevarlo a la práctica se ha creado una Aplicación Excel programada en lenguaje Visual Basic, que permite, a través de una interfaz de usuario, guardar el punto de referencia y el vector direccional del decisor en una serie de Hojas de Cálculo que realizan la función de Base de Datos, llamar al Modelo LINGO, que toma y vuelca los datos en ella y, ésta, a su vez, en la propia interfaz, y que permite al usuario llevar a cabo este proceso de manera iterativa siendo constantemente informado de los resultados que obtiene en base a las preferencias que informa.

Esta información es representada analítica y gráficamente en una de las Hojas de Cálculo con la finalidad de que el usuario pueda observar, de una manera simple, los resultados obtenidos. Además, en otra de estas hojas se puede realizar un seguimiento de los valores principales informados y obtenidos en cada una de las iteraciones realizadas.

Para llevar a cabo este proceso ha sido necesario establecer una serie de especificaciones que son suficientes para proporcionar una experiencia de diseño completa al usuario y cumplen con los requisitos necesarios para la resolución del Modelo DDF que sustenta la herramienta de Diseño Personalizado de Productos. Estas especificaciones son las siguientes:

- **Inputs** 
	- $\circ$  Precio (€)
	- $\circ$  Peso (g)
	- o Longitud (mm)
- Outputs
	- o Batería (Ah)
	- o Pantalla (")
	- o Cámara (MP)
	- o Memoria RAM (GB)
	- o Memoria ROM (GB)
	- o Resolución (MP)

Todas ellas cuantificables, haciendo un total de especificaciones lo suficientemente inferior al número de *DMUs* , lo que hace posible la resolución del Modelo. Además, por la propia naturaleza de los valores asociados a la Memoria RAM, la Memoria ROM y la Resolución, ha sido necesario incluir una serie de restricciones, tanto en el Modelo como en la Interfaz de Usuario, para evitar errores en la resolución.

## **5.2 Limitaciones y mejoras**

El enfoque DDF propuesto tiene una clara limitación en lo que se refiere al Diseño de Productos Personalizados y es que el decisor no tiene la posibilidad de incorporar sus gustos subjetivos al Modelo en aquellas características que no sean cuantificables tales como el diseño o el color. Sin embargo, ésto es algo que no afecta a la Metodología DEA, sino más bien a la capacidad de la empresa productora de proporcionar cierta variedad y posibilidad de elección (algo fácilmente incorporable a la interfaz gráfica y a la Base de Datos) en aquellos aspectos en los que la eficiencia del producto elegido por el usuario no se vea afectada o se vea afectada de manera intrínseca.

Otra de las limitaciones con las que cuenta este Modelo es, que si no está lo suficientemente bien configurado, teniendo en cuenta las posibles discrepancias que puedan generar entre sí la implementación de componentes que permitan obtener las especificaciones que forman parte del target y sus implicaciones en términos como precio, peso o longitud (por exponer aquellas vistas en el ejemplo de aplicación) es más que probable que se propongan al usuario modelos cuya producción real no sea posible pese a encontrarse en el Conjunto de Posibilidades de Producción. Esto puede generar un descontento al usuario, aunque puede ser subsanado con una fase posterior al diseño que implique el análisis de éste por la empresa productora y su consiguiente corrección y propuesta definitiva al cliente, que siempre tendrá la opción de rechazarlo o aceptarlo, en función de si cumple o no con sus expectativas.

En cuanto a la herramienta software, pese a ser la propuesta en este documento una buena opción para poner en valor la Metodología DEA, y más concretamente, el enfoque DDF para el Diseño Personalizado de Productos, se propone que, para una siguiente fase de su desarrollo se lleven a cabo las siguientes mejoras:

• Integración de la herramienta con Bases de Datos tipo SQL como podría ser la Base de Datos de la

empresa que pretenda implementar la herramienta en su cadena de valor.

- Desarrollo de una API que permita simplificar la integración de la herramienta con librerías de resolución de modelos matemáticos de alto nivel, Bases de Datos tipo SQL, interfaces de usuario y Sistemas de Gestión Empresarial.
- Desarrollo de una interfaz de usuario más sofisticada y responsive que permita simplificar la accesibilidad del usuario a ella.
- Implementación de la libre configuración y parametrización de las especificaciones para hacer a la herramienta más versátil y adaptable a cualquier empresa que desee implantarla en su negocio.

# **5.3 Aplicación a otras áreas de negocio**

El Diseño de Productos Personalizados es una tendencia que acapara multitud de áreas de negocio de las distintas empresas que componen el mercado. Es por ello que esta herramienta, tan sólo realizando pequeñas modificaciones en el modelo, mediante la parametrización y libre configuración de las especificaciones de entrada y salida, puede extrapolar su aplicación en el Diseño Personalizado de Productos a multitud de ámbitos, ya sean tecnológicos y, por tanto, más relacionados con lo visto en este documento, o incluso de servicios. Por citar algunos:

- Computadores
- Tablets
- **Smartwatches**
- Electrodomésticos
- Automóviles
- Motocicletas
- Vehículos de Movilidad Personal
- Servicios de Streaming
- Viajes
- Hoteles
- Suministro de luz
- Servicios de telecomunicaciones
- Maquinaria agrícola
- Maquinaria de construcción

# **5.4 Conclusión Final**

Como se puede observar, en un mercado en el que, cada vez más, el cliente busca diferenciarse y las empresas buscan explotar los detalles para aportar valor a éste apostando por la innovación, el Diseño Personalizado de Productos es una respuesta más que eficiente y disponer de una herramienta software que cuente con un motor de cálculo que permita al cliente, no sólo integrarse en la cadena de valor, sino hacerlo en función de sus preferencias y ayudándole en el proceso de compra proporcionándole el modelo de producto personalizado y preferido más eficiente es un factor diferencial a tener en cuenta. Además, la versatilidad de este modelo, pudiendo ser aplicado a, entre otros, las áreas mencionadas previamente, hacen de éste no sólo una opción a nivel teórico, sino que lo convierten en una opción real a nivel de mercado.

# **REFERENCIAS**

- [1] Gabriel Villa Caro, *Fundamentos del Análisis por Envoltura de Datos (DEA).*
- [2] Gabriel Villa Caro, Sebastián Lozano Segura, *Análisis por Envoltura de Datos (DEA).*

# **ANEXO I: CÓDIGOS LINGO**

```
SETS:
      DMU: LAMBDA;
      INPUT: X0, GX,XTARGET, SLACKX;
      OUTPUT: Y0, GY, YTARGET, SLACKY;
      INPUTS (DMU,INPUT): X;
      OUTPUTS (DMU, OUTPUT): Y;
      EXPROM : A;
      EXPRAM : B;
      RESOLUTIONVALUE:C;
     RESULTADO:BETA;
ENDSETS
DATA:
      DMU = 1.149;INPUT=1..3;OUTPUT=1..6;
      EXPROM=1..4;
      EXPRAM=1..6;
     RESOLUTIONVALUE=1..5;
     RESULTADO=1..1;
     EPSILON=1E-6;
!Estos son las DMUs obervadas que definen la tecnología;
      X,Y=@ole('C:\Users\mrjor\Documents\GIOI\Trabajo Fin de Grado\Archivos 
Útiles\Aplicacion\TargetApp.xlsm');
      @ole('C:\Users\mrjor\Documents\GIOI\Trabajo Fin de Grado\Archivos 
Útiles\Aplicacion\TargetApp.xlsm')= XTARGET, YTARGET;
      @ole('C:\Users\mrjor\Documents\GIOI\Trabajo Fin de Grado\Archivos 
Útiles\Aplicacion\TargetApp.xlsm')=BETA, SLACKX, SLACKY;
! Este es el punto de referencia;
X0=@ole('C:\Users\mrjor\Documents\GIOI\Trabajo Fin de Grado\Archivos 
Útiles\Aplicacion\TargetApp.xlsm');
Y0=@ole('C:\Users\mrjor\Documents\GIOI\Trabajo Fin de Grado\Archivos 
Útiles\Aplicaciom\TargetApp.xlsm');
! Este es el vector direccional;
GX=@ole('C:\Users\mrjor\Documents\GIOI\Trabajo Fin de Grado\Archivos 
Útiles\Aplicacion\TargetApp.xlsm');
GY=@ole('C:\Users\mrjor\Documents\GIOI\Trabajo Fin de Grado\Archivos 
Útiles\Aplicacion\TargetApp.xlsm');
```
ENDDATA

```
MAX= FO;
@FREE(BETA(1));
@FREE(FO);
@FOR(EXPROM(R): @BIN(A(R)));
@FOR(EXPRAM(S): @BIN(B(S)));
@FOR(RESOLUTIONVALUE(T): @BIN(C(T)));
FO=BETA(1)+EPSILON*(GSUM(INPUT(I):SLACKX(I))+GSUM(OUTPUT(K):SLACKY(K)));
@FOR(INPUT(I):
        \left(\frac{\text{G} \text{SUM}}{\text{DMU}}\right): LAMBDA\left(\text{J}\right) * X\left(\text{J},\text{I}\right)) = XTARGET\left(\text{I}\right);
        XTARGET(I)=X0(I)-BETA(1)*GX(I)-SLACKX(I);
);
@FOR(OUTPUT(K):
        \texttt{\&SUM}(\texttt{DMU}(\texttt{J}): \texttt{LAMBDA}(\texttt{J}) * \texttt{Y}(\texttt{J}, \texttt{K})) = \texttt{YTARGET}(\texttt{K});YTARGET(K)=Y0(K)+BETA(1)*GY(K)+SLACKY(K);
);
@FOR(OUTPUT(K):
YTARGET(5) = A(1) * 32+A(2) * 64+A(3) * 128+A(4) * 256;
);
\text{GSUM} (EXPROM(R):A(R))=1;
@FOR(OUTPUT(K):
YTARGET(4) = B(1)*2+B(2)*3+B(3)*4+B(4)*6+B(5)*8+B(6)*12;
);
\texttt{GSUM} (EXPRAM(S):B(S))=1;
@FOR(OUTPUT(K):
YTARGET(6) = C(1) * 1.152+C(2) * 2.5272+C(3) * 2.592+C(4) * 3.461+C(5) * 4.608;
);
@SUM (RESOLUTIONVALUE(T):C(T))=1;
! Caso VRS;
\texttt{GSUM}(\texttt{DMU}(\texttt{J}): \texttt{LAMBDA}(\texttt{J}))=1;
```
# **Hoja 1: Catálogo**

Option Explicit Private Sub abrir\_aplicacion\_Click() 'Establecer texto de la barra de estado Application.StatusBar = "Inicializando" 'Inicializar el contador de iteraciones a cero Worksheets("Iteraciones").Range("AS3").Value = 0 'Borrar contenido de las tablas que guardan los valores de iteración Worksheets("Iteraciones").Range("A4:AQ120").ClearContents 'Inicializar a 0 los valores de la tabla que guarda los resultados Worksheets("Resultados").Range("C3:L6").Value = 0 'Seleccionar una celda de la hoja para mantenerla activa ActiveSheet.Range("B52").Select 'Mantener maximizada la ventana de Excel Application.ActiveWindow.WindowState = xlMaximized 'Mostar pantalla smartphone\_deseado smartphone\_deseado.Show End Sub

## **Hoja 3: Resultados**

Option Explicit Private Sub Worksheet\_Change(ByVal Target As Range) 'Establecer texto de la barra de estado Application.StatusBar = "Base de Datos actualizada" End Sub

## **This Workbook**

Option Explicit Private Sub Workbook\_Open() 'Establecer texto de la barra de estado Application.StatusBar = "Diseña tu smartphone de manera personalizada" 'Inicializar el contador de iteraciones a cero Worksheets("Iteraciones").Range("AS3").Value = 0 'Borrar contenido de las tablas que guardan los valores de iteración Worksheets("Iteraciones").Range("A4:AQ120").ClearContents 'Inicializar a 0 los valores de la tabla que guarda los resultados Worksheets("Resultados").Range("C3:L6").Value = 0 'Seleccionar una celda de la hoja para mantenerla activa ActiveSheet.Range("B52").Select 'Mantener maximizada la ventana de Excel Application.ActiveWindow.WindowState = xlMaximized 'Mostar pantalla smartphone\_deseado smartphone\_deseado.Show End Sub

## **Userform: rediseno\_smartphone**

Option Explicit Private Sub guardar datos Click() 'Establecer texto de la barra de estado Application.StatusBar = "Cargando"

'Rellenar la fila Punto de Referencia de la Base de Datos con los valores del Punto de Referencia introducidos en los cuadros de texto

 Worksheets("Resultados").Range("C3").Value = precio\_esp.Value Worksheets("Resultados").Range("D3").Value = peso\_esp.Value Worksheets("Resultados").Range("E3").Value = longitud\_esp.Value Worksheets("Resultados").Range("G3").Value = bateria\_esp.Value Worksheets("Resultados").Range("H3").Value = pantalla\_esp.Value Worksheets("Resultados").Range("I3").Value = cam\_esp.Value Worksheets("Resultados").Range("J3").Value = ram\_esp.Value Worksheets("Resultados").Range("K3").Value = rom\_esp.Value Worksheets("Resultados").Range("L3").Value = resolucion\_esp.Value 'Rellenar la fila Vector Direccional de la Base de Datos con los valores del Vector Direccional introducidos en los cuadros de texto

Worksheets("Resultados").Range("C4").Value = precio\_npref.Value

Worksheets("Resultados").Range("D4").Value = peso\_npref.Value

Worksheets("Resultados").Range("E4").Value = longitud\_npref.Value

Worksheets("Resultados").Range("G4").Value = bateria\_npref.Value

Worksheets("Resultados").Range("H4").Value = pantalla\_npref.Value

Worksheets("Resultados").Range("I4").Value = cam\_npref.Value

Worksheets("Resultados").Range("J4").Value = ram\_npref.Value

Worksheets("Resultados").Range("K4").Value = rom\_npref.Value

Worksheets("Resultados").Range("L4").Value = resolucion\_npref.Value

End Sub

Private Sub resolver\_modelo\_Click()

'Habilitar eventos en la aplicación

Application.StatusBar = "Esperando los resultados del modelo"

'Abrir LINGO

```
 Shell "C:\Users\mrjor\Documents\GIOI\Trabajo Fin de Grado\Archivos Útiles\Modelos 
Lingo\LINGO10\LINGO10\LINGO10.exe"
```
 ActiveWorkbook.FollowHyperlink Address:=("C:\Users\mrjor\Documents\GIOI\Trabajo Fin de Grado\Archivos Útiles\Modelos Lingo\DEA-DDF-decision-multicriterio\_20210728.lg4")

End Sub

Private Sub generar\_smartphone\_Click() 'Habilitar eventos en la aplicación Application.StatusBar = "Cargando" 'Cerrar pantalla: rediseno smartphone Unload Me 'Activar pantalla: smartphone\_generado smartphone\_generado.Show

End Sub

Application.StatusBar = "Indica tus preferencias"

'Tomar valores máximos y mínimos del Punto de Referencia de la Base de Datos y mostrarlos en una etiqueta junto al cuadro de texto

- minmax precio.Caption = Worksheets("Resultados").Range("C10") minmax\_peso.Caption = Worksheets("Resultados").Range("D10") minmax\_longitud.Caption = Worksheets("Resultados").Range("E10") minmax bateria.Caption = Worksheets("Resultados").Range("G10") minmax\_pantalla.Caption = Worksheets("Resultados").Range("H10") minmax\_cam.Caption = Worksheets("Resultados").Range("I10") 'Rellenar etiquetas del target obtenido con su valor desde la Base de Datos
- precio\_target\_.Caption = Worksheets("Resultados").Range("C6").Value

peso\_target\_.Caption = Worksheets("Resultados").Range("D6").Value

longitud target .Caption = Worksheets("Resultados").Range("E6").Value

bateria\_target\_.Caption = Worksheets("Resultados").Range("G6").Value

pantalla\_target\_.Caption = Worksheets("Resultados").Range("H6").Value

cam\_target\_.Caption = Worksheets("Resultados").Range("I6").Value

ram\_target\_.Caption = Worksheets("Resultados").Range("J6").Value

rom\_target\_.Caption = Worksheets("Resultados").Range("K6").Value

- resolucion target .Caption = Worksheets("Resultados").Range("L6").Value
- 'Rellenar etiquetas de la Diferencia con el Punto de Referencia Deseado con su valor desde la Base de Datos precio\_dif\_.Caption = Worksheets("Resultados").Range("C7").Value peso\_dif\_.Caption = Worksheets("Resultados").Range("D7").Value longitud\_dif\_.Caption = Worksheets("Resultados").Range("E7").Value bateria\_dif\_.Caption = Worksheets("Resultados").Range("G7").Value pantalla\_dif\_.Caption = Worksheets("Resultados").Range("H7").Value cam\_dif\_.Caption = Worksheets("Resultados").Range("I7").Value ram\_dif\_.Caption = Worksheets("Resultados").Range("J7").Value

rom\_dif\_.Caption = Worksheets("Resultados").Range("K7").Value

resolucion dif .Caption = Worksheets("Resultados").Range("L7").Value

'Rellenar etiquetas del Vector Direccional Indicado con su valor desde la Base de Datos precio\_vd\_.Caption = Worksheets("Resultados").Range("C4").Value peso\_vd\_.Caption = Worksheets("Resultados").Range("D4").Value longitud\_vd\_.Caption = Worksheets("Resultados").Range("E4").Value bateria\_vd\_.Caption = Worksheets("Resultados").Range("G4").Value pantalla\_vd\_.Caption = Worksheets("Resultados").Range("H4").Value cam\_vd\_.Caption = Worksheets("Resultados").Range("I4").Value

69

ram\_vd\_.Caption = Worksheets("Resultados").Range("J4").Value

rom\_vd\_.Caption = Worksheets("Resultados").Range("K4").Value

resolucion\_vd\_.Caption = Worksheets("Resultados").Range("L4").Value

'Precargar desplegable del Punto de Referencia con los valores admisibles para la memoria RAM

ram\_esp.AddItem "2"

ram\_esp.AddItem "3"

ram\_esp.AddItem "4"

ram\_esp.AddItem "6"

ram\_esp.AddItem "8"

ram\_esp.AddItem "12"

'Precargar desplegable del Punto de Referencia con los valores admisibles para la memoria ROM

rom\_esp.AddItem "32"

rom\_esp.AddItem "64"

rom\_esp.AddItem "128"

rom\_esp.AddItem "256"

'Precargar desplegable del Punto de Referencia con los valores admisibles para la resolución

resolucion\_esp.AddItem "1.152"

resolucion\_esp.AddItem "2.527"

resolucion\_esp.AddItem "2.592"

resolucion\_esp.AddItem "3.461"

resolucion\_esp.AddItem "4.608"

End Sub

Private Sub UserForm\_Terminate()

'Establecer texto de la barra de estado

Application.StatusBar = "Diseña tu smartphone de manera personalizada"

End Sub

### **Userform: smartphone\_deseado**

Option Explicit

Private Sub guardar datos Click()

'Establecer texto de la barra de estado

Application.StatusBar = "Cargando"

'Rellenar la fila Punto de Referencia de la Base de Datos con los valores del Punto de Referencia introducidos en los cuadros de texto

Worksheets("Resultados").Range("C3").Value = precio\_esp.Value

Worksheets("Resultados").Range("D3").Value = peso\_esp.Value

Worksheets("Resultados").Range("E3").Value = longitud\_esp.Value

Worksheets("Resultados").Range("G3").Value = bateria\_esp.Value

Worksheets("Resultados").Range("H3").Value = pantalla\_esp.Value

Worksheets("Resultados").Range("I3").Value = cam\_esp.Value

Worksheets("Resultados").Range("J3").Value = ram\_esp.Value

Worksheets("Resultados").Range("K3").Value = rom\_esp.Value

Worksheets("Resultados").Range("L3").Value = resolucion\_esp.Value

'Rellenar la fila Vector Direccional de la Base de Datos con los valores del Vector Direccional introducidos en los cuadros de texto

Worksheets("Resultados").Range("C4").Value = precio\_pref.Value

Worksheets("Resultados").Range("D4").Value = peso\_pref.Value

Worksheets("Resultados").Range("E4").Value = longitud\_pref.Value

Worksheets("Resultados").Range("G4").Value = bateria\_pref.Value

Worksheets("Resultados").Range("H4").Value = pantalla\_pref.Value

Worksheets("Resultados").Range("I4").Value = cam\_pref.Value

Worksheets("Resultados").Range("J4").Value = ram\_pref.Value

Worksheets("Resultados").Range("K4").Value = rom\_pref.Value

Worksheets("Resultados").Range("L4").Value = resolucion\_pref.Value

End Sub

Private Sub resolver\_modelo\_Click()

'Establecer texto de la barra de estado

Application.StatusBar = "Esperando los resultados del modelo"

'Abrir LINGO

 Shell "C:\Users\mrjor\Documents\GIOI\Trabajo Fin de Grado\Archivos Útiles\Modelos Lingo\LINGO10\LINGO10\LINGO10.exe"

 ActiveWorkbook.FollowHyperlink Address:=("C:\Users\mrjor\Documents\GIOI\Trabajo Fin de Grado\Archivos Útiles\Modelos Lingo\DEA-DDF-decision-multicriterio\_20210728.lg4")

End Sub

Private Sub generar\_smartphone\_Click()

'Establecer texto de la barra de estado

Application.StatusBar = "Cargando"

'Cerrar pantalla: smartphone\_deseado

Unload Me

'Activar pantalla: smartphone\_generado

smartphone\_generado.Show

End Sub

Private Sub UserForm\_Activate()

'Establecer texto de la barra de estado

Application.StatusBar = "Indica tus preferencias"

'Tomar valores máximos y mínimos del Punto de Referencia de la Base de Datos y mostrarlos en una etiqueta junto al cuadro de texto

minmax\_precio.Caption = Worksheets("Resultados").Range("C10")

minmax\_peso.Caption = Worksheets("Resultados").Range("D10")

minmax\_longitud.Caption = Worksheets("Resultados").Range("E10")

minmax bateria.Caption = Worksheets("Resultados").Range("G10")

minmax\_pantalla.Caption = Worksheets("Resultados").Range("H10")

minmax\_cam.Caption = Worksheets("Resultados").Range("I10")

'Precargar desplegable del Punto de Referencia con los valores admisibles para la memoria RAM

ram\_esp.AddItem "2"

ram\_esp.AddItem "3"

ram\_esp.AddItem "4"

ram\_esp.AddItem "6"

ram\_esp.AddItem "8"

ram\_esp.AddItem "12"

'Precargar desplegable del Punto de Referencia con los valores admisibles para la memoria ROM rom\_esp.AddItem "32"

rom\_esp.AddItem "64"

rom\_esp.AddItem "128"

rom\_esp.AddItem "256"

'Precargar desplegable del Punto de Referencia con los valores admisibles para la resolución

resolucion\_esp.AddItem "1.152"

resolucion\_esp.AddItem "2.527"

resolucion\_esp.AddItem "2.592"

resolucion\_esp.AddItem "3.461"

resolucion\_esp.AddItem "4.608"

End Sub

Private Sub UserForm\_Terminate()

'Establecer texto de la barra de estado

Application.StatusBar = "Diseña tu smartphone de manera personalizada"

End Sub

## **Userform: smartphone\_generado**

Option Explicit

Private Sub me\_gusta\_este\_smartphone\_Click()

'Establecer texto de la barra de estado

Application.StatusBar = "Diseña tu smartphone de manera personalizada"

'Cerrar aplicación

Unload Me

End Sub

Private Sub redisenar\_smartphone\_Click() 'Establecer texto de la barra de estado Application.StatusBar = "Cargando" 'Cerrar pantalla smartphone\_generado Unload smartphone\_generado 'Habilitar pantalla rediseno\_smartphone rediseno\_smartphone.Show

End Sub

Private Sub UserForm\_Activate()

'Establecer texto de la barra de estado

Application.StatusBar = "¿Estás satisfecho con este modelo?"

- 'Rellenar etiquetas del target obtenido con su valor desde la Base de Datos precio\_target\_.Caption = Worksheets("Resultados").Range("C6").Value peso\_target\_.Caption = Worksheets("Resultados").Range("D6").Value longitud\_target\_.Caption = Worksheets("Resultados").Range("E6").Value bateria target .Caption = Worksheets("Resultados").Range("G6").Value pantalla\_target\_.Caption = Worksheets("Resultados").Range("H6").Value cam\_target\_.Caption = Worksheets("Resultados").Range("I6").Value ram\_target\_.Caption = Worksheets("Resultados").Range("J6").Value rom\_target\_.Caption = Worksheets("Resultados").Range("K6").Value resolucion target .Caption = Worksheets("Resultados").Range("L6").Value
- 'Rellenar etiquetas de la Diferencia con el Punto de Referencia Deseado con su valor desde la Base de Datos precio\_dif\_.Caption = Worksheets("Resultados").Range("C7").Value peso\_dif\_.Caption = Worksheets("Resultados").Range("D7").Value longitud\_dif\_.Caption = Worksheets("Resultados").Range("E7").Value bateria\_dif\_.Caption = Worksheets("Resultados").Range("G7").Value pantalla\_dif\_.Caption = Worksheets("Resultados").Range("H7").Value

cam\_dif\_.Caption = Worksheets("Resultados").Range("I7").Value

- ram\_dif\_.Caption = Worksheets("Resultados").Range("J7").Value
- rom\_dif\_.Caption = Worksheets("Resultados").Range("K7").Value
- resolucion dif .Caption = Worksheets("Resultados").Range("L7").Value
- 'Rellenar etiquetas del Vector Direccional Indicado con su valor desde la Base de Datos
	- precio\_vd\_.Caption = Worksheets("Resultados").Range("C4").Value
	- peso\_vd\_.Caption = Worksheets("Resultados").Range("D4").Value
	- longitud vd .Caption = Worksheets("Resultados").Range("E4").Value
	- bateria\_vd\_.Caption = Worksheets("Resultados").Range("G4").Value
	- pantalla\_vd\_.Caption = Worksheets("Resultados").Range("H4").Value
	- cam\_vd\_.Caption = Worksheets("Resultados").Range("I4").Value
	- ram\_vd\_.Caption = Worksheets("Resultados").Range("J4").Value
	- rom\_vd\_.Caption = Worksheets("Resultados").Range("K4").Value
	- resolucion vd .Caption = Worksheets("Resultados").Range("L4").Value
- 'Copiar valores del Target actuales
	- Worksheets("Resultados").Range("C6:L6").Copy
- 'Definir contador de iteraciones
	- Dim i As Integer
- 'Tomar valor de la celda que guarda el nº de iteración actual
	- i = Worksheets("Iteraciones").Range("AS3").Value
- 'Seleccionar la 1ª celda de la tabla que guarda los valores del target en cada iteración bajando a la fila que defina el número de iteración
	- Worksheets("Iteraciones").Activate
	- ActiveSheet.Range("A4").Offset(i, 0).Select
- 'Pegar en dicha fila los valores del target para la iteración actual
	- ActiveCell.PasteSpecial
- 'Copiar valores del Vector Direccional actuales
	- Worksheets("Resultados").Range("C4:L4").Copy
- 'Seleccionar la 1ª celda de la tabla que guarda los valores del vector direccional en cada iteración bajando a la fila que defina el número de iteración
	- Worksheets("Iteraciones").Activate
	- ActiveSheet.Range("L4").Offset(i, 0).Select
- 'Pegar en dicha fila los valores del vector direccional para la iteración actual
	- ActiveCell.PasteSpecial
- 'Copiar valores del Punto de Referencia actuales
	- Worksheets("Resultados").Range("C3:L3").Copy

'Seleccionar la 1ª celda de la tabla que guarda los valores del Punto de Referencia en cada iteración bajando a la fila que defina el número de iteración

Worksheets("Iteraciones").Activate

ActiveSheet.Range("W4").Offset(i, 0).Select

'Pegar en dicha fila los valores del target para la iteración actual

ActiveCell.PasteSpecial

'Copiar valores de la diferencia entre el Punto de Referencia y el Target actuales

Worksheets("Resultados").Range("C7:L7").Copy

'Seleccionar la 1ª celda de la tabla que guarda los valores de la diferencia entre el Punto de Referencia y el Target en cada iteración bajando a la fila que defina el número de iteración

Worksheets("Iteraciones").Activate

ActiveSheet.Range("AH4").Offset(i, 0).Select

'Pegar en dicha fila los valores de la diferencia entre el Punto de Referencia y el Target para la iteración actual

ActiveCell.PasteSpecial Paste:=xlPasteValues

Application.CutCopyMode = False

Application.CutCopyMode = True

ActiveSheet.Range("A1").Select

'Actualizar el valor de la celda que recoge el nº de iteración sumándole 1 al valor actual

Worksheets("Iteraciones").Activate

ActiveSheet.Range("AS3").Value = Worksheets("Iteraciones").Range("AS3").Value + 1

'Mostrar la representación gráfica de los resultados

Worksheets("Gráficos").Activate

End Sub

Private Sub UserForm\_Terminate()

'Establecer texto de la barra de estado

Application.StatusBar = "Diseña tu smartphone de manera personalizada"

End Sub

# **6 ANEXO III: CÓDIGO MATLAB DE LAS FIGURAS**

# **Tecnologías**

## **FDH Technology**

```
%% *Representación gráfica de la tecnología FDH*
%% *Generación del polígono*
A=[1,1,2,2,3,3,5,5,7,7,9,9]
B=[0,1,1,2,2,4,4,6,6,8,8,0]polcolor1=255/255
polcolor2=195/255
polcolor3=0/255
fill(A,B,[polcolor1,polcolor2,polcolor3])
hold on
C=[1, 1, 2, 2, 3, 3, 5, 5, 7, 7, 9]D=[0,1,1,2,2,4,4,6,6,8,8]plot(C,D,"k","LineWidth",3)
%% *Generación de las DMUs observadas*
hold on
xDMU=[1 2 3 5 7]
yDMU=[1 2 4 6 8]
tam=length(xDMU)
for c=1:tam
     plot(xDMU(c),yDMU(c),'.k',"MarkerSize",30)
end
%% Límites de los ejes
axis([0,9,0,9])
%% Anotaciones de la gráfica
xlabel("Entradas","FontSize",30,"Fontname","Times New 
Roman")
ylabel("Salidas","FontSize",30,"Fontname","Times New 
Roman")
hold on
```

```
legend("Conjunto de posibilidades de producción de la 
Tecnología FDH","Frontera Eficiente 
FDH","DMUs","Location","northwest","Fontsize",22,"Fontname"
,"Times New Roman","Linewidth",1)
hold on
title(legend,"Tecnología FDH")
hold on
gtext("DMU_A","FontSize",22,"Fontname","Times New Roman")
gtext("DMU_B","FontSize",22,"Fontname","Times New Roman")
gtext("DMU_C","FontSize",22,"Fontname","Times New Roman")
gtext("DMU_D","FontSize",22,"Fontname","Times New Roman")
gtext("DMU_E","FontSize",22,"Fontname","Times New Roman")
```
#### **CRS Technology**

```
%% *Representación gráfica de la tecnología CRS*
%% *Generación del polígono*
A=[0,10,10]B=[0,10,0]polcolor1=255/255
polcolor2=195/255
polcolor3=0/255
fill(A,B,[polcolor1,polcolor2,polcolor3])
%% Generación de la frontera eficiente
hold on
C=[0 10]D = [0 10]frontcolor1=144/255
frontcolor2=12/255
frontcolor3=63/255
frontcolor=[frontcolor1,frontcolor2,frontcolor3]
plot(C,D,"Color",frontcolor,"LineWidth",3,"linestyle","-")
%% *Generación de las DMUs observadas*
hold on
xDMU=[3 4 5 7 8.5]
yDMU=[1 3 5 6 3]
tam=length(xDMU)
for c=1:tam
     plot(xDMU(c),yDMU(c),'.k',"MarkerSize",30)
end
%% Límites de la gráfica
axis([0,10,0,10])
```
## %% Anotaciones de la gráfica

```
xlabel("Entradas","FontSize",30,"Fontname","Times New 
Roman")
ylabel("Salidas","FontSize",30,"Fontname","Times New 
Roman")
legend("Conjunto de posibilidades de producción de la 
Tecnología CRS","Frontera Eficiente 
CRS","DMUs","Location","northwest","Fontsize",24,"Fontname"
, "Times New Roman","Linewidth",1)
hold on
title(legend,"Tecnología CRS")
hold on
gtext("DMU_A","FontSize",24,"Fontname", "Times New Roman")
gtext("DMU_B","FontSize",24,"Fontname", "Times New Roman")
gtext("DMU_C","FontSize",24,"Fontname","Times New Roman")
gtext("DMU_D","FontSize",24,"Fontname","Times New Roman")
gtext("DMU_E","FontSize",24,"Fontname","Times New Roman")
```
#### **NDRS Technology**

```
%% *Representación gráfica de la tecnología NDRS*
%% *Generación del polígono*
A=[2, 2, 4, 5, 7, 9, 9]B=[0,1,4,5,7,9,0]polcolor1=255/255
polcolor2=195/255
polcolor3=0/255
fill(A,B,[polcolor1,polcolor2,polcolor3])
hold on
C=[2, 2, 4, 5, 7, 9]D=[0,1,4,5,7,9]plot(C,D,"k","LineWidth",3)
%% Generación de la frontera eficiente
hold on
E=[0 10]F=[0 10]
frontcolor1=144/255
frontcolor2=12/255
frontcolor3=63/255
frontcolor=[frontcolor1,frontcolor2,frontcolor3]
plot(E,F,"Color",frontcolor,"LineWidth",3,"linestyle","-")
%% *Generación de las DMUs observadas*
```

```
hold on
```

```
xDMU=[2 4 5 7 8]
yDMU=[1 4 5 6 3]
tam=length(xDMU)
for c=1:tam
     plot(xDMU(c),yDMU(c),'.k',"MarkerSize",30)
end
%% Límites de los ejes
axis([0,9,0,9])
%% Anotaciones de la gráfica
xlabel("Entradas","FontSize",30,"Fontname","Times New 
Roman")
ylabel("Salidas","FontSize",30,"Fontname","Times New 
Roman")
legend("Conjunto de posibilidades de producción de la 
Tecnología NDRS","Frontera Eficiente NDRS","Frontera 
Eficiente 
CRS","DMUs","Location","northwest","Fontsize",22,"Fontname"
,"Times New Roman","Linewidth",1)
hold on
title(legend,"Tecnología NDRS")
hold on
gtext("DMU_A","FontSize",22,"Fontname","Times New Roman")
gtext("DMU_B","FontSize",22,"Fontname","Times New Roman")
gtext("DMU_C","FontSize",22,"Fontname","Times New Roman")
gtext("DMU_D","FontSize",22,"Fontname","Times New Roman")
gtext("DMU_E","FontSize",22,"Fontname","Times New Roman")
```
#### **NIRS Technology**

```
%% *Representación gráfica de la tecnología NIRS*
%% *Generación del polígono*
A=[0, 2, 4, 5, 7, 9, 9]B=[0, 2, 4, 5, 6, 6, 0]polcolor1=255/255
polcolor2=195/255
polcolor3=0/255
fill(A,B,[polcolor1,polcolor2,polcolor3])
hold on
C=[0, 2, 4, 5, 7, 9]D=[0, 2, 4, 5, 6, 6]plot(C,D,"k","LineWidth",3)
```
79

```
%% Generación de la frontera eficiente
hold on
E = [0 10]F=[0 10]frontcolor1=144/255
frontcolor2=12/255
frontcolor3=63/255
frontcolor=[frontcolor1,frontcolor2,frontcolor3]
plot(E,F,"Color",frontcolor,"LineWidth",3,"linestyle","-")
%% *Generación de las DMUs observadas*
hold on
xDMU=[3 4 5 7 8.5]
yDMU=[1 4 5 6 3]
tam=length(xDMU)
for c=1:tam
     plot(xDMU(c),yDMU(c),'.k',"MarkerSize",30)
end
%% Límites de los ejes
axis([0,9,0,9])
%% Anotaciones de la gráfica
xlabel("Entradas","FontSize",30,"Fontname","Times New 
Roman")
ylabel("Salidas","FontSize",30,"Fontname","Times New 
Roman")
legend("Conjunto de posibilidades de producción de la 
Tecnología NIRS","Frontera Eficiente NIRS","Frontera 
Eficiente 
CRS","DMUs","Location","northwest","Fontsize",22,"Fontname"
,"Times New Roman","Linewidth",1)
hold on
title(legend,"Tecnología NIRS")
hold on
gtext("DMU_A","FontSize",22,"Fontname","Times New Roman")
gtext("DMU_B","FontSize",22,"Fontname","Times New Roman")
gtext("DMU_C","FontSize",22,"Fontname","Times New Roman")
gtext("DMU_D","FontSize",22,"Fontname","Times New Roman")
gtext("DMU_E","FontSize",22,"Fontname","Times New Roman")
```
#### **VRS Technology**

```
%% *Representación gráfica de la tecnología VRS*
%% *Generación del polígono*
A=[2, 2, 4, 5, 7, 9, 9]B=[0,1,4,5,6,6,0]polcolor1=255/255
polcolor2=195/255
polcolor3=0/255
fill(A,B,[polcolor1,polcolor2,polcolor3])
hold on
C=[2, 2, 4, 5, 7, 9]D=[0,1,4,5,6,6]
plot(C,D,"k","LineWidth",3)
%% Generación de la frontera eficiente
hold on
E=[0 10]F=[0 10]
frontcolor1=144/255
frontcolor2=12/255
frontcolor3=63/255
frontcolor=[frontcolor1,frontcolor2,frontcolor3]
plot(E,F,"Color",frontcolor,"LineWidth",3,"linestyle","-")
%% *Generación de las DMUs observadas*
hold on
xDMU=[2 4 5 7 8]
yDMU=[1 4 5 6 3]
tam=length(xDMU)
for c=1:tam
     plot(xDMU(c),yDMU(c),'.k',"MarkerSize",30)
end
%% Límite de los ejes
axis([0,9,0,9])
%% Anotaciones de la gráfica
xlabel("Entradas","FontSize",30,"Fontname","Times New 
Roman")
ylabel("Salidas","FontSize",30,"Fontname","Times New 
Roman")
```

```
legend("Conjunto de posibilidades de producción de la 
Tecnología VRS","Frontera Eficiente VRS","Frontera 
Eficiente 
CRS","DMUS","Location","northwest","Fontsize",22,"Fontname"
,"Times New Roman","Linewidth",1)
hold on
title(legend,"Tecnología VRS")
hold on
gtext("DMU_A","FontSize",22,"Fontname","Times New Roman")
gtext("DMU_B","FontSize",22,"Fontname","Times New Roman")
gtext("DMU_C","FontSize",22,"Fontname","Times New Roman")
gtext("DMU_D","FontSize",22,"Fontname","Times New Roman")
gtext("DMU_E","FontSize",22,"Fontname","Times New Roman")
```
## **Orientaciones**

```
%% *Representación gráfica de las orientaciones*
%% *Generación del polígono*
A=[0,10,10]B=[0,10,0]
polcolor1=255/255
polcolor2=195/255
polcolor3=0/255
fill(A,B,[polcolor1,polcolor2,polcolor3])
%% Generación de la frontera eficiente
hold on
C=[0 10]D=[0 10]frontcolor1=144/255
frontcolor2=12/255
frontcolor3=63/255
frontcolor=[frontcolor1,frontcolor2,frontcolor3]
plot(C,D,"Color",frontcolor,"LineWidth",3,"linestyle","-")
%% Holguras
x1=[6,6]x2=[2,6]x3=[2,6]
```

```
x4 = [2, 2]x5=[6,4]x6=[2, 4]hold on
plot(x1,x2,"-b","LineWidth",2)
plot(x3,x4,"-r","LineWidth",2)
plot(x5,x6,"-c","LineWidth",2)
%% Generación de las proyecciones
hold on
xproy=[6, 2, 4]yproy=[6, 2, 4]tam=length(xproy)
cproy=["b", "r", "c"]for c=1:tam
plot(xproy(c),yproy(c),'.',"MarkerSize",30,"color",cproy(c)
\left( \right)end
%% *Generación de las DMUs observadas*
hold on
xDMU=6
vDMU=2plot(xDMU,yDMU,".k","MarkerSize",30)
%% Límites de los ejes
axis([0,10,0,10])
%% Anotaciones de la gráfica
xlabel("Entradas","FontSize",30,"Fontname","Times New 
Roman")
ylabel("Salidas","FontSize",30,"Fontname","Times New 
Roman")
legend("Conjunto de posibilidades de producción de la 
Tecnología CRS","Frontera Eficiente CRS","Holgura de Salida 
de la DMU A","Holgura de Entrada de la DMU A","Holgura No
```

```
Orientada de la DMU A","Proyección con Orientación de 
Salida sobre la frontera eficiente", "Proyección con 
Orientación de Entrada sobre la frontera 
eficiente","Proyección No Orientada sobre la frontera 
eficiente","DMU 
A","Location","northoutside","Fontsize",22,"Fontname","Time
s New Roman","Linewidth",1)
hold on
```
83

title (legend,"Posibles orientaciones de un modelo")

hold on

gtext("DMU\_A","FontSize",22,"Fontname","Times New Roman")

### **Métricas**

#### **Radiales**

#### **Radial de Entrada**

```
%% *Representación gráfica de la Métrica Radial con 
Orientación de Entrada*
%% *Generación del polígono*
```

```
A=[2, 2, 9, 9, 6]B=[7,9,9,3,3]
```
polcolor1=255/255 polcolor2=195/255 polcolor3=0/255

fill(A,B,[polcolor1,polcolor2,polcolor3])

%% Generación de la frontera eficiente

hold on

frontcolor1=144/255 frontcolor2=12/255 frontcolor3=63/255

frontcolor=[frontcolor1,frontcolor2,frontcolor3]

hold on

 $C=[2, 2, 6, 9, 9]$ 

```
D=[9,7,3,3,9]plot(C,D,"Color",frontcolor,"LineWidth",3)
%% Métricas radiales
hold on
x1=[0,4.5]x2=[0, 4.5]plot(x1, x2, "-k", "LineWidth", 2)hold on
x3=[0,7]x4=[0,3]plot(x3,x4,"-.k","LineWidth",2)
%% Holguras
x5=[4.5,6]x6=[4.5,6]x7=[7,8]x8=[3, 4]x9=[6,7]x10=[3,3]plot(x5,x6,"-r","LineWidth",2)
plot(x7,x8,"-c","LineWidth",2)
plot(x9,x10,"-b","LineWidth",2)
%% Generación de las proyecciones
hold on
xproy=[4.5,7,6]
yproy=[4.5,3,3]
tam=length(xproy)
cproy=["r", "c", "b"]for c=1:tam
plot(xproy(c),yproy(c),'.',"MarkerSize",30,"color",cproy(c)
)
```
### end

```
%% *Generación de las DMUs observadas*
hold on
xDMU=[6 8]yDMU=[6 4]
tam=length(xDMU)
for c=1:tam
     plot(xDMU(c),yDMU(c),'.k',"MarkerSize",30)
end
%% Límite de los ejes
axis([0,9,0,9])
%% Anotaciones de la gráfica
xlabel("Entrada1/Salida","FontSize",20,"Fontname","Times 
New Roman")
ylabel("Entrada2/Salida","FontSize",20,"Fontname","Times 
New Roman")
legend("Conjunto de posibilidades de producción de la 
Tecnología VRS","Frontera Eficiente VRS","Métrica radial de 
la DMU A","Métrica Radial de la DMU B","Holgura de la DMU 
A","Holgura de la DMU B detectada en fase radial","Holgura 
de la DMU B detectada en fase 2", "Proyección de la DMU A 
sobre la frontera eficiente","Proyección de la DMU B sobre 
la frontera","Proyección de la DMU B sobre la frontera 
eficiente","DMU A","DMU 
B","Location","northoutside","Fontsize",20,"Fontname","Time
s New Roman","Linewidth",1,"NumColumns",2)
hold on
title(legend,"Métrica radial con orientación de entrada")
gtext("DMU A","Fontsize",20,"Fontname","Times New Roman")
gtext("DMU B","Fontsize",20,"Fontname","Times New Roman")
```
## **Radial de Salida**

```
%% *Representación gráfica de la Métrica Radial con 
Orientación de Salida*
%% *Generación del polígono*
A=[0, 0, 3, 5, 7, 9, 9]B=[0,6,6,5,4,1,0]polcolor1=255/255
polcolor2=195/255
polcolor3=0/255
```

```
fill(A,B,[polcolor1,polcolor2,polcolor3])
%% Generación de la frontera eficiente
hold on
frontcolor1=144/255
frontcolor2=12/255
frontcolor3=63/255
frontcolor=[frontcolor1,frontcolor2,frontcolor3]
hold on
C=[0,3,5,7,9,9]D=[6, 6, 5, 4, 1, 0]plot(C,D,"Color",frontcolor,"LineWidth",3)
%% Métricas radiales
hold on
x1=[0,0.25]x2=[0,2]plot(x1,x2,"-.k","LineWidth",2)
hold on
x3=[0,4.5]x4=[0, 4.5]plot(x3,x4,'''-k'',''LineWidth'',2)%% Holguras
x5=[0.25, 0.75]x6=[2,6]x7=[0.75,3]x8 = [6, 6]x9=[1,5]x10=[1,5]plot(x5,x6,"-c","LineWidth",2)
plot(x7,x8,"-b","LineWidth",2)
plot(x9,x10,"-r","LineWidth",2)
```

```
%% Generación de las proyecciones
     xproy=[0.75,3,5]
    yproy=[6, 6, 5] tam=length(xproy)
    cproy=["c", "b", "r"]for c=1:tam
plot(xproy(c),yproy(c),'.',"MarkerSize",30,"color",cproy(c)
\lambdaend
%% *Generación de las DMUs observadas*
hold on
xDMU=[0.25 1]
yDMU=[2 1]
tam=length(xDMU)
for c=1:tam
     plot(xDMU(c),yDMU(c),'.k',"MarkerSize",30)
end
%% Límites de los ejes
axis([0,10,0,10])
%% Anotaciones de la gráfica
xlabel("Salida1/Entrada","FontSize",20,"Fontname","Times 
New Roman")
ylabel("Salida2/Entrada","FontSize",20,"Fontname","Times 
New Roman")
legend("Conjunto de posibilidades de producción de la 
Tecnología VRS","Frontera Eficiente VRS","Métrica radial de 
la DMU A","Métrica radial de la DMU B","Holgura de la DMU A 
detectada en fase radial","Holgura de la DMU A detectada en 
fase 2", "Holgura de la DMU B","Proyección de la DMU A 
sobre la frontera","Proyección de la DMU A sobre la 
frontera eficiente","Proyección de la DMU B sobre la 
frontera eficiente","DMU A","DMU 
B","Location","northoutside","Fontsize",20,"Fontname","Time
s New Roman","Linewidth",1,"NumColumns",2)
hold on
title(legend,"Métrica radial con orientación de salida")
```

```
gtext("DMU A","Fontsize",20,"Fontname","Times New Roman")
gtext("DMU B","Fontsize",20,"Fontname","Times New Roman")
```
#### **No Radiales**

**No Radial de Entrada**

```
%% *Representación gráfica de la Métrica No Radial con 
Orientación de Entrada*
%% *Generación del polígono*
```
 $A=[2, 2, 9, 9, 6]$ B=[7,9,9,3,3]

polcolor1=255/255 polcolor2=195/255 polcolor3=0/255

fill(A,B,[polcolor1,polcolor2,polcolor3])

```
%% Generación de la frontera eficiente
```
hold on

```
frontcolor1=144/255
frontcolor2=12/255
frontcolor3=63/255
frontcolor=[frontcolor1,frontcolor2,frontcolor3]
```
hold on

 $C=[2, 2, 6, 9, 9]$  $D=[9,7,3,3,9]$ 

plot(C,D,"Color",frontcolor,"LineWidth",3)

```
%% Generación de las proyecciones
```
 $xproj=[2,4,6]$ yproy=[7,5,3] tam=length(xproy)
89

```
for c=1:tam
     plot(xproy(c),yproy(c),'.b',"MarkerSize",30)
end
%% *Generación de las DMUs observadas*
hold on
xDMU=6
yDMU=7
plot(xDMU,yDMU,'.k',"MarkerSize",30)
%% Métricas radiales
x1=[6,2]x2=[7,7]x3=[6,4]x4=[7,5]x5=[6,6]x6=[7,3]plot(x1,x2,"-.k","LineWidth",1)
plot(x3, x4, "-k", "LineWidth", 1)plot(x5,x6,"-.k","LineWidth",1)
%% Límite de los ejes
axis([0,9,0,9])
%% Anotaciones de la gráfica
xlabel("Entrada1/Salida","FontSize",30,"Fontname","Times 
New Roman")
ylabel("Entrada2/Salida","FontSize",30,"Fontname","Times 
New Roman")
legend("Conjunto de posibilidades de producción de la 
Tecnología VRS","Frontera Eficiente VRS","Proyecciones de 
la DMU A sobre la frontera eficiente","","","DMU 
A","Métrica no radial de la DMU 
A","Location","northoutside","Fontsize",24,"Fontname","Time
s New Roman","Linewidth",1)
hold on
title(legend,"Métrica no radial con orientación de 
entrada")
gtext("DMU A","Fontsize",24,"Fontname","Times New Roman")
```
**No Radial de Salida**

```
%% *Representación gráfica de la Métrica No Radial con 
Orientación de Salida*
%% *Generación del polígono*
A=[0, 0, 3, 5, 7, 9, 9]B=[0,6,6,5,4,1,0]polcolor1=255/255
polcolor2=195/255
polcolor3=0/255
fill(A,B,[polcolor1,polcolor2,polcolor3])
%% Generación de la frontera eficiente
hold on
frontcolor1=144/255
frontcolor2=12/255
frontcolor3=63/255
frontcolor=[frontcolor1,frontcolor2,frontcolor3]
hold on
C=[0,3,5,7,9,9]D=[6, 6, 5, 4, 1, 0]plot(C,D,"Color",frontcolor,"LineWidth",3)
%% Generación de las proyecciones
xproy=[5,3,7]
yproy=[5, 6, 4]tam=length(xproy)
for c=1:tam
     plot(xproy(c),yproy(c),'.b',"MarkerSize",30)
end
%% *Generación de las DMUs observadas*
hold on
xDMU=1
yDMU=1
plot(xDMU,yDMU,".k","MarkerSize",30)
```

```
%% Métricas radiales
x1=[1,5]x2=[1,5]x3=[1,3]x4=[1,6]x5=[1,7]x6=[1,4]plot(x1,x2,"-.k", "LineWidth", 1)plot(x3,x4,"-.k","LineWidth",1)
plot(x5, x6, "-k", "LineWidth", 1)%% Límites de los ejes
axis([0,15,0,9])
%% Anotaciones de la gráfica
xlabel("Salida1/Entrada","FontSize",30,"Fontname","Times 
New Roman")
ylabel("Salida2/Entrada","FontSize",30,"Fontname","Times 
New Roman")
legend("Conjunto de posibilidades de producción de la 
Tecnología VRS","Frontera Eficiente VRS","Proyecciones de 
la DMU A sobre la frontera eficiente","","","DMU 
A","Métrica no radial de la DMU 
A","Location","northeast","Fontsize",24,"Fontname","Times 
New Roman","Linewidth",1)
hold on
title(legend,"Métrica no radial con orientación de salida")
gtext("DMU A","Fontsize",24,"Fontname","Times New Roman")
```
## **Rectangular**

```
%% *Representación gráfica de la Métrica Rectangular*
%% *Generación del polígono*
A=[2,2,10,10,6]
B=[7,9,10,3,3]
polcolor1=255/255
polcolor2=195/255
polcolor3=0/255
fill(A,B,[polcolor1,polcolor2,polcolor3])
```
%% Generación de la frontera eficiente

```
hold on
frontcolor1=144/255
frontcolor2=12/255
frontcolor3=63/255
frontcolor=[frontcolor1,frontcolor2,frontcolor3]
hold on
C=[2, 2, 6, 10, 10]D=[9,7,3,3,10]
plot(C,D,"Color",frontcolor,"LineWidth",3)
%% *Generación de las DMUs observadas*
hold on
xDMU=5
yDMU=6
plot(xDMU,yDMU,'.k',"MarkerSize",30)
%% Rectángulos.
hold on
x1=[5 4 5 6 5];x2=[4 \ 6 \ 8 \ 6 \ 4];x3=[4.5 5 5.5 5 4.5];x4=[6 7 6 5 6];plot(x1, x2, '-, k', 'LineWidth', 1)plot(x3,x4,'-. k', 'LineWidth', 1)%% Generación de las proyecciones
plot(5,4,'b.',"MarkerSize",30)
%% Límites de los ejes
axis([0,10,0,9])
%% Anotaciones de la gráfica
xlabel("Entrada1/Salida","FontSize",20,"Fontname","Times 
New Roman")
ylabel("Entrada2/Salida","FontSize",20,"Fontname","Times 
New Roman")
legend("Conjunto de posibilidades de producción de la 
Tecnología VRS","Frontera Eficiente VRS","DMU A","Métricas
```

```
rectangulares","","Proyección de la DMU A sobre la frontera 
eficiente","Location","southwest","Fontsize",20,"Fontname",
"Times New Roman","Linewidth",1)
hold on
title(legend,"Métrica rectangular")
gtext("DMU A","Fontsize",20,"Fontname","Times New Roman")
```
## **Modelo Directional Distance Function**

## **Caso 1: DMU pertenece a la Tecnología**

```
%% *Representación gráfica del Modelo DDF*
%% *Generación del polígono*
A=[2, 2, 4, 5, 7, 9, 9]B=[0,1,4,5,6,6,0]polcolor1=255/255
polcolor2=195/255
polcolor3=0/255
fill(A,B,[polcolor1,polcolor2,polcolor3])
%% Generación de la frontera eficiente
hold on
C=[2, 2, 4, 5, 7, 9]D=[0,1,4,5,6,6]frontcolor1=144/255
frontcolor2=12/255
frontcolor3=63/255
frontcolor=[frontcolor1,frontcolor2,frontcolor3]
plot(C,D,"Color",frontcolor,"LineWidth",3,"linestyle","-")
%% Holguras
x5=[6, 4]x6=[2, 4]hold on
plot(x5, x6, "-b", "LineWidth", 2)%% Generación de las proyecciones
hold on
xproy=4
yproy=4
```

```
 plot(xproy,yproy,'.b',"MarkerSize",30)
 hold on
 xvd=5
 yvd=3
 plot(xvd,yvd,'*b',"Markersize",15)
%% *Generación de las DMUs observadas*
hold on
xDMU=6
vDMU=2plot(xDMU,yDMU,".k","MarkerSize",30)
%% Límites de los ejes
axis([0,9,0,9])
%% Anotaciones de la gráfica
xlabel("Entradas","FontSize",20,"Fontname","Times New 
Roman")
ylabel("Salidas","FontSize",20,"Fontname","Times New 
Roman")
legend("Conjunto de posibilidades de producción de la 
Tecnología VRS","Frontera Eficiente VRS","Holgura de la DMU 
A","Proyección sobre la frontera eficiente de la DMU 
A","Vector direccional","DMU 
A","Location","northoutside","Fontsize",20,"Fontname","Time
s New Roman","Linewidth",1)
hold on
title(legend,"Caso 2: DMU dentro de la tecnología")
gtext("DMU_A","FontSize",20,"Fontname","Times New Roman")
```
## **Caso 2: DMU se encuentra fuera de la Tecnología**

```
%% *Representación gráfica del Modelo DDF*
%% *Generación del polígono*
A=[2, 2, 4, 5, 7, 9, 9]B=[0,1,4,5,6,6,0]polcolor1=255/255
polcolor2=195/255
polcolor3=0/255
```

```
fill(A,B,[polcolor1,polcolor2,polcolor3])
```

```
%% Generación de la frontera eficiente
hold on
C=[2, 2, 4, 5, 7, 9]D=[0,1,4,5,6,6]frontcolor1=144/255
frontcolor2=12/255
frontcolor3=63/255
frontcolor=[frontcolor1,frontcolor2,frontcolor3]
plot(C,D,"Color",frontcolor,"LineWidth",3,"linestyle","-")
%% Holguras
x5=[2,5]x6=[8,5]hold on
plot(x5,x6,"-b","LineWidth",2)
%% Generación de las proyecciones
hold on
xproy=5
yproy=5
     plot(xproy,yproy,'.b',"MarkerSize",30)
 hold on
 xvd=3
 yvd=7
plot(xvd,yvd,'*b',"Markersize",15)
%% *Generación de las DMUs observadas*
hold on
xDMU=2
yDMU=8
plot(xDMU,yDMU,".k","MarkerSize",30)
```

```
%% Límites de los ejes
axis([0,9,0,9])
%% Anotaciones de la gráfica
xlabel("Entradas","FontSize",20,"Fontname","Times New 
Roman")
ylabel("Salidas","FontSize",20,"Fontname","Times New 
Roman")
legend("Conjunto de posibilidades de producción de la 
Tecnología VRS","Frontera Eficiente VRS","Holgura de la DMU 
A","Proyección sobre la frontera eficiente de la DMU 
A","Vector direccional","DMU 
A","Location","northoutside","Fontsize",20,"Fontname","Time
s New Roman","Linewidth",1)
hold on
title(legend,"Caso 2: DMU fuera de la tecnología")
gtext("DMU_A","FontSize",20,"Fontname","Times New Roman")
```